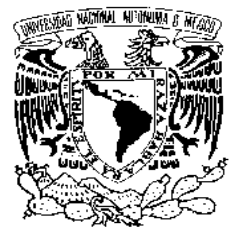

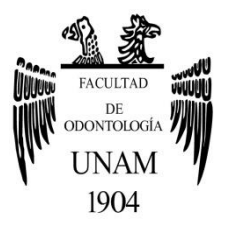

# **FACULTAD DE ODONTOLOGÍA**

USO DE VIDEOTUTORIALES PARA EL APRENDIZAJE SIGNIFICATIVO DE LA BIOQUÍMICA EN ODONTOLOGÍA, F.O. UNAM: PROYECTO PAPIME PE211516.

## **T E S I N A**

QUE PARA OBTENER EL TÍTULO DE

## **C I R U J A N A D E N T I S T A**

P R E S E N T A:

ANA KARINA PÉREZ JIMÉNEZ

TUTOR: Dr. CÉSAR AUGUSTO ESQUIVEL CHIRINO

ASESORA: Esp. LUZ DEL CARMEN GONZÁLEZ GARCÍA

MÉXICO, Cd. Mx. **2016**

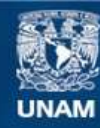

Universidad Nacional Autónoma de México

**UNAM – Dirección General de Bibliotecas Tesis Digitales Restricciones de uso**

#### **DERECHOS RESERVADOS © PROHIBIDA SU REPRODUCCIÓN TOTAL O PARCIAL**

Todo el material contenido en esta tesis esta protegido por la Ley Federal del Derecho de Autor (LFDA) de los Estados Unidos Mexicanos (México).

**Biblioteca Central** 

Dirección General de Bibliotecas de la UNAM

El uso de imágenes, fragmentos de videos, y demás material que sea objeto de protección de los derechos de autor, será exclusivamente para fines educativos e informativos y deberá citar la fuente donde la obtuvo mencionando el autor o autores. Cualquier uso distinto como el lucro, reproducción, edición o modificación, será perseguido y sancionado por el respectivo titular de los Derechos de Autor.

**En memoria de dos grandes ángeles que me guían desde el cielo Mi madre Guadalupe Jiménez Ramírez † Mi tía y segunda madre Elsa Jiménez Ramírez †**

*A Dios por darme un día más de vida, por la oportunidad de llegar hasta aquí, por cada prueba y cada enseñanza dada.*

*A mi madre Guadalupe Jiménez Ramírez †, que fue madre y padre, por haber sido la persona más entregada a nosotros sus hijos, por haber trabajado incondicionalmente para brindarme todo cuánto estuvo a su alcance, por su amor, cariño y comprensión, por alentarme y luchar conmigo incansablemente para lograr mi sueño, gracias por cada momento compartido, por cada "ocasión especial", por cada sonrisa brindada y por sentirte orgullosa de mi hasta el último momento; te adelantaste en el momento menos imaginado, pero eres mi aliento e impulso para lograr más día a día. Este logro es tan tuyo como mío mamita, gracias infinitas. ¡Te amaré siempre!* 

*A mi tía Elsa Jiménez Ramírez †, por haber sido un regalo de Dios durante años, por ser una segunda madre, por su tiempo brindado, cuidados, protección y entrega desmedida, por compartir momentos únicos e irrepetibles que prevalecerán en mi corazón, gracias por haberme motivado día a día, por confiar en mí, por brindarme tus oídos y consejos a cada paso dado; al igual que mamá me haces mucha falta, pero siéntanse orgullosas, porque lo hemos logrado.*

*A mi tío Juan Jiménez Ramírez, por ser el mejor padre que Dios me dio, gracias por tú amor desinteresado, por tú entrega, por tú lucha constante para que nada nos falte, gracias por tú apoyo, por ser mi héroe incondicional, por tus enseñanzas, por presenciar cada logro, por estar conmigo en los momentos difíciles y demostrarme cuán fuerte puedo ser, gracias por no soltarte de mi mano. Sencillamente: ¡Gracias por amarnos tanto!*

*A mis hermanos: Jessica y Luis, gracias por brindarme su amor, su apoyo y confianza, gracias por los buenos momentos, pero sobretodo, gracias por estar conmigo en este momento tan difícil. Sé que juntos lograremos salir adelante. ¡Los quiero mucho!*

*A mi tía Matilde Jiménez Ramírez, por alentarme a ser mejor persona, por tú apoyo constante tanto moral como económico, gracias por enseñarme que el éxito se obtiene a base de esfuerzo y que la fortuna le sonríe a quien trabaja constantemente.*

*A mi familia: tíos (as) y primos (as), gracias por motivarme a ser mejor cada día, por aprender en conjunto, por su apoyo, por cada momento y experiencia compartida.*

*A Abraham y a su mamá la señora Lucía, por su cariño, por sus múltiples atenciones y detalles, por confiar en mí, por alentarme y ser una segunda familia. ¡Los quiero, y llevo en mi corazón!*

*A Iván, por confiar en mí, por el apoyo constante, por motivarme, por esas pláticas interminables, por pensar y creer que soy y seré la mejor odontóloga.*

*A mis amigos gracias, porque más allá de estar en los buenos momentos, han estado en los peores y lo agradezco sobremanera, a aquéllos de carrera, gracias por compartir momentos de estrés y hacer muy feliz esta etapa: Jesica, Alicia, Karen, Faby, Lula y Alejandro, son un grandioso regalo de la Odontología. A aquéllos que la vida ha puesto en mi camino, gracias por estar siempre: Caro, David, Brenda. ¡Los querré siempre!* 

*A Dr. César Esquivel Chirino y Esp. Luz del Carmen González García, por su tiempo, dedicación y paciencia para lograr este trabajo, pero sobre todo gracias por su apoyo y comprensión en el ámbito personal. ¡Gracias por creer en mí!*

*A la Universidad Nacional Autónoma de México y Facultad de Odontología, por haberme acogido a lo largo de mí formación académica, por otorgarme los conocimientos, herramientas y oportunidad para lograr mí más grande sueño.* 

## **Agradecimiento Institucional**

Por el apoyo institucional para la realización de este trabajo de titulación a través del Proyecto **"Uso de las TIC en la modalidad de interfaz táctil para el aprendizaje de rutas metabólicas del módulo de Fundamentos de Biología Oral"**, apoyado por el Programa de Apoyo a Proyectos Institucionales para el Mejoramiento de la Enseñanza (PAPIME) de la Dirección General de Asuntos del Personal Académico de la UNAM.

**Clave del Proyecto:** 

PAPIME PE211516

**Fecha de Aprobación del proyecto:**

Convocatoria 2016

#### **Nombre del Responsable:**

Dr. César Augusto Esquivel Chirino

#### **Entidad académica de adscripción del responsable:**

Facultad de Odontología de la UNAM

#### **Duración (período):**

1 año

## ÍNDICE

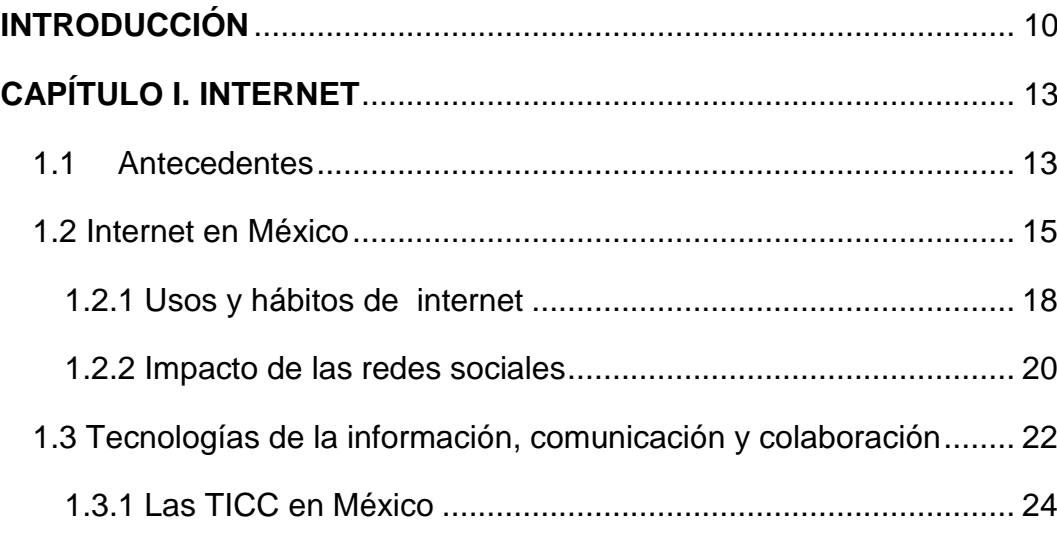

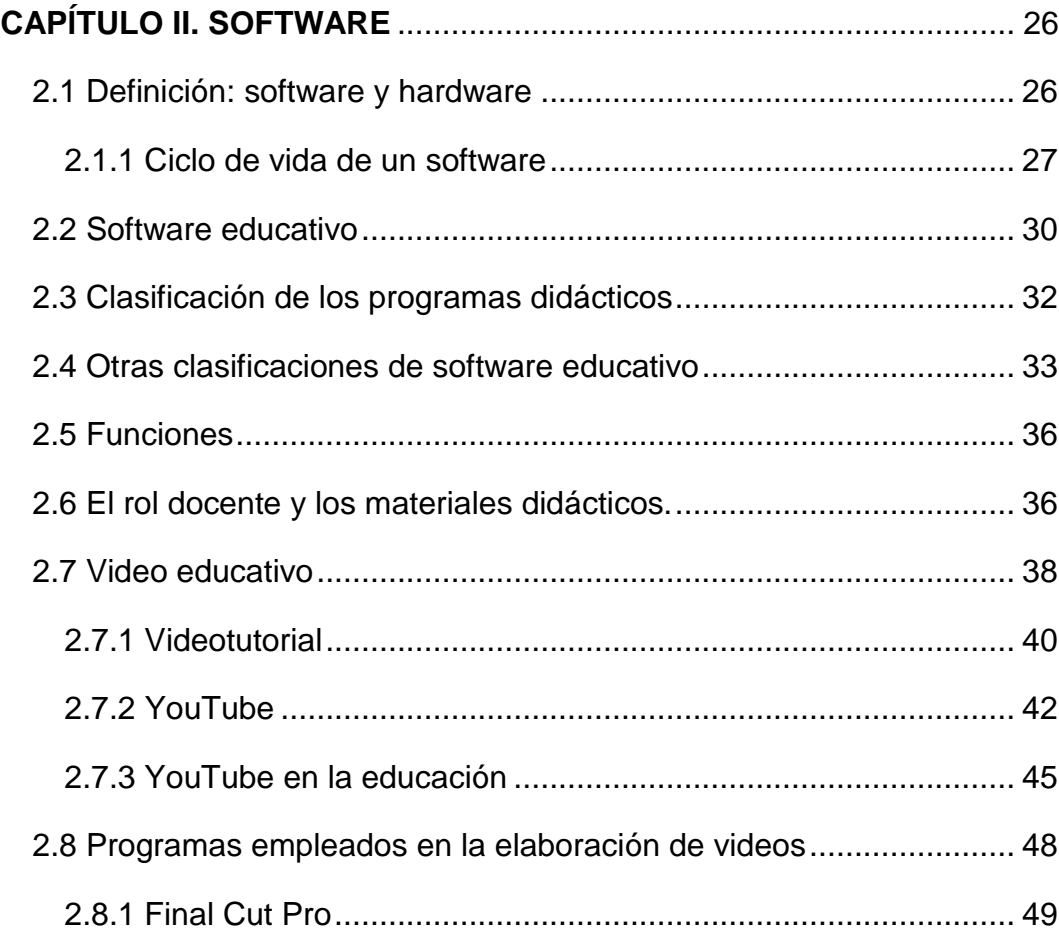

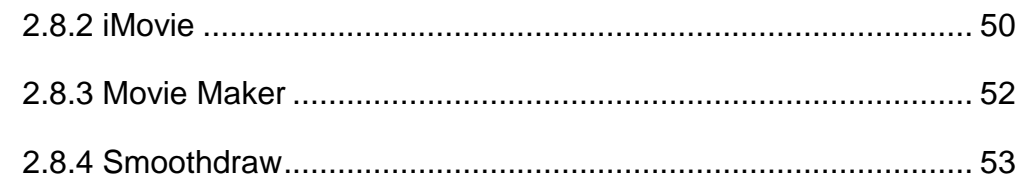

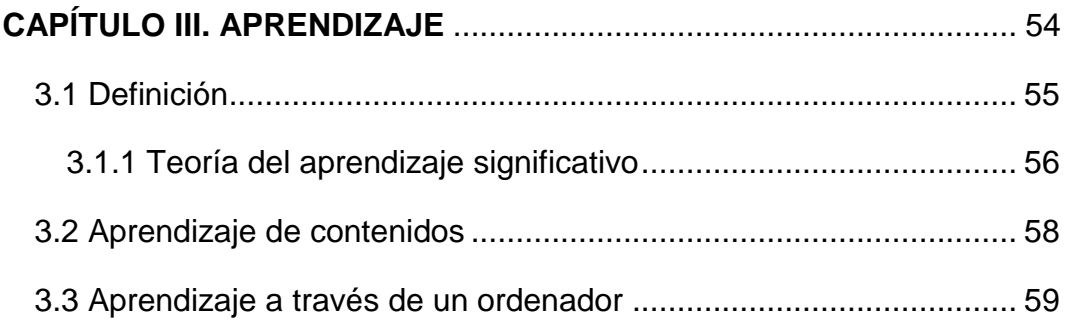

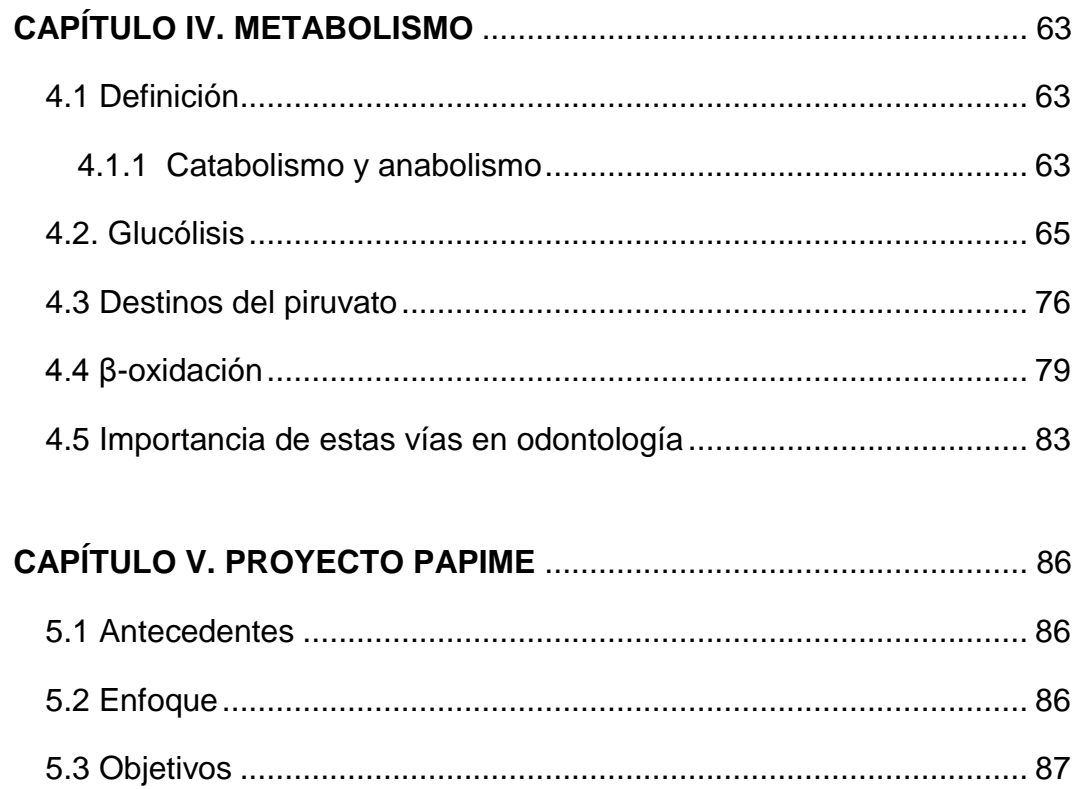

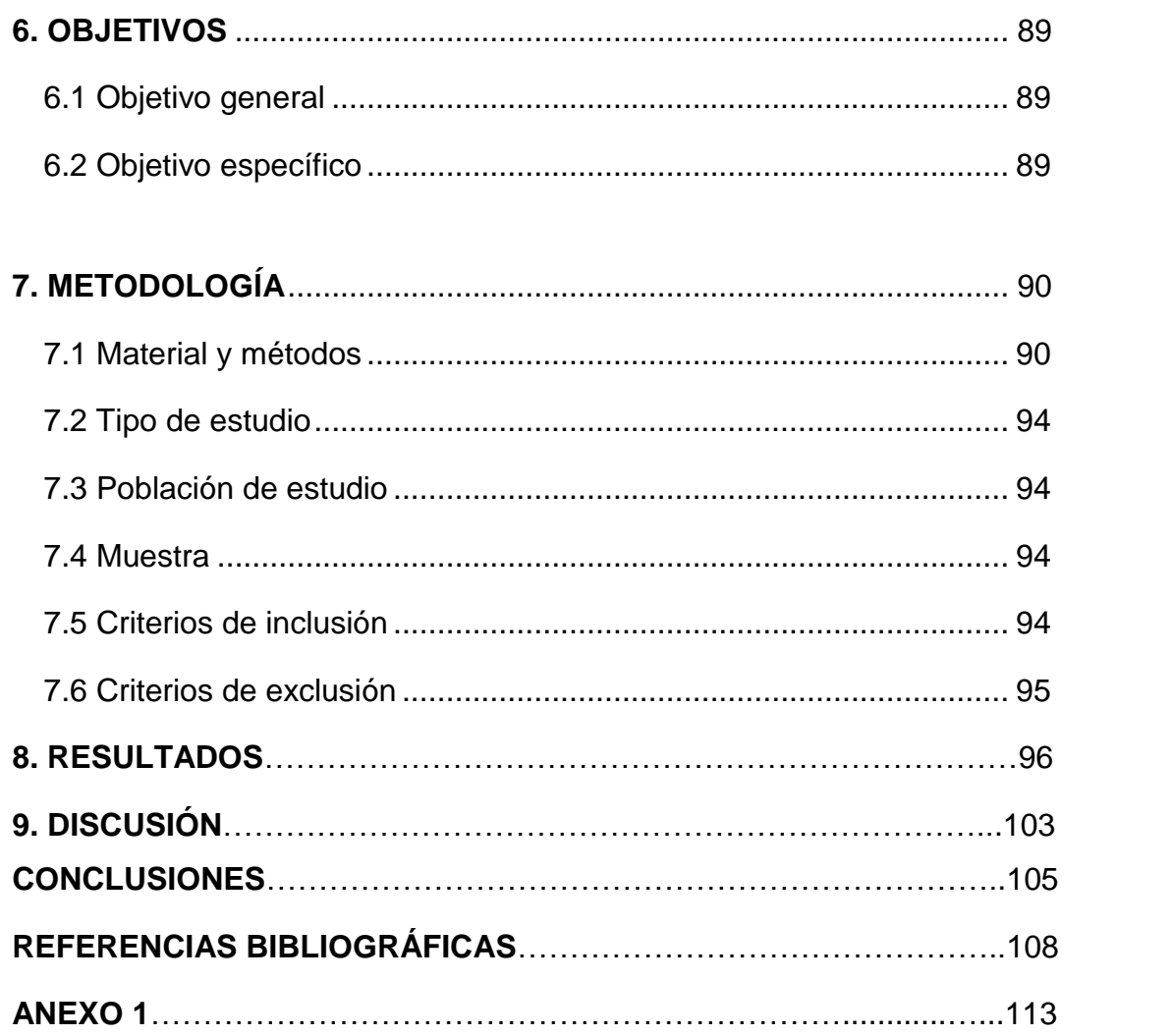

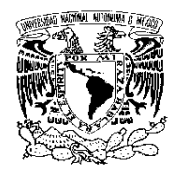

FACULTAD DE ODONTOLOGÍA

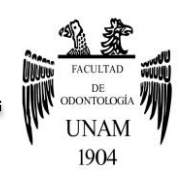

## **INTRODUCCIÓN**

<span id="page-10-0"></span>A lo largo del tiempo, la educación ha ido cambiando de acuerdo a la época y los avances de la misma, ayudándose de los recursos tecnológicos e innovadores que van surgiendo conforme el tiempo.

Por fortuna, los avances e integración de nuevas tecnologías, han propiciado cambios en el desarrollo de la educación, generando así grandes expectativas e interés para auxiliarse de ellas en conjunto con modelos pedagógicos. Las instituciones educativas pretenden con esto, crear las herramientas necesarias para que los alumnos muestren mayor apego e interés ante una nueva situación de aprendizaje, que se sientan orientados y capaces de alcanzar los objetivos que su curso demande, sin olvidar las pautas y enseñanzas proporcionadas por el docente de cada área, es decir, que sea un trabajo en equipo con intercambio de ideas, adquisición de conocimientos, surgimiento de dudas y respuestas ante a todo aquello que resulte desconocido.

Las nuevas tecnologías ofrecen un medio de comunicación esencial de fácil comprensión, con ello, la Universidad Nacional Autónoma de México, respondiendo a las necesidades actuales, crea proyectos de innovación, los cuales permiten una enseñanza creativa, con nuevas formas de pensar y que motivan el interés y la imaginación de los estudiantes con el fin de resolver situaciones complejas ante las que se ven expuestos a lo largo de su educación.

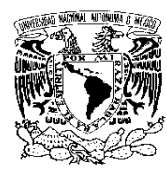

FACULTAD DE ODONTOLOGÍA

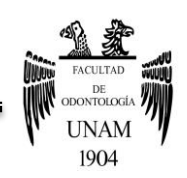

La Dirección General de Asuntos del Personal Académico (DGAPA), opera el PAPIME (Programa de Apoyo a Proyectos para la Innovación y Mejoramiento de la Enseñanza), el cual impulsa la superación y el desarrollo del personal académico con el apoyo a proyectos innovadores que mejoran el proceso de enseñanza- aprendizaje tanto en alumnos de nivel bachillerato, como de licenciatura. Dichos proyectos se enfocan en ciertos aspectos o temáticas, y una vez implementados, se mide su impacto en el mejoramiento de la enseñanza. Se señala el área académica a la que corresponden e inscriben y el Comité de Evaluación conformado por académicos dará su dictamen.

El programa PAPIME está dirigido a profesores e investigadores de carrera de tiempo completo, asociados o titulares, y a sus técnicos académicos titulares de tiempo completo. Los proyectos pueden tener una duración de uno, dos o tres períodos.

La Facultad de Odontología, en su intención por mejorar su enseñanza académica, propone un proyecto basado en el uso e implementación de videotutoriales educativos para el aprendizaje significativo de la materia de bioquímica en el Módulo de Biología Oral del nuevo plan de estudios, el propósito de dicho proyecto radica en la necesidad de adquirir nuevos conocimientos que difícilmente se logran adquirir en el aula, favoreciendo así el proceso de aprendizaje y reforzando la comprensión de los contenidos impartidos por el docente del área.

Esta idea surge, debido a que la actitud del alumno frente a las herramientas multimedia utilizadas, alcanza mayor impacto e interés, asimismo la utilidad que perciben del videotutorial influye positivamente, ya que lo consideran un

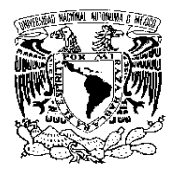

FACULTAD DE ODONTOLOGÍA

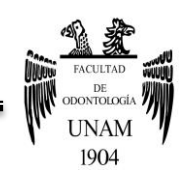

método flexible y controlable por ellos mismos, dando la capacidad de crear sinergias con otros recursos y métodos de enseñanza.

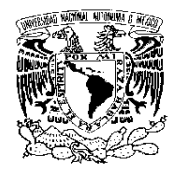

FACULTAD DE ODONTOLOGÍA

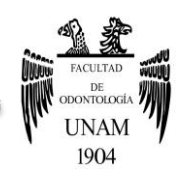

## **CAPÍTULO I. INTERNET**

### <span id="page-13-1"></span><span id="page-13-0"></span>**1.1 Antecedentes**

El desarrollo del internet, como casi todos los avances de la ciencia y la tecnología, son producto del trabajo de miles de personas, por ello es importante destacar a las personas más importantes que revolucionaron a la sociedad con dichos cambios.

Lawrence Roberts, es conocido como "el padre del internet", porque fue el diseñador y director del equipo de ingenieros que crearon ARPANET, el precursor de la actual Internet.

En 1972, Robert Kahn fue contratado por Lawrence Roberts para trabajar en ARPA. Trabajó en el desarrollo de un modelo de arquitectura de red abierta, donde cualquier ordenador pudiera comunicarse con cualquier otro, independientemente del hardware o el software particular de cada uno de ellos.

Vinton Cerf estuvo implicado en el desarrollo del ARPANET, en 1973 se unió al proyecto de Robert Kahn de interconexión de redes, desarrollando el protocolo que gobierna las comunicaciones en Internet y que permite conectar distintas redes entre sí: TCP/IP.

Finalmente, Tim Berners-Lee es conocido como "el padre de la Web". Él fue quien creo HTML, el lenguaje empleado para crear los documentos de la Web;

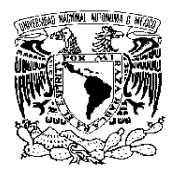

FACULTAD DE ODONTOLOGÍA

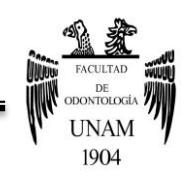

HTTP, el protocolo que emplean los ordenadores para comunicarse en la Web, y URL, como medio de localización de los distintos recursos que forman la Web en Internet.<sup>1</sup>

En colaboración con Robert Cailliau, construyeron un programa navegador/editor en diciembre de 1990 y dieron el nombre de world wide web a este sistema de hipertexto. Siendo Cerf quién divulgara en la red el software para dicho navegador "www" en agosto de 1991.Posteriormente una serie de hackers de todo el mundo comenzaron a desarrollar sus propios navegadores en base al trabajo de Berners Lee.

Marc Andressen, un estudiante de la Universidad de Illinois, creó un navegador, siendo el más aceptado debido a que poseía una gráfica avanzada, para poder obtener y distribuir imágenes a través de internet; dicho software se hizo público en Usenet en enero de 1993. Tiempo después Andressen comenzó a trabajar como programador en una pequeña empresa en California, mientras estaba allí fue invitado para laborar en Netscape Communications, compañía que puso en la red el primer navegador comercial, Netscape Navigator, en octubre de 1994. En 1995, divulgaron un nuevo software de Navigator a través de la red, tras el éxito de éste, Microsoft descubrió Internet finalmente y, en 1995, incluyó junto a su software Windows 95 su propio navegador, Internet Explorer, basado en la tecnología desarrollada por una pequeña empresa, Spyglass.

A mediados de los noventa, Internet estaba ya privatizado y su abierta arquitectura técnica permitía la conexión en red de todas las redes informáticas

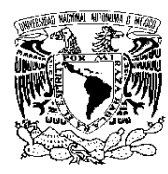

FACULTAD DE ODONTOLOGÍA

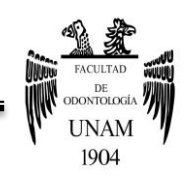

de cualquier punto del planeta. A pesar de que Internet estaba en la mente de los informáticos desde principios de los sesenta, podemos decir que nació en 1995, emergiendo entre la investigación militar y libertaria.

Todos los avances tecnológicos que derivaron de la creación del internet, son fruto del trabajo de instituciones gubernamentales, grandes universidades y centros de investigación. Al contar con una arquitectura abierta, el Internet se reforzó, permitiendo que sus usuarios se convirtieran en creadores de tecnología y configuradores de red, todo estudiante con los suficientes conocimientos técnicos, será capaz de adentrarse en el maravilloso mundo del Internet.

La historia de la tecnología, sus usos, así como las modificaciones efectuadas en ella, establecen un perfeccionamiento en los procesos de aprendizaje; es por ello que el Internet creció y sigue creciendo, a un ritmo sin precedentes, no sólo en el número de redes, sino también en la variedad de sus aplicaciones. <sup>2</sup>

#### <span id="page-15-0"></span>**1.2 Internet en México**

La llegada de internet a México comienza en 1989 cuando el Instituto Tecnológico y de Estudios Superiores de Monterrey (ITESM) se conecta hacia la escuela de medicina de la Universidad de Texas en San Antonio (UTSA). El enlace era mediante una línea privada analógica a 9600 bits por segundo.

Antes de que el ITESM se conectara a internet, este instituto recibía desde 1986, el tráfico de la red de bitnet mediante este mismo enlace a la UTSA. La

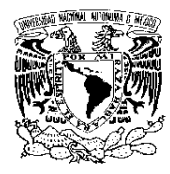

FACULTAD DE ODONTOLOGÍA

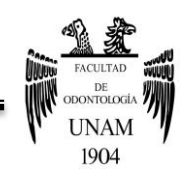

Universidad Nacional Autónoma de México se conectó a bitnet hasta octubre de 1987.

El segundo nodo de internet en México fue la UNAM, que se conectó mediante un enlace vía satélite de 56 kilobits por segundo hacia el Centro Nacional de Investigación Atmosférica (NCAR) de Boulder Colorado de EUA; posteriormente la UNAM y el ITESM se interconectaron mediante el enlace bitnet. La tercer institución que logró la conexión a internet fue el ITESM campus Estado de México, también a través de NCAR.

A principios de los noventa, muchas instituciones de educación superior en México adoptaron las medidas necesarias para establecer alguna ruta de acceso hacia la supercarretera de la información: internet. Algunas de estas instituciones optaron por conectarse a través de los enlaces del ITESM o de la UNAM, otras lo hicieron a través de instituciones académicas en EUA o por medio de redes alternativas ya existentes como bestnet. El Centro de Investigación Científica y Educación Superior de Ensenada llevó a cabo en 1989 el primer enlace vía satélite en México para acceso exclusivo a internet en el nodo del Centro de Supercomputadoras de San Diego, localizado en la Universidad de California en San Diego (UCSD).

En 1994 se fusionaron las redes de información electrónica de mexnet y de Concyt a partir de lo cual fue creada la Red Tecnológica Nacional (RTN) con un enlace de 2 megabits por segundo. Hasta ese momento el uso del internet estaba reservado para las instituciones educativas y centros de investigación,

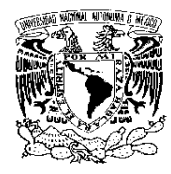

FACULTAD DE ODONTOLOGÍA

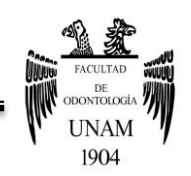

pero posteriormente se abrió al uso comercial iniciando así la gestión del dominio *.com.mx*.

La segunda etapa de desarrollo de internet en México se inicia en 1995, en octubre de ese año el número de dominios *.com* ascendió a 100, rebasando el número de dominios formado por las instituciones educativas. El crecimiento de los dominios de 1995 al 1996 fue de más del 1,000%, pasando de 180 a 2, 286 nombres de dominio. En noviembre de 1995, se crea el NIC-México (Network Information Center) entidad encargada de administrar y asignar los nombres de los dominios bajo la designación *.mx* y de las direcciones de Internet Protocol.<sup>3</sup>

México se encuentra entre los países que tienen un bajo porcentaje de personas conectadas a Internet. Mientras que los países desarrollados tienen cerca del 70% de su población con conectividad.<sup>4</sup>

De acuerdo al Instituto Nacional de Estadística y Geografía (INEGI), en su censo a propósito del Día Mundial del Internet, los datos nacionales arrojaron lo siguiente:

- Al segundo trimestre de 2015, el 57.4% de la población de seis años o más en México, se declaró usuaria de Internet.
- El 70.5% de los cibernautas mexicanos tienen menos de 35 años.
- El 39.2% de los hogares del país tiene conexión a Internet.
- El uso de Internet está asociado al nivel de estudios; entre más estudios, mayor uso de la red.

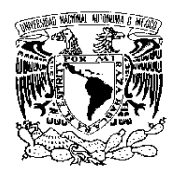

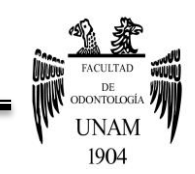

FACULTAD DE ODONTOLOGÍA

- La obtención de información y la comunicación son las principales actividades realizadas en Internet.
- 77.7 millones de personas usan celular y dos de cada tres usuarios cuentan con un teléfono inteligente (Smartphone).

La Asociación Mexicana de la Industria Publicitaria y Comercial en Internet (AMIPCI) en su reciente estudio sobre hábitos de los usuarios de Internet en México, dio a conocer lo siguiente:

- El total de usuarios de internet corresponde a 59.2 millones de personas
- El tiempo diario de conexión a internet fue establecido en 7 horas 14 minutos.
- El hogar fue reconocido como el principal punto de conexión (71%), seguido del trabajo (46%), y la escuela (34%).
- Los principales dispositivos para establecer acceso a Internet fueron las computadoras personales o laptops (59%), computadoras de escritorio (57%), teléfonos inteligentes (49%), teléfonos móviles (27%), y tabletas  $(20\%)$ <sup>5</sup>

## <span id="page-18-0"></span>**1.2.1 Usos y hábitos de internet**

En México, desde 2009, el World Internet Project México, a cargo de Fernando Gutiérrez, directivo del Tecnológico de Monterrey, realiza un estudio anual sobre hábitos y percepciones de los mexicanos sobre Internet y diversas tecnologías asociadas.

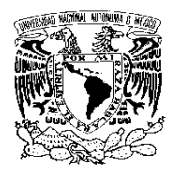

FACULTAD DE ODONTOLOGÍA

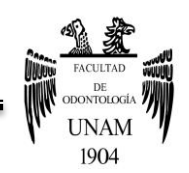

De acuerdo con los resultados que arrojó el *"Estudio 2013 de hábitos y percepciones de los mexicanos sobre Internet y diversas tecnologías asociadas"*<sup>6</sup> , fueron estimados 59.2 millones de usuarios de Internet en México, destacando el uso de las redes sociales entre las actividades realizadas por los cibernautas mexicanos.

#### **Tabla 1. Principales usos de Internet.**

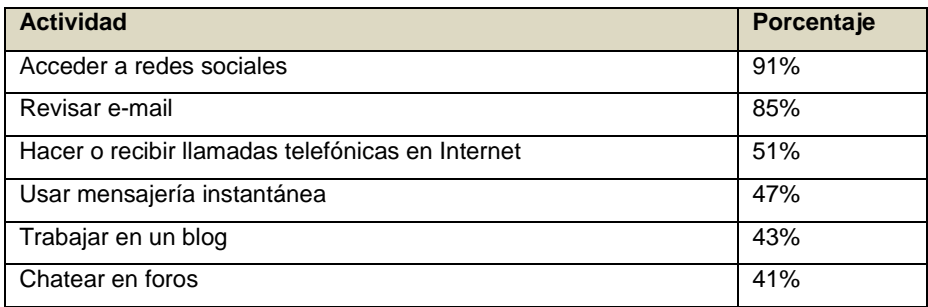

Fuente: **World Internet Project México.**

En agosto del presente año, la Interactive Advertising Bureau-México (IAB-México), dio a conocer los resultados de la octava edición del Estudio de consumo de medios y dispositivos entre internautas mexicanos, determinando que hasta el 2015, 57% de la población tiene acceso a Internet.

En el estudio de la IAB- México se afirma que el 36% de los internautas no pueden salir de sus hogares sin sus dispositivos móviles, el 48% los lleva consigo, pero si los olvidan no ocurre nada, y el 16% no siempre o casi nunca los lleva, considerándose el Smartphone el dispositivo más usado en el 74% de la población, en un horario de 9am a 9pm.

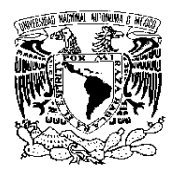

FACULTAD DE ODONTOLOGÍA

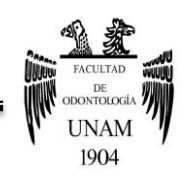

En cuanto a las actividades que los cibernautas mexicanos realizan en Internet de acuerdo al estudio de la IAB-México, las redes sociales siguen tomando gran auge, asimismo los sitios que ofrecen videos en línea son los más visitados por los jóvenes; correspondiendo el 85% a videos musicales, 83% a películas, 81% a trailers de películas, 76% a tutoriales y 74% a series de televisión; el 46% de los internautas han compartido videos en internet, predominando Facebook con un 81%, seguido de YouTube con un 55%.<sup>7</sup>

## <span id="page-20-0"></span>**1.2.2 Impacto de las redes sociales**

Es importante mencionar que dentro del uso de Internet, el acceder a redes sociales ha causado gran impacto, por encima de enviar/recibir mails y/o mensajes instantáneos; sin embargo, las principales barreras para lograr un mayor acceso a internet son una conexión lenta (30%), problemas técnicos con la compañía (26%) y los costos elevados (25%), aunque se han reducido los problemas de acceso, pues un 38% dice que no ha sufrido ningún problema.

Con respecto al impacto de las redes sociales, la AMIPCI estimó que la red de referencia en nuestro país sigue siendo Facebook; WhatsApp es usada por 8 de cada 10 internautas; YouTube, Twitter y Google+ son tres redes con niveles de penetración parecidos pero con menos seguidores que la líder; LinkedIn, la primera red profesional, tiene una penetración del 20%.

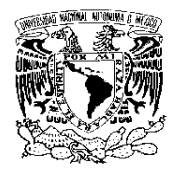

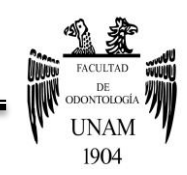

FACULTAD DE ODONTOLOGÍA

### **Tabla 2. Uso de redes sociales.**

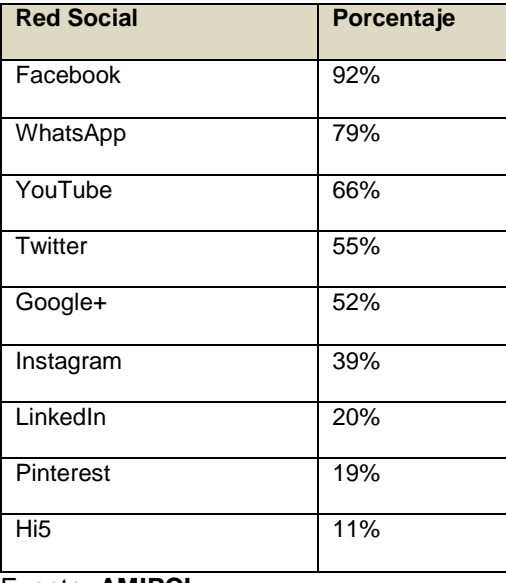

Fuente: **AMIPCI.**

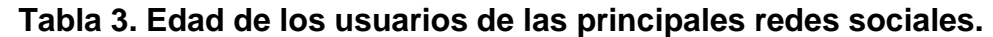

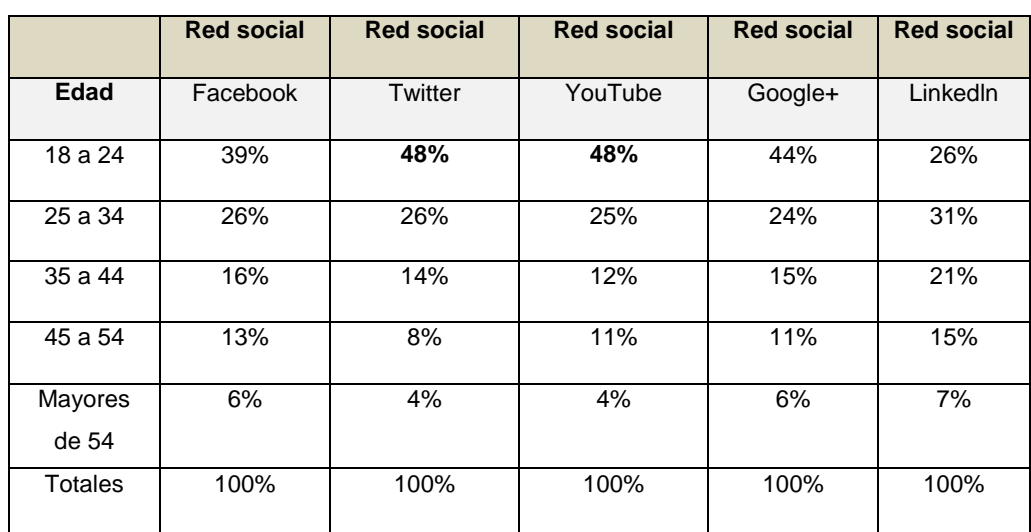

Fuente: **AMIPCI.**

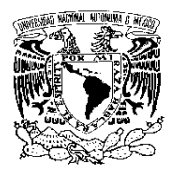

FACULTAD DE ODONTOLOGÍA

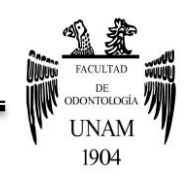

La tabla anterior nos muestra que los principales usuarios de las redes sociales son mujeres; por lo que respecta a edad, jóvenes cuyas edades oscilan de los 18 a 24 años, optando por Twitter y YouTube (48%).

## <span id="page-22-0"></span>**1.3 Tecnologías de la información, comunicación y colaboración**

La Real Academia Española define "tecnología" como el conjunto de teorías y de técnicas que permiten el aprovechamiento práctico del conocimiento científico; es una palabra de origen griego, τεχνολογία, formada por *téchnē* (τέχνη, arte, técnica u oficio, que puede ser traducido como destreza) y *logia* (λογία, el estudio o tratado de algo).<sup>11</sup>

Se le atribuye a las tecnologías la propiedad de ser un factor estratégico para mejorar la educación, desde la dimensión del aprendizaje y de la enseñanza.

Las tecnologías de información, comunicación y colaboración (TICC) es un término que contempla toda forma de tecnología usada para crear, almacenar, intercambiar y procesar información en sus varias formas, tales como datos, conversaciones de voz, imágenes fijas o en movimiento, presentaciones multimedia y otras formas, incluyendo aquéllas aún no concebidas. En particular, las TICC están íntimamente relacionadas con computadoras, software y telecomunicaciones.<sup>8</sup>

El uso de tecnologías de información, comunicación y colaboración (TICC) en procesos de enseñanza-aprendizaje ha sido un tema ampliamente tratado en proyectos, iniciativas e investigaciones a nivel gubernamental e institucional,

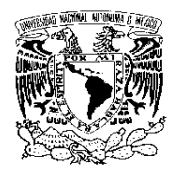

FACULTAD DE ODONTOLOGÍA

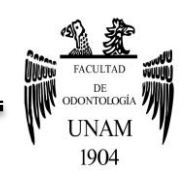

así como en organizaciones internacionales, nacionales y locales; los líderes escolares que dirigen estas iniciativas deben tener conocimiento de las TICC y al mismo tiempo, la capacidad de organizar las actividades de la organización educativa, resaltando tres características básicas que deben distinguirlo:

- Capacidad de articular visiones y metas.
- Ayudar a los docentes a desarrollarse profesionalmente.
- Organizar las actividades para que sucedan.

En el proceso de incorporación de tecnologías en la formación universitaria como un proceso innovador utilizando tecnologías de información, comunicación y colaboración, la función directiva y el liderazgo juegan un papel crucial; sin embargo en el contexto de universidades públicas hace falta la capacidad de líderes para formular una visión a partir de la cual se generen estrategias que permitan incorporar las TICC de manera sistemática, eficiente y sustentable para la formación de profesionistas.

Cuando se plantean proyectos o iniciativas de incorporación de TICC, se busca que el uso de éstas sea estratégico y significativo, siendo igual de importantes los aspectos tecnológicos como su repercusión educativa. Si bien, es importante mencionar que las TICC, desarrollan una línea de investigación dirigida a:

"Construir, implementar y aplicar modelos, procesos, metodologías y prototipos de enseñanza-aprendizaje y cambio institucional apoyados en tecnologías de información, comunicación y colaboración, dirigidos a fomentar

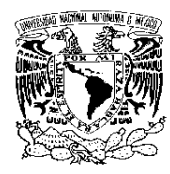

FACULTAD DE ODONTOLOGÍA

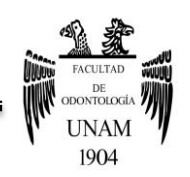

una educación alineada con los principios de la sociedad del conocimiento, atendiendo las vertientes de cambio y administración de procesos institucionales, desarrollo e investigación de modelos y prototipos educativos, y la administración de servicios tecnológicos para la educación." (Universidad Nacional Autónoma de Baja California [UABC], 2011).<sup>9</sup>

La implementación de programas académicos en nivel media superior y superior con apoyo de tecnologías de información, comunicación y colaboración, permiten explorar, diagnosticar, analizar y proponer soluciones, logrando determinados objetivos estratégicos.

Una de las TICC que ha recibido la mayor atención en el último tiempo es Internet, el cual es más que una plataforma tecnológica para el intercambio de información, "es una tecno-estructura cultural comunicativa, que permite la resignificación de las experiencias, del conocimiento y de las prácticas de interacción humana". (CABRERA, 2004)<sup>8</sup>

### <span id="page-24-0"></span>**1.3.1 Las TICC en México**

El enorme desarrollo tecnológico ha transformado notablemente nuestra manera de actuar, trabajar, comunicarnos y, por supuesto, de aprender; es por ello que al igual que en gran parte del mundo, en México día a día se incrementa el número de usuarios que tienen acceso a las TICC.<sup>10</sup>

La mayor penetración, tanto de computadoras como de Internet, se observa entre mexicanos de 19 a 49 años, grupo compuesto por estudiantes, profesionistas y trabajadores que utilizan TICC en sus actividades. 8

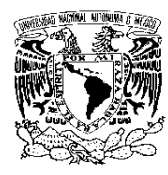

FACULTAD DE ODONTOLOGÍA

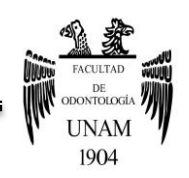

El gran potencial de las TICC en la educación, ha propiciado que gobiernos e instituciones educativas destinen una buena parte de su presupuesto a la adquisición, mantenimiento y actualización de equipos de cómputo. Es un hecho que las TICC se han convertido en uno de los factores a considerar en las evaluaciones internas y externas de las instituciones de educación superior. Hoy día, la disponibilidad de recursos tecnológicos es un indicador fundamental para medir la calidad de los servicios que las universidades ofrecen.

Sin embargo, hasta ahora, las universidades públicas en México han centrado su atención en la adquisición de equipos fijos y de uso colectivo a través de aulas electrónicas y centros o laboratorios de cómputo, descuidando otra fuente de recursos tecnológicos importante: los dispositivos móviles. No existe una política institucional para fomentar el uso estratégico de dichos dispositivos o gadgets, con fines educativos en México.

En un estudio sobre la utilización de TICC por estudiantes universitarios en su primer año de licenciatura en la UNAM, México; se observó que el uso de estas herramientas es generalizado entre los estudiantes encuestados, destacando el uso del teléfono móvil para algunas actividades escolares como: tomar fotografías de exposiciones, grabar conferencias, enviar, recibir y elaborar documentos en procesador de textos, hojas de cálculo, presentaciones, etc.

Por otro lado, no obstante que la Universidad cuenta con suficiente infraestructura tecnológica instalada para la utilización de plataformas

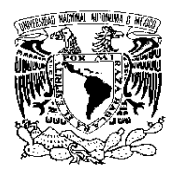

FACULTAD DE ODONTOLOGÍA

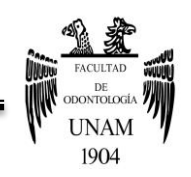

educativas, el 88% de los estudiantes no las ha utilizado; lo cual corrobora que "México muestra un avance lento en cuanto al aprendizaje." (Reforma, 2005).<sup>10</sup>

## **CAPÍTULO II. SOFTWARE**

## <span id="page-26-1"></span><span id="page-26-0"></span>**2.1 Definición: software y hardware**

La Real Academia Española define "Software" como el conjunto de programas, instrucciones y reglas informáticas para ejecutar ciertas tareas, refiriéndose al soporte lógico e intangible de una computadora, comprendiendo el conjunto de los componentes necesarios para hacer posible la realización de una tarea específica; mientras que el "hardware*"* son los elementos físicos que componen un sistema informático.<sup>11</sup>

Si bien, se puede clasificar al software de la siguiente forma:

**Software de sistema:** Es el conjunto de programas que sirven para interactuar con el sistema, confiriendo control sobre el hardware, además de dar soporte a otros programas. El software de sistema se divide en:

 *Sistema operativo***:** Es un conjunto de programas que administran los recursos de la computadora y controlan su funcionamiento; realizando cinco funciones básicas: Suministro de Interfaz al usuario, Administración de recursos, Administración de archivos, Administración de tareas y Servicio de Soporte.

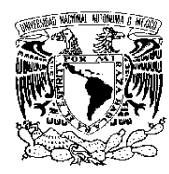

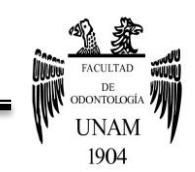

FACULTAD DE ODONTOLOGÍA

- **Controladores de dispositivos:** Son programas que permiten a otros programas de mayor nivel como un sistema operativo, interactuar con un dispositivo de hardware.
- **Programas utilitarios:** Realizan diversas funciones para resolver problemas específicos, además de realizar tareas en general y de mantenimiento. Algunos se incluyen en el sistema operativo.

**Software de Aplicación:** Son los programas diseñados para o por los usuarios para facilitar la realización de tareas específicas en la computadora, como pueden ser las aplicaciones ofimáticas (procesador de texto, hoja de cálculo, programa de presentación, sistema de gestión de base de datos), u otros tipos de software especializados como software médico, software educativo, editores de música, programas de contabilidad, etc.

**Software de Programación:** Es el conjunto de herramientas que permiten al desarrollador informático escribir programas usando diferentes alternativas y lenguajes de programación. Este tipo de software incluye principalmente compiladores, intérpretes, ensambladores, enlazadores, depuradores, editores de texto y un entorno de desarrollo integrado que contiene las herramientas anteriores, y normalmente cuenta con una avanzada interfaz gráfica de usuario.**<sup>12</sup>**

## <span id="page-27-0"></span>**2.1.1 Ciclo de vida de un software**

El software o producto, en su desarrollo pasa por una serie de etapas que se denominan ciclo de vida, siendo necesario, definir en todas las etapas del ciclo de vida del producto, los procesos, las actividades y las tareas a desarrollar.

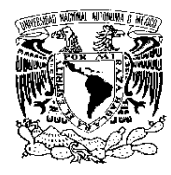

FACULTAD DE ODONTOLOGÍA

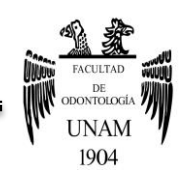

Po lo tanto, se puede decir que se denomina "Ciclo de vida, a toda la vida del software, comenzando con su concepción y finalizando en el momento de la desinstalación del mismo". (Sigwart et al., 1990).

El tema del ciclo de vida, lo han tratado algunas organizaciones profesionales y organismos internacionales como la IEEE (Institute of Electrical and Electronics Engineers) y la ISO/IEC (International Standars Organization/ International Electrochemical Commission).

La norma ISO 12207 establece un marco de referencia común para los procesos del ciclo de vida del software, con una terminología bien definida a la que puede hacer referencia la industria del software.<sup>13</sup>

Contiene procesos, actividades y tareas para aplicar durante la adquisición de un sistema que contiene software.

El estándar comprende 17 procesos lo cuales son agrupados en tres categorías:

- 5 Principales
- 8 Soporte o apoyo
- 4 Organizativos

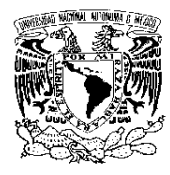

FACULTAD DE ODONTOLOGÍA

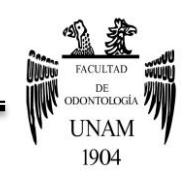

### **Tabla 4. Procesos de ciclo de vida de un software.**

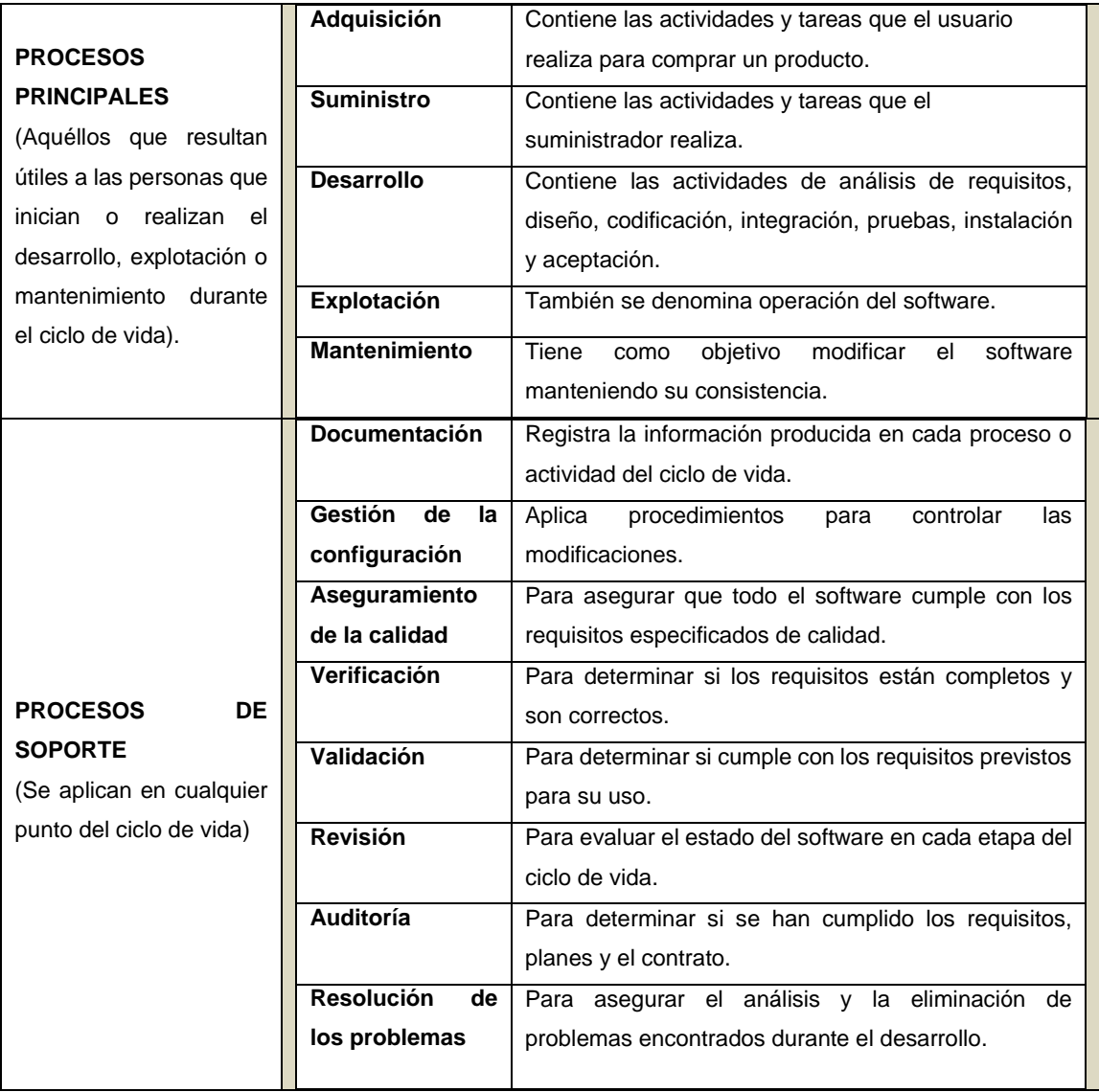

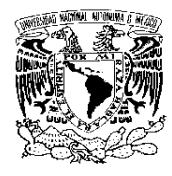

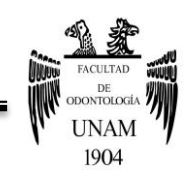

#### FACULTAD DE ODONTOLOGÍA

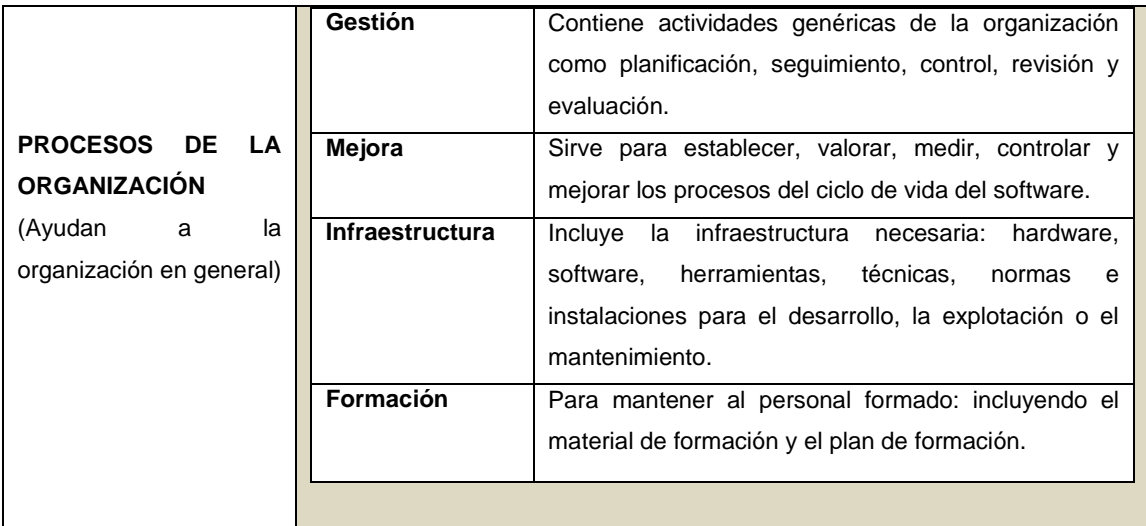

Fuente: **ISO 12207-1.**

#### <span id="page-30-0"></span>**2.2 Software educativo**

Según Pere Marqués (1996) un software educativo es un programa para ordenador creado con el fin de ser utilizados como medio didáctico, que pretende imitar la labor tutorial que realizan los profesores y presentan modelos de representación del conocimiento en consonancia con los procesos cognitivos que desarrollan los alumnos. Por lo tanto, está centrado en el proceso de enseñanza-aprendizaje y pretende atender las necesidades de los estudiantes en función de los programas educativos.

Marqués sostiene que se pueden usar como sinónimos de "software educativo" los términos "programas didácticos" y "programas educativos".

Las cinco características que distinguen a un software educativo son según (Pere, 2000):

 **Finalidad Didáctica:** están elaborados con una intención pedagógica y en función de unos objetivos de enseñanza.

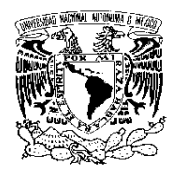

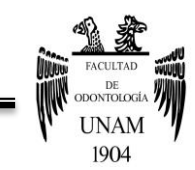

FACULTAD DE ODONTOLOGÍA

- **Uso del ordenador:** no requiere de mayor explicación. Sabemos que un software es para ser explorado a través del ordenador.
- **Interacción:** estimulan la participación del estudiante y el intercambio de información entre el estudiante y el ordenador.
- **Individualización del trabajo:** le permiten al estudiante o usuario trabajar de forma individual, de acuerdo a su propio ritmo de aprendizaje.
- **Facilidad de uso:** los conocimientos requeridos para el uso de estos programas es mínimo. El estudiante, sólo debe seguir las instrucciones que el programa le ofrece tanto para accesar a él como para navegar en él.<sup>14</sup>

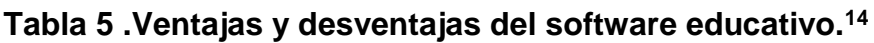

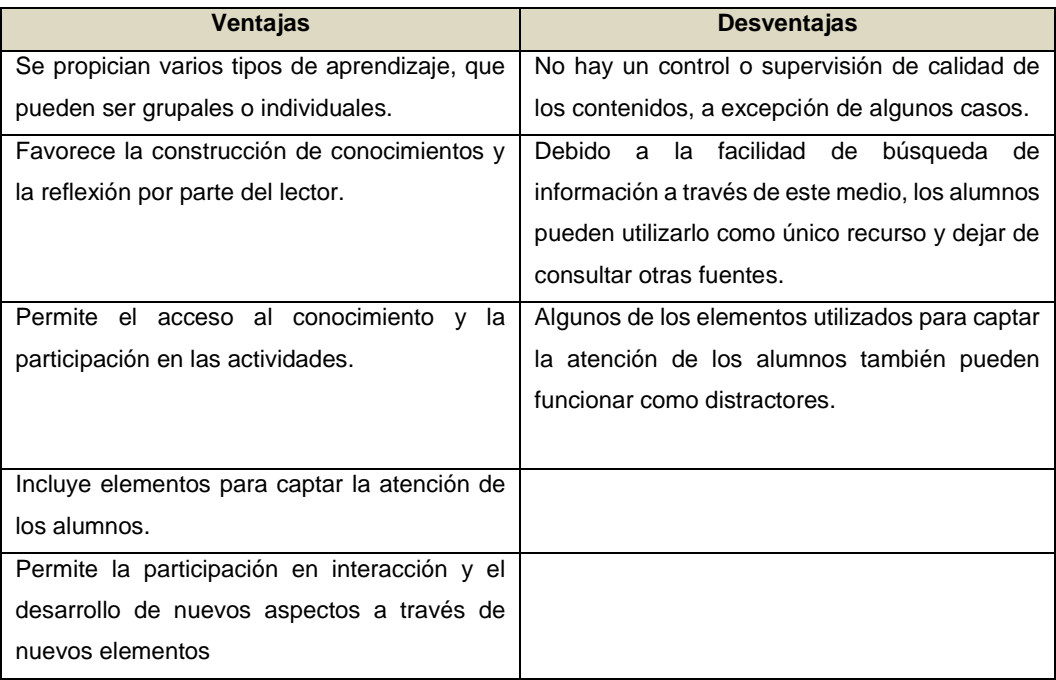

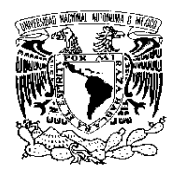

FACULTAD DE ODONTOLOGÍA

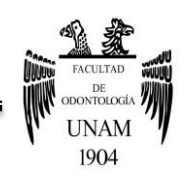

## <span id="page-32-0"></span>**2.3 Clasificación de los programas didácticos**

Una clasificación factible de los programas puede ser: tutoriales, simuladores, entornos de programación y herramientas de autor.

Los **programas tutoriales**, son programas que dirigen el aprendizaje de los alumnos mediante una teoría subyacente conductista de la enseñanza, guían los aprendizajes y comparan los resultados de los alumnos contra patrones, generando muchas veces nuevas ejercitaciones de refuerzo, si en la evaluación no se superaron los objetivos de aprendizaje.

En este grupo, se encuentran los programas derivados de la enseñanza programada, tendientes al desarrollo de habilidades, algunos de ellos son lineales y otros ramificados, pero en ambos casos de base conductual, siendo los ramificados del tipo interactivos.

Se han desarrollado modelos cognitivistas, donde se usa información parcial, y el alumno debe buscar el resto de la información para la resolución de un problema dado.

Dentro de esta categoría, están los sistemas tutoriales expertos o inteligentes, que son una guía para control del aprendizaje individual y brindan las explicaciones ante los errores, permitiendo su control y corrección.

Los **programas simuladores**, ejercitan los aprendizajes inductivo y deductivo de los alumnos mediante la toma de decisiones y adquisición de experiencia

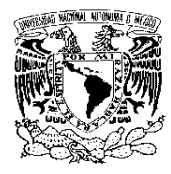

FACULTAD DE ODONTOLOGÍA

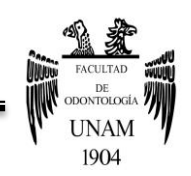

en situaciones imposibles de lograr desde la realidad, facilitando el aprendizaje por descubrimiento.

Los **entornos de programación**, permiten construir el conocimiento, paso a paso, facilitando al alumno la adquisición de nuevos conocimientos y el aprendizaje a partir de sus errores; y también conducen a los alumnos a la programación.

Las **herramientas de autor**, también llamadas "lenguajes de autor" que permiten a los profesores construir programas del tipo tutoriales, especialmente a profesores que no disponen de grandes conocimientos de programación e informática, ya que usando muy pocas instrucciones, se pueden crear muy buenas aplicaciones. <sup>15</sup>

### <span id="page-33-0"></span>**2.4 Otras clasificaciones de software educativo**

Squires y Mc Dougall, usan un enfoque simple para clasificar el software educativo, distinguiendo dos tipos de software: el genérico o carente de contenidos como puede ser un procesador de textos, y el específico que se diseña para la enseñanza y aprendizaje de temas concretos.

Taylor (1980), describe al software educativo mediante tres funciones: tutor, herramienta y tutelado; Rowntree (1982), menciona seis funciones básicas: activar la motivación del aprendizaje, recordar el aprendizaje antecedente, dar información rápida sobre los resultados y estimular la práctica adecuada. Self

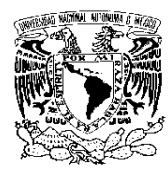

FACULTAD DE ODONTOLOGÍA

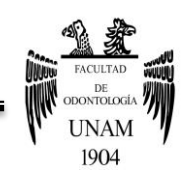

(1985), agrega a esta clasificación dos funciones que son: establecer la sucesión de aprendizajes y funcionar como recurso.

En la clasificación de acuerdo a la fundamentación educativa, Kemmis, Atkin y Wright, hacen referencia a tres paradigmas de educación: instructivo, revelador y de conjeturas, sugieren además un cuarto paradigma; el emancipador, que surge con la idea de que el ordenador ahorra trabajo.

En el **paradigma instructivo**, la instrucción se realiza mediante técnicas, como la organización de la secuencia del aprendizaje, y refuerzos. El software desarrollado de acuerdo a este paradigma pretende enseñar dividiendo el material en partes más pequeñas y presentándolas a los estudiantes. Éstos pueden realizar sus preguntas de prueba y ver las correcciones pertinentes.

El **paradigma revelador** resalta el aprendizaje por descubrimiento, y el desarrollo de la intuición en el área de aplicación, siendo el estudiante su principal centro de atención. Son ambientes ricos en exploración y descubrimiento, proporcionados por el software de simulación.

El **paradigma de conjeturas**, destaca el desarrollo de la comprensión mediante la construcción del conocimiento. El software relacionado con este paradigma permite al estudiante explorar un tema mediante la formulación y comprobación de sus propias hipótesis sobre el tema de estudio.

El cuarto paradigma, **el emancipador** resulta del efecto suma de los otros tres y no está relacionado con ningún fundamento educativo, sino con software que

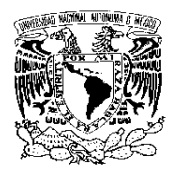

FACULTAD DE ODONTOLOGÍA

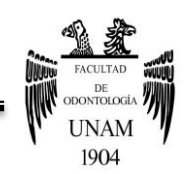

explota la capacidad del recurso computacional para procesar grandes volúmenes de información.

MacDonald, Atkin, Jenkins y Kemmis (1977), situados en el marco de referencia anterior, sostienen que hay cinco tipos de interacción: reconocimiento, recuerdo, comprensión reconstructiva, comprensión intuitiva global y comprensión constructiva y las relacionan con los cuatro paradigmas.

Underwood (1990), dice que los cuatro paradigmas se pueden relacionar con las cuatro condiciones de aprendizaje: intelectual, cognitivo, de información verbal y de destrezas motrices como lo describe Gagné (1970).

Como son muchas las personas que intervienen en el diseño y utilización del software educativo, Squires y McDougall (1994), desde el punto de vista de las interacciones de los tres protagonistas principales que participan en el diseño del software, desarrollan su paradigma basándose en las interacciones de perspectivas de los actores presentes durante el desarrollo y la aplicación del software; sosteniendo que el alumno es la persona cuyo aprendizaje será facilitado y reforzado, fungiendo los docentes como orientadores, guías o facilitadores del proceso de aprendizaje.15
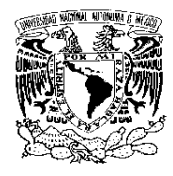

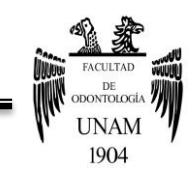

FACULTAD DE ODONTOLOGÍA

# **2.5 Funciones**

Según Marqués, las funciones del software educativo, están determinadas de acuerdo a la forma de uso de cada profesor.

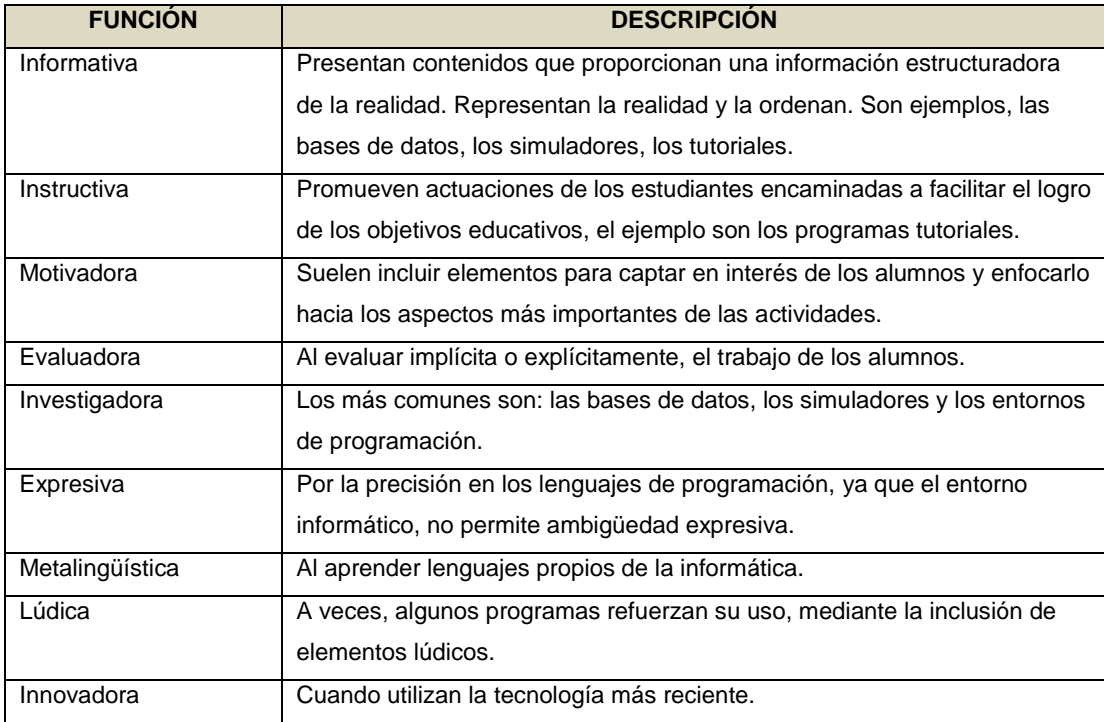

#### **Tabla 6. Funciones del Software Educativo según Marqués. (1995)<sup>15</sup>**

Fuente: **Marqués (1995).**

### **2.6 El rol docente y los materiales didácticos.**

El docente ha cambiado a causa de la introducción de las computadoras en el aula, suministrando información de ayuda para las clases magistrales, facilitando con esto la realización de análisis más precisos del proceso de aprendizaje de sus alumnos y una reflexión acerca de su propia práctica.

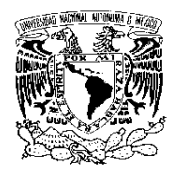

FACULTAD DE ODONTOLOGÍA

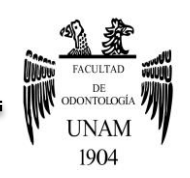

Los nuevos entornos de enseñanza y aprendizaje, exigen nuevos roles en profesores y alumnos, la perspectiva tradicional en todos los niveles educativos y especialmente en la educación superior del profesor como fuente única de información se ha transformado hacia un profesor guía y consejero acerca del manejo de las fuentes apropiadas de información y desarrollador de destrezas y hábitos que conduzcan a la búsqueda, selección y tratamiento de la información.

Los estudiantes ya no son receptores pasivos, sino que se convierten en alumnos activos en la búsqueda, selección, procesamiento y asimilación de información. La concepción tradicional ha cambiado hacia una cultura del aprendizaje, o sea una educación generalizada y una formación permanente, dentro de una avalancha constante de información.

Los materiales didácticos, se pueden definir como "el conjunto de medios materiales que intervienen en el acto didáctico, facilitando los procesos de enseñanza y de aprendizaje". Sus fines centrales persiguen facilitar la comunicación entre el docente y el estudiante para favorecer a través de la intuición y el razonamiento un acercamiento comprensivo de las ideas a través de los sentidos. Estos materiales didácticos constituyen la variable dependiente del proyecto pedagógico y del entorno de aprendizaje que se trate.

La utilización de software educativo como material didáctico, cambia la manera en la cual los profesores estimulan el aprendizaje en sus clases; cambia el tipo

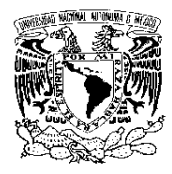

FACULTAD DE ODONTOLOGÍA

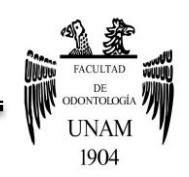

de interacción entre alumnos y docentes y por lo tanto cambia el rol y las funciones del profesor.<sup>15</sup>

# **2.7 Video educativo**

Una planificación didáctica, se lleva a cabo con la intención de lograr objetivos durante cierto período de tiempo, desarrollando "procesos de pensamiento" por parte de los alumnos al interactuar con programas educativos; propiciando una motivación extrínseca independiente del programa utilizado, y una intrínseca inherente en la instrucción: comparar, resumir, analizar, experimentar, construir, investigar, diseñar, fomentar, etc.

Es por ello, que el video educativo, al considerarse una "tecnología educativa" se emplea para la transmisión de información presentación de hechos y situaciones, adiestramiento de destrezas, adquisición, organización, reestructuración del conocimiento, fomento y estímulo del desarrollo de la imaginación refuerzo o cambio de actitudes, educar para la imagen significa prácticamente educar para "leer" la imagen; es decir, para recoger no solo la información material que contiene, sino también el pensamiento directo o indirecto del autor de la imagen.<sup>16</sup>

La característica principal de un video educativo es que fortalece los conocimientos previos y favorece el aprendizaje, en tanto permite introducir, profundizar o ampliar una temática especifica.

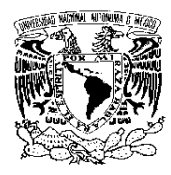

FACULTAD DE ODONTOLOGÍA

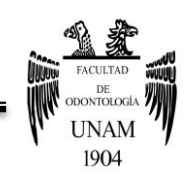

Un modelo de aprendizaje en el que se pueda trabajar con imágenes facilitaría el proceso de inducción del conocimiento.

Existen infinidad de casos y temas en los que se podrá utilizar el video educativo:

- Sucesos ocurridos en el pasado.
- Hechos difíciles de repetir.
- Visualizar una serie completa de eventos referidos a una escala temporal de dimensiones físicas que no serían visibles de otra manera.
- Para poder traducir en imágenes observables todo aquello que sucede en longitudes de onda.

Cumple con funciones didácticas:

- Como instrumento de producción y creatividad de los propios alumnos y profesores.
- Como instrumento de registro y análisis de la realidad circundante de los usuarios.
- Como recurso para la investigación, experimentación y seguimiento de procesos en los laboratorios y demás trabajos de tipo empírico.
- Como auto observación en los actos didácticos en las aulas.
- Como difusión de información sobre experiencias didácticas, congresos, reuniones, mediante video revistas.
- Como soporte de almacenamiento o banco de producciones audiovisuales.
- Como recurso para el análisis crítico de producciones audiovisuales ajenas.

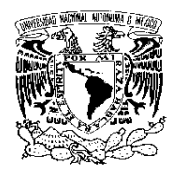

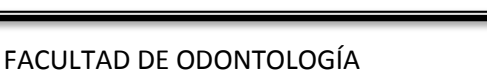

- Como circulación de información.
- Para la elaboración de clases o cursos a distancia.<sup>16</sup>

# **2.7.1 Videotutorial**

El diccionario de la Real Academia Española define al Tutor como "Persona encargada de orientar a los alumnos de un curso o asignatura."<sup>11</sup>, y ya que no hay un concepto de videotutorial, se define como un video que trata de enseñar algo a través de la percepción dual: escuchar y ver. Traduce el contenido en sonidos e imágenes y utiliza elementos de la expresión audiovisual: planos fijos o imágenes en movimiento, capturas de pantallas, diferentes ángulos, efectos electrónicos, música que transmite información, el timbre y la voz del locutor, el silencio, textos legibles en la pantalla, subtítulos, etc. $17$ 

Un videotutorial tiene como objetivo reforzar los conceptos y aprendizajes de ciertas áreas de conocimiento, que por su naturaleza, son más complejas de aprender con materiales estáticos, como libros, guías didácticas, diagramas,  $etc.<sup>18</sup>$ 

Los videotutoriales pueden ser almacenados en sitios web como YouTube o en dispositivos tecnológicos como discos duros extraíbles para posteriormente ser recuperados y utilizados en los procesos de enseñanza.<sup>19</sup>

A la hora de diseñar y producir un videotutorial deben tenerse en cuenta una serie de normas a seguir, tanto en el plano didáctico, como en el plano técnico,

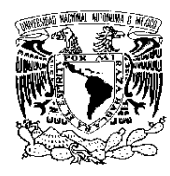

FACULTAD DE ODONTOLOGÍA

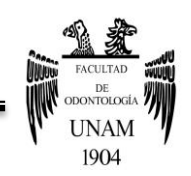

para conseguir que sean útiles, amenos y multiplataforma. Muchos autores incluyen este tipo de recomendaciones, entre las que encontramos las siguientes: 20

- Planificarlos con una duración de entre 10 y 15 minutos. En caso de necesitar más tiempo, repartirlo entre varios videos.
- Elaborar un script de la secuencia de imágenes, el texto, la voz y los gestos del presentador antes de empezar a grabar.
- Elegir el formato más apropiado para el contenido que se va a tratar: busto parlante, diapositivas, animaciones, acciones en pantalla, etc. ó una combinación de todos ellos.
- Describir al comienzo lo que se va a aprender en el video.
- Conectar cada pieza nueva de información a la información previa.
- Sincronizar las imágenes, el texto y el sonido.
- Usar un lenguaje sencillo y claro y una voz activa, si es posible.
- Enfocar el contenido de un concepto en forma clara y objetiva, eliminando todo el material no esencial.
- Centrar la atención en las áreas significativas de la pantalla con el cursor del ratón o con otras señales visuales.
- Incluir algún cuestionario o algunas preguntas de autoevaluación al final del video. Las soluciones pueden mostrarse como texto en otra parte.
- No tratar de hacer aparecer como texto escrito en el video, toda la narración de audio. Incluirlos como subtítulos.

A diferencia de otros materiales didácticos clásicos, los videos plantean algunos problemas de accesibilidad que es preciso tomar en cuenta. Cuando estamos diseñando un curso que va a ser seguido por cientos o por miles de

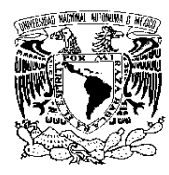

FACULTAD DE ODONTOLOGÍA

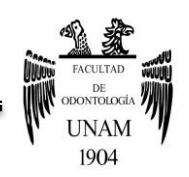

estudiantes, se convierte en imprescindible dotar a los videos de los elementos de accesibilidad que permitan a las personas que presentan algún tipo de diversidad funcional, utilizarlos sin problema, asimismo se requiere la preparación de los profesores, ya que el uso de tecnologías es cada vez más masivo y se requiere la capacitación y obtención de conocimientos para la construcción de verdaderos videotutoriales accesibles.<sup>20</sup>

# **2.7.2 YouTube**

YouTube Inc. fue fundada por Chad Hurley, Steve Chen y Jawed Karim en febrero de 2005 en San Bruno, California. Todos ellos se conocieron cuando trabajaban en PayPal, Chen y Karim como ingenieros, y Chad como diseñador. De acuerdo con Hurley y Chen, la idea de YouTube surgió ante las dificultades que experimentaron al tratar de compartir vídeos tomados durante una fiesta en San Francisco. Es así como nace YouTube, un sitio web que permite a los usuarios de manera gratuita subir, ver y compartir vídeos. $21$ 

El dominio fue activado el 15 de febrero de 2005 y el 23 de abril fue cargado el primer vídeo, Me at the Zoo (Yo en el zoológico). Este primer vídeo de 19 segundos de duración, fue un vídeo simple y doméstico que un amigo de los creadores de YouTube grabó en un zoo, pero fue la sencillez para subir el contenido, y el momento en el que surgió el vídeo en internet, lo que hizo que YouTube cambiara la historia del entretenimiento con el consumo de video en internet.

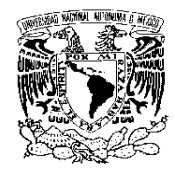

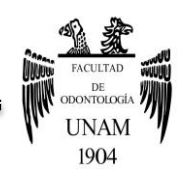

#### FACULTAD DE ODONTOLOGÍA

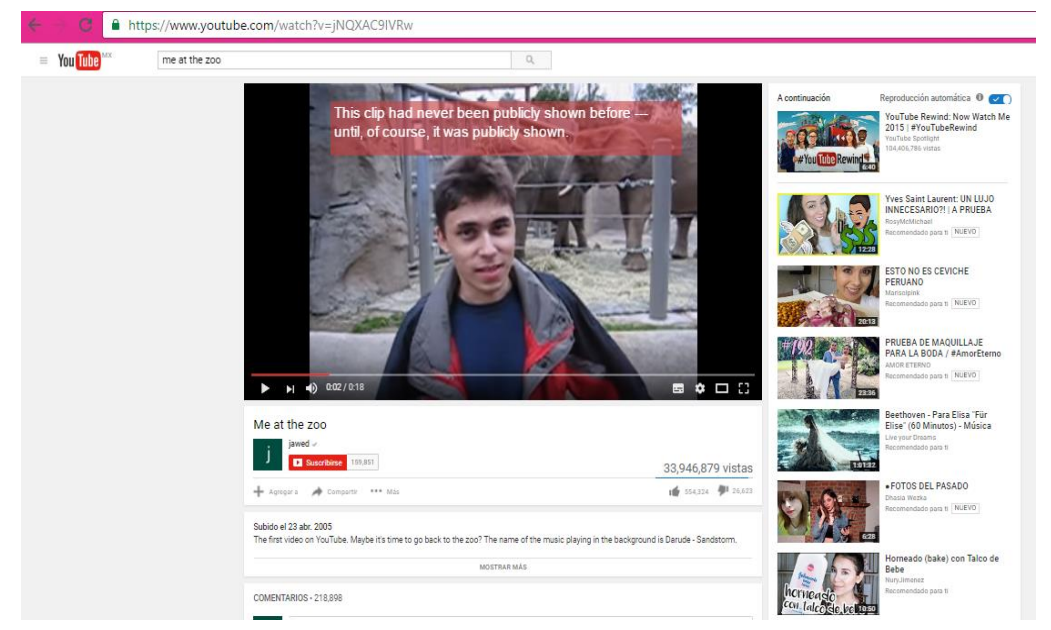

Figura1. "Me at the Zoo: Primer vídeo subido a YouTube.<sup>22</sup>

En la primavera YouTube entró en línea, y los creadores se percataron rápidamente de que los usuarios cargaban toda clase de vídeos, dejando atrás la idea original; en octubre de 2006, Google compró YouTube convirtiéndose en la empresa líder en video online y el primer destino para ver y compartir vídeos originales en todo el mundo a través de internet. <sup>21</sup>

YouTube representa una interfaz sencilla y amena acorde a la línea que maneja Google con sus productos. El servicio que ofrece es completamente gratuito para ver o compartir video y no se requiere registro excepto para subir contenidos. La búsqueda de vídeos sobre cualquier temática es posible gracias a las etiquetas o tags que los usuarios añaden a los vídeos, además de los campos de título y descripción del mismo. A partir de la compra de

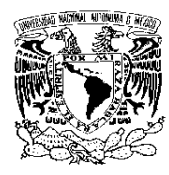

FACULTAD DE ODONTOLOGÍA

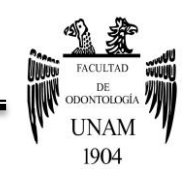

YouTube por parte de Google, las búsquedas en Google también arrojan como resultado los vídeos de YouTube extendiendo así la capacidad de llegar a los intereses de más usuarios.

Para subir un video a YouTube y acceder a otros servicios es necesario contar con un registro. Con una cuenta de Gmail o accediendo al formulario de registro es posible obtener una cuenta de usuario. Como usuario con registro es posible crear un canal de vídeos, contar con herramientas para la organización de los vídeos subidos, consultar estadísticas de reproducción, tener una libreta de direcciones, suscribirse a cuentas de otros usuarios, invitar a otros usuarios a inscribirse a tu canal, entre otros servicios.

El proceso de subir un video a YouTube resulta sumamente sencillo, por medio de la cuenta de usuario se accede a una ventana y se selecciona el video a subir desde el disco duro local, se añaden las etiquetas, la categoría, título y descripción del video, necesarias para que los otros usuarios accedan al video, así como seleccionar si el video es público (abierto a todo el mundo) o privado (sólo el usuario y 25 personas más). La misma ventana permite acceder a la información de ayuda como el Manual de Bienvenida a YouTube, conocimientos acerca de los formatos de video admitidos, consejos sobre Copyright (para el cuidado de vídeos protegidos por autor), normas de la comunidad y términos de uso. Después de terminar el proceso de subir el video, colocar las etiquetas, y tras la espera de unos minutos, el video está listo para reproducirse en YouTube y compartirse con millones de usuarios alrededor del mundo para cumplir con la esencia de YouTube: Broadcast Yourself (Transmite tú mismo).

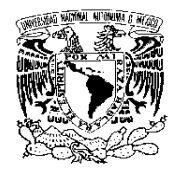

FACULTAD DE ODONTOLOGÍA

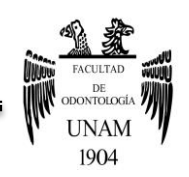

Sin duda la emocionante y potente plataforma creada por YouTube complementa la misión de Google de organizar la información mundial y hacer que sea útil y accesible para todo el mundo. <sup>21</sup>

## **2.7.3 YouTube en la educación**

La era digital es una realidad, los recursos multimedia ganan espacios y son una forma de aprendizaje efectiva. La evolución de la tecnología y de las conexiones a Internet permite una mayor conectividad entre los alumnos. Emerge una nueva forma de aprender en la cual se integran una serie de recursos en una sola plataforma. Es una nueva forma de comunicación eficiente, actualizada y que cada día gana adeptos.  $23$ 

Los vídeos son uno de los contenidos más demandados en la Red y, el mundo educativo no se escapa de esta tendencia. La Universidad Pitzer, en California, ha puesto en marcha un curso sobre YouTube: "Aprendiendo sobre YouTube". Los estudiantes de este curso visualizan los vídeos de esta web y analizan su repercusión a nivel social. Todos los materiales y trabajos de este curso se graban y se publican en YouTube dentro de un canal propio. <sup>24</sup>

Los vídeos digitales pueden ser un gran apoyo para el profesorado, por lo que los responsables de YouTube son conscientes de esto y, desde el 6 de marzo de 2007, esta plataforma cuenta con una versión de carácter educativo. Se trata de TeacherTube (http:// www.teachertube.com), una web dirigida a profesores y alumnos con filmaciones para la enseñanza-aprendizaje de temas específicos.

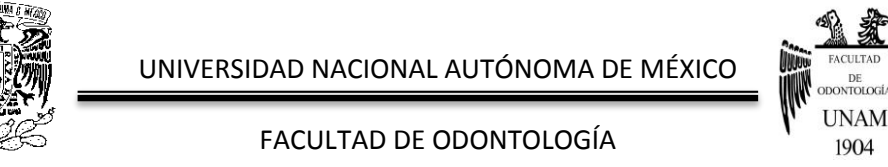

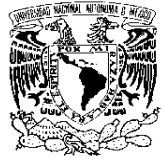

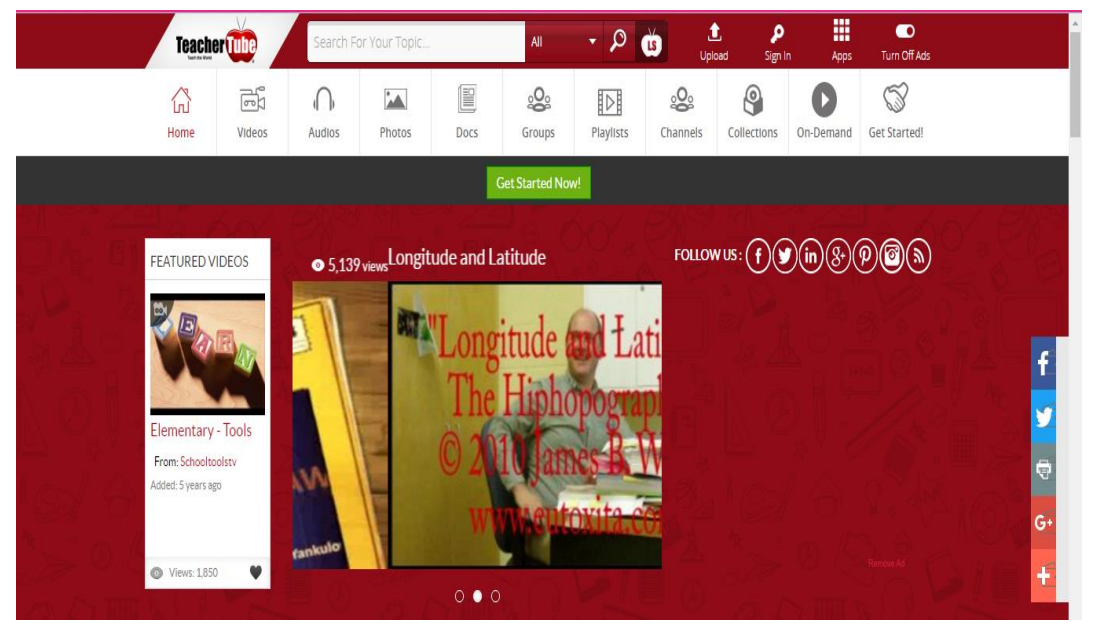

Figura 2. Plataforma perteneciente a YouTube con carácter educativo. 25

Todos los clips recopilados son de temas educativos y han sido elaborados por educadores y profesionales de la educación. Están organizados en diferentes categorías como idiomas, artes, tecnología, ciencias y matemáticas.<sup>24</sup>

Esta página nos ofrece información sobre cuáles son los vídeos recién publicados, aquellos más vistos o los que están siendo más discutidos por los internautas. Los usuarios pueden visitar el sitio o crear canales de publicación y grupos para charlar o intercambiar experiencias educativas. TeacherTube cuenta con un web-blog donde se informa a los usuarios de todo lo que sucede en esta plataforma educativa. Además, entre las opciones de TeacherTube

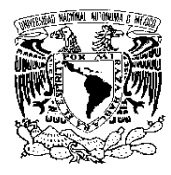

FACULTAD DE ODONTOLOGÍA

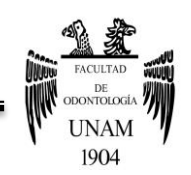

destaca la posibilidad de dar a conocer a los gestores de esta página contenidos inapropiados.

Otro entorno Web interesante es SchoolTube (http://www.schooltube.com), una red social para que estudiantes y educadores puedan compartir filmaciones digitales educativas.

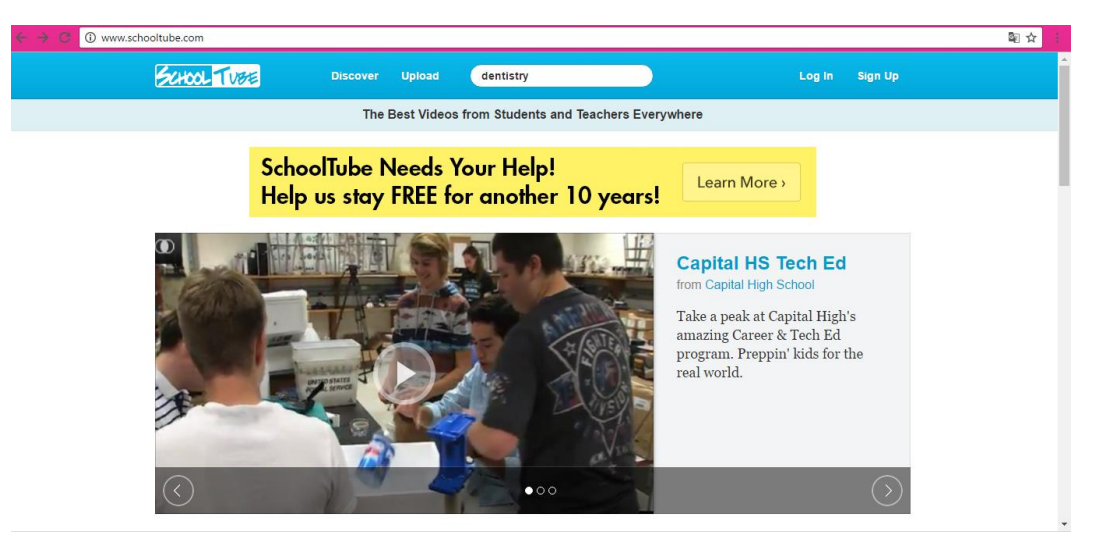

Figura 3. Sitio web Schooltube. <sup>26</sup>

En esta página, cada centro educativo puede crear su propio canal de vídeos compartidos. Éstos son validados por los profesores que, a su vez, actúan como tutores de contenidos de su espacio en SchoolTube. Los estudiantes suben sus trabajos y el profesorado puede utilizar esta herramienta tanto como elemento motivador para su alumnado, como para recopilar material para su clase.<sup>24</sup>

El mundo audiovisual se está transformando y está modificando los procesos de enseñanza-aprendizaje, es por ello que el vídeo digital se está situando

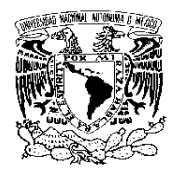

FACULTAD DE ODONTOLOGÍA

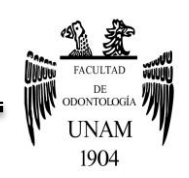

como uno de los contenidos más vistos de la red y, además, puede consolidarse como una buena herramienta educativa. Este recurso podemos utilizarlo en cualquier área curricular y en todos los niveles educativos, puesto que nos encontramos ante una tecnología que está al alcance de casi todo el alumnado y con la que están muy familiarizados; garantizando así un elemento motivador al implementar los videos digitales en el aula.

# **2.8 Programas empleados en la elaboración de videos**

La realización de videotutoriales en tecnologías permite explicar numerosos contenidos, que posteriormente pueden ser visualizados por los alumnos de forma colectiva o individual. Es el complemento perfecto cuando se utiliza un aula moodle o cualquier otra forma de comunicación con los alumnos por medio de un ordenador.

Para la realización de los videotutoriales necesitamos una serie de elementos y programas que se enumeran a continuación: <sup>27</sup>

- Un ordenador que disponga de cámara web y micrófono, o bien ambos elementos por separado.
- Un programa de captura de video.
- Un programa de edición de video y audio.

A continuación se mencionarán algunos programas necesarios para la edición y elaboración de videos.

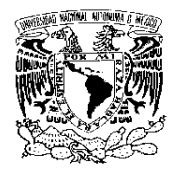

FACULTAD DE ODONTOLOGÍA

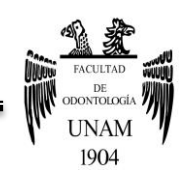

# **2.8.1 Final Cut Pro**

Final Cut Pro es un software de edición de vídeo no lineal desarrollado por Macromedia y posteriormente por Apple. Su versión más reciente es Final Cut Pro X, la cual funciona en computadoras personales que cuentan con el sistema operativo Mac OS X a partir de su versión 10.6.7 o posterior y procesadores Intel. El software permite a los usuarios registrar y transferir vídeo a un disco duro (interno o externo), donde puede ser editado, procesado y posteriormente publicado a una gran variedad de formatos.

Desde el principio de la década del 2000, Final Cut Pro ha conseguido una enorme y creciente cantidad de usuarios, principalmente compuesta de personas que realizan vídeos como pasatiempo y productores independientes.

Las versiones de Final Cut Pro fueron evolucionando hasta llegar a la versión número 7. Final Cut se posicionó rápidamente como uno de los estándares utilizados para la edición no sólo de material audiovisual, sino que también se podía editar sonido, montajes y mezclas que más tarde eran integrados en un solo archivo audiovisual. Generando que programas televisivos, cine, etc., adoptaran este programa como su recurso de edición.

Final Cut Pro X ha sido creado para satisfacer las necesidades actuales de los editores creativos, está libre de las restricciones impuestas por las pistas de línea de tiempo tradicionales.

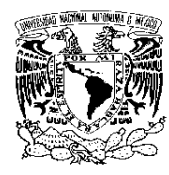

FACULTAD DE ODONTOLOGÍA

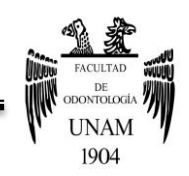

Una interfaz de edición dinámica te permite experimentar libremente, mientras trabajas con una velocidad y precisión extraordinarias, asimismo lleva los gráficos en movimiento a la gran pantalla con increíbles títulos en 3D, herramientas de máscaras avanzadas y efectos mejorados, así como una línea de tiempo magnética para eliminar espacios vacíos, varias fuentes de audio, un mayor control de la edición, así como un análisis automático del contenido. <sup>28</sup>

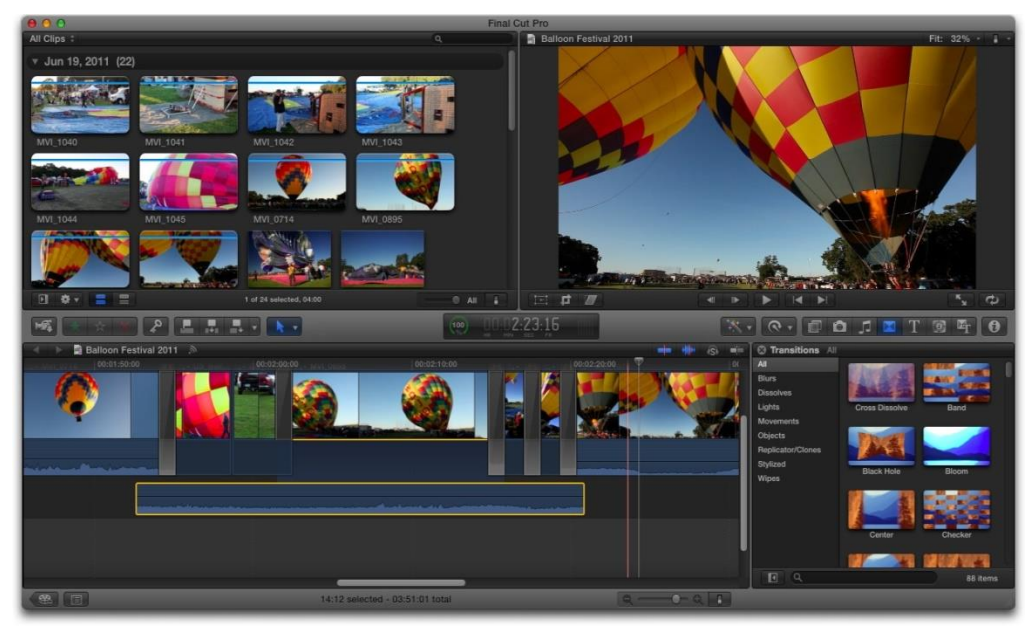

Figura 4. Pantalla del programa Final Cut Pro. 29

#### **2.8.2 iMovie**

iMovie es una aplicación de software de edición de video creado por Apple Inc. como parte de la suite de aplicaciones iLife para Macintosh, el cual permite a los usuarios editar sus propias películas hechas en casa. Versiones

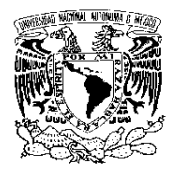

FACULTAD DE ODONTOLOGÍA

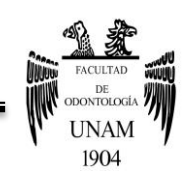

anteriores de iMovie (2.0.3 y anteriores) funcionan en Mac OS 9, pero desde la versión 3, iMovie funciona solamente en Mac OS X.

iMovie para Mac permite disfrutar los videos como nunca antes. Busca los clips fácilmente, comparte momentos al instante, y crea tráilers y películas increíbles al estilo de Hollywood en una impresionante resolución 4K,posee una nueva edición de sonido, efectos con un solo clic, buscador de personas e incluso nuevos temas, dándonos la opción de comenzar a editar en el iPhone o el iPad, y terminar en la Mac.<sup>30</sup>

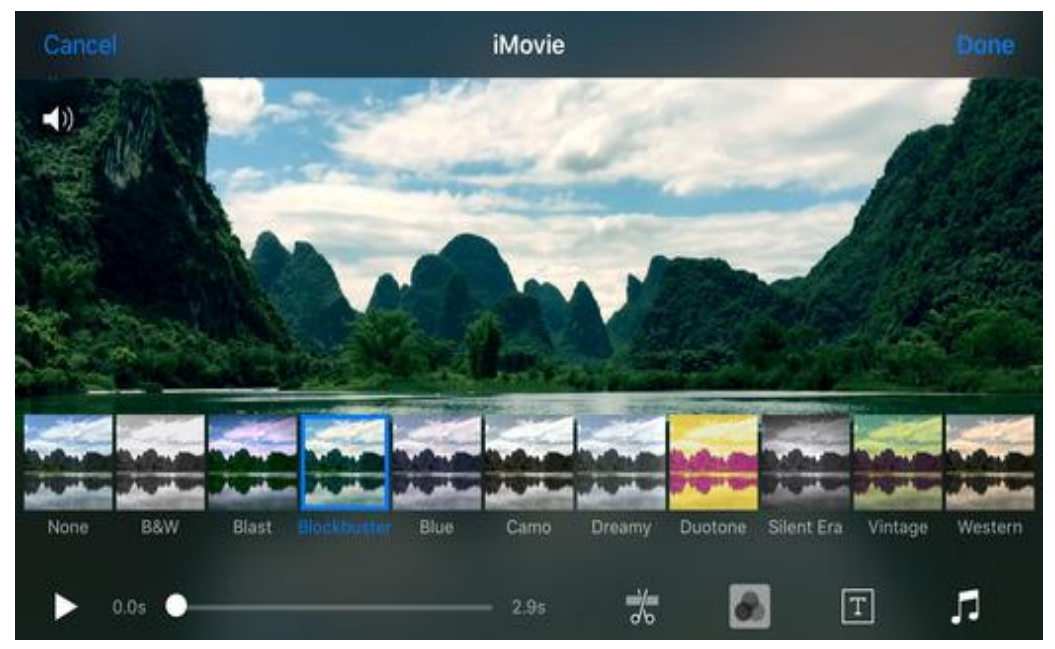

Figura 5. Pantalla de iMovie para Mac. 31

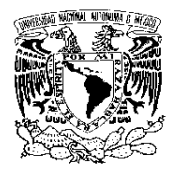

FACULTAD DE ODONTOLOGÍA

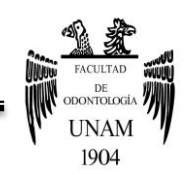

#### **2.8.3 Movie Maker**

Windows Movie Maker es un software de edición de video creado por Microsoft. Fue incluido por primera vez en el año 2000 con Windows ME. Contiene características tales como efectos, transiciones, títulos o créditos, pista de audio, narración cronológica, etc.

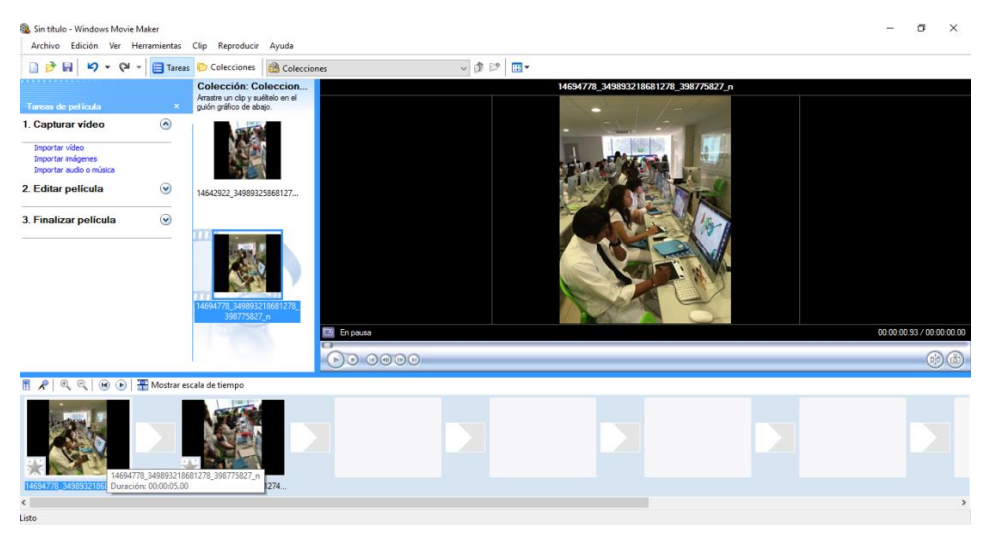

Figura 6. Herramientas pertenecientes a Movie Maker. Fuente propia

En definitiva, Movie Maker sirve para edición doméstica de videos aunque también se puede utilizar para crear pequeñas películas usando como fotogramas fotografías en formato digital. Incluso se pueden incluir fragmentos de sonido o una narración indicando lo que se va viendo. Luego la película creada se guarda con formato WMV y se puede enviar por correo electrónico, publicarla en páginas Web o copiarlas en un CD o DVD para reproducirla en cámara o verla en un televisor.<sup>32</sup>

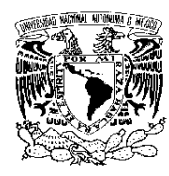

FACULTAD DE ODONTOLOGÍA

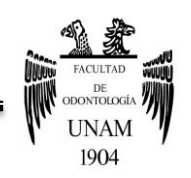

Movie Maker es un programa bastante interesante por sus útiles servicios y su facilidad de manejo; su importancia en la educación, al destacar dentro de las TICC por su facilidad de uso en la creación de videos educativos y la sencillez para generar conocimiento a través de la informática y sus aplicaciones, hacen de él un programa bastante completo que está al alcance de casi cualquier persona.<sup>32</sup>

### **2.8.4 Smoothdraw**

SmoothDraw es un programa de dibujo por ordenador, diseñado específicamente para ser utilizado por cualquier usuario, con experiencia o sin experiencia.

La interfaz del programa es intuitiva, con barras de herramientas en la parte izquierda y en la parte superior, SmoothDraw viene con una amplia variedad de herramientas, incluyendo varios lápices, bolígrafos, pinceles, aerógrafos, cepillos de escotilla y así sucesivamente.

Los usuarios pueden ajustar el tamaño del pincel y la tinta de flujo para cada cepillo, y también hay ajustes para la presión y la dureza del comprimido, así como herramientas de clonación y retoque, partes importantes de cualquier arsenal de edición de imagen, están presentes también, y trabajo por capas permiten a los usuarios crear imágenes complejas.<sup>33</sup>

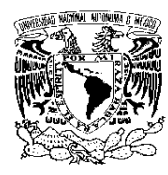

FACULTAD DE ODONTOLOGÍA

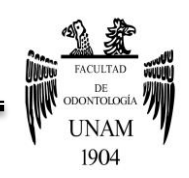

Desafortunadamente, el programa no tiene un archivo de ayuda, lo que habría sido de utilidad para aquellos que no tienen mucha experiencia con el arte digital. Pero incluso los usuarios que no han probado nada más sofisticado que Microsoft Paint se divertirán experimentando con SmoothDraw. En general, pensamos que SmoothDraw es una gran opción para los usuarios de todos los niveles, es lo suficientemente accesible que los principiantes pueden utilizarlo, pero incluye características avanzadas suficiente para ser útiles a los artistas serios.<sup>33</sup>

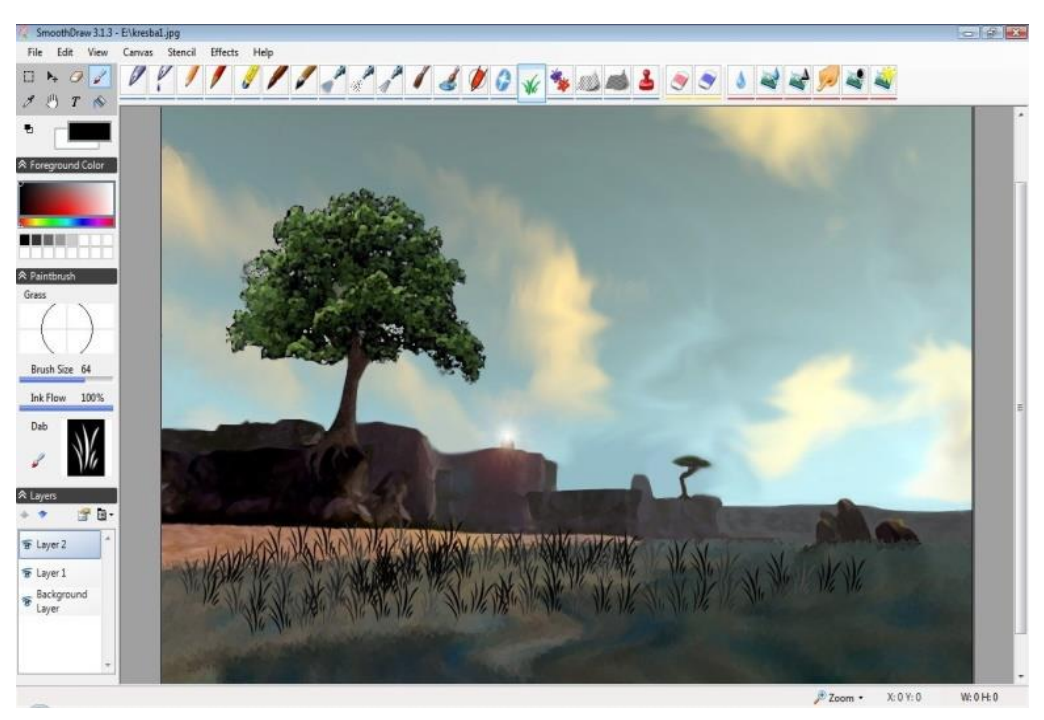

Figura 7. Características y recursos de SmoothDraw. 34

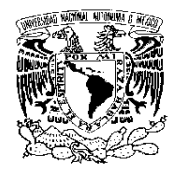

FACULTAD DE ODONTOLOGÍA

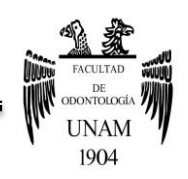

# **CAPÍTULO III. APRENDIZAJE**

## **3.1 Definición**

La Real Academia Española define "aprendizaje" como la adquisición de conocimientos por medio del estudio o la experiencia.<sup>11</sup>

El aprendizaje es un proceso de construcción de conocimiento y de significado individualmente diferente, dirigido a metas, autorregulado y colaborativo.

En este nuevo escenario, en el que la función del docente ya no es la de ser exclusivamente un mero transmisor de conocimientos, sino que ha de actuar como experto, tutor, guía y motivador de aprendizajes, los métodos basados en las distintas formas de exposiciones magistrales parecen perder protagonismo frente a otros métodos orientados a la discusión y/o al trabajo en equipo, o los métodos fundamentados en el aprendizaje individual.

El uso de las TICC para el diseño de materiales multimedia está teniendo un peso cada vez mayor en los procesos educativos universitarios al permitir el desarrollo de nuevos modos de aprendizaje complementarios, más flexibles y controlables por el alumno. Sin embargo, dado que cada herramienta multimedia presenta unas características propias, es necesario valorar las posibilidades didácticas de estos medios en relación con los objetivos y fines que se pretendan alcanzar, analizando la aplicación de videotutoriales como soporte para el aprendizaje multimedia en la enseñanza universitaria.

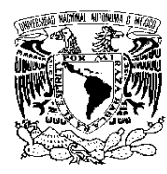

FACULTAD DE ODONTOLOGÍA

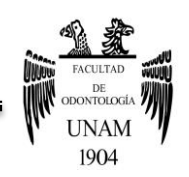

La fusión de imágenes, sonido y texto proporciona al estudiante una alternativa a la formación y comunicación tradicionales que, entre otros aspectos: <sup>35</sup>

- Favorece el interés por el aprendizaje, dado que la riqueza de animaciones y sonidos de los videotutoriales hace que sean una herramienta muy atractiva para los alumnos.
- Incrementa la asimilación y retención de conceptos debido al modo en que son presentados los contenidos y a la posibilidad de repetición acorde a la necesidad del aprendizaje del alumno (se puede visualizar las veces que se quiera y al ritmo deseado).
- Mejora el aprendizaje debido a que permite corregir las posibles lagunas que se pueden generar en una clase tradicional, ya que a veces los ritmos impuestos hacen difícil atender las necesidades de aquellos alumnos que por diversos motivos no llegan a alcanzar los conocimientos básicos para lograr el aprendizaje.
- Permiten liberar al profesor de trabajos repetitivos y rutinarios, de manera que se puede dedicar más a estimular el desarrollo de las facultades cognitivas superiores de los alumnos.
- Además, al ser generado por el propio docente se adapta a los objetivos planteados por éste, permitiendo orientar y regular el aprendizaje de los alumnos.

# **3.1.1 Teoría del aprendizaje significativo**

La teoría del aprendizaje significativo es la propuesta que hizo David P. Ausubel en 1963 en un contexto en el que, ante el conductismo imperante, se planteó como alternativa un modelo de enseñanza-aprendizaje basado en el descubrimiento, que privilegiaba el activismo y postulaba que se aprende

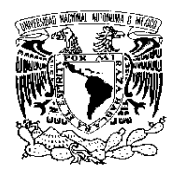

FACULTAD DE ODONTOLOGÍA

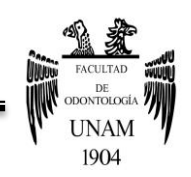

aquello que se descubre. Ausubel entiende que el mecanismo humano de aprendizaje por excelencia para aumentar y preservar los conocimientos es el aprendizaje receptivo significativo, tanto en el aula como en la vida cotidiana.<sup>36</sup>

Ausubel plantea que el aprendizaje del alumno depende de la estructura cognitiva previa que se relaciona con la nueva información, debe entenderse por "estructura cognitiva", al conjunto de conceptos, ideas que un individuo posee en un determinado campo del conocimiento, así como su organización. En el proceso de orientación del aprendizaje, es de vital importancia conocer la estructura cognitiva del alumno; no sólo se trata de saber la cantidad de información que posee, sino cuales son los conceptos y proposiciones que maneja así como de su grado de estabilidad.

El aprendizaje significativo ocurre cuando una nueva información "se conecta" con un concepto relevante pre existente en la estructura cognitiva, esto implica que, las nuevas ideas, conceptos y proposiciones pueden ser aprendidos significativamente en la medida en que otras ideas, conceptos o proposiciones relevantes estén adecuadamente claras y disponibles en la estructura cognitiva del individuo y que funcionen como un punto de "anclaje" a las primeras.<sup>37</sup>

Por lo tanto, en el aprendizaje significativo hay una interacción entre el nuevo conocimiento y el ya existente, en la cual ambos se modifican. En la medida en que el conocimiento sirve de base para la atribución de significados a la nueva información, él también se modifica, o sea, los conceptos van adquiriendo nuevos significados, tornándose más diferenciados, más estables.

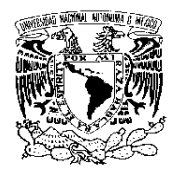

FACULTAD DE ODONTOLOGÍA

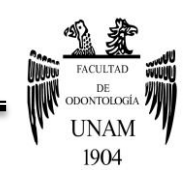

La estructura cognitiva está constantemente reestructurándose durante el aprendizaje significativo. El proceso es dinámico, por lo tanto el conocimiento va siendo construido.<sup>37</sup>

## **3.2 Aprendizaje de contenidos**

Novoa (2006), define que los "contenidos" son las capacidades y competencias que se espera que el alumno adquiera, y constituyen el cuerpo de conocimientos, que llevarán al alumno a desarrollar las capacidades y habilidades esperadas. Éstos pueden ser de orden: conceptuales, procedimentales y actitudinales; según el autor:

Lo **conceptual** se refiere a hechos, conceptos y principios; y los conocimientos conceptuales se refieren al conjunto de objetos, hechos o símbolos que tienen ciertas características comunes. Los sistemas conceptuales hacen referencia a imágenes mentales y expresan hechos, datos, conceptos, principios, teorías que constituyen el saber de la ciencia. Ordinariamente consisten en conjuntos de datos que el alumno debe aprender de memoria sin necesidad de comprenderlos (representan el "Saber" de la educación).<sup>38</sup>

Lo **procedimental** constituye acciones ordenadas y orientadas a la consecución de una meta o destreza que deseamos que los alumnos adquieran. Los Conocimientos Procedimentales se refieren a habilidades, estrategias, técnicas, y constituyen tareas, procesos, procedimientos; además, se seleccionan en torno a la solución de problemas en los que se pongan en acción procesos de pensamiento de alto nivel que lleven a la comprensión y

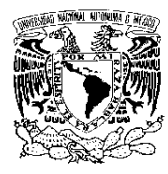

FACULTAD DE ODONTOLOGÍA

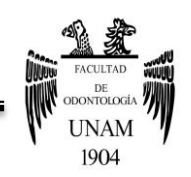

aplicación de lo aprendido y no sólo a la memorización mecánica (representan el "Saber Hacer" de la educación).

Lo **actitudinal** se refieren a valores, actitudes y normas; trata de aquéllos principios que regulan y determinan el comportamiento humano. Los conocimientos actitudinales incluyen valores y normas de conducta; además suponen una predisposición relativamente estable de la conducta en relación con un objeto o sector de la realidad, se expresan como la disposición de ánimo de algún modo manifestado (constituyen el "Ser" de la educación).<sup>38</sup>

# **3.3 Aprendizaje a través de un ordenador**

*"Utilizar un ordenador supone una simbiosis de nuestra inteligencia con una herramienta externa sin la cual la mente contaría solo con sus propios medios y no funcionaría igual. Por otra parte algunos de los procedimientos de uso del ordenador pasan de hecho a interiorizarse, a incorporarse autónomamente a la mente".* (Gabriel Salomón, David N. Perkins y Tamar Globerson).<sup>39</sup>

Se denomina aprendizaje electrónico (*e-learning*) al proceso de aprender apoyado en o mediado por, la tecnología. Se dice también de la educación virtual que se conoce como "a distancia". El proceso educativo se realiza haciendo uso de canales electrónicos, utilizando herramientas y aplicaciones digitales, como soporte para enseñar y aprender.

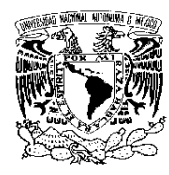

FACULTAD DE ODONTOLOGÍA

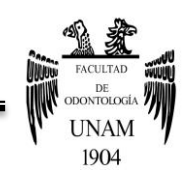

El concepto *e-learning* literalmente, se refiere al aprendizaje electrónico en tanto el prefijo *e-* alude a ello, y *learning*, como aprendizaje.

En su concepción más amplia puede comprender cualquier actividad educativa que utilice medios electrónicos para realizar todo o parte del proceso formativo.

A continuación se muestran definiciones de distintos autores en el área de educación y tecnologías:

- Para Manuel Area Moreira y Jordi Adell (2009) "es una modalidad de enseñanza-aprendizaje que consiste en el diseño, puesta en práctica y evaluación de un curso o plan formativo, desarrollado a través de redes de ordenadores y puede definirse como la educación o formación ofrecida a individuos que están geográficamente distantes y que interactúan en tiempos diferidos del docente, empleando los recursos informáticos y de telecomunicaciones. Lo característico del e-learning es que el proceso formativo tiene lugar totalmente, o en parte, a través de un aula o entorno virtual en el cual tiene lugar la interacción profesor-alumno, así como las actividades de los estudiantes con los materiales de aprendizaje".
- Es "la formación que utiliza la red como tecnología de distribución de la información, sea esta red abierta (Internet) o cerrada (intranet)". (Cabero, J. 2006). <sup>40</sup>
- Fainholc (2008) define al *e-learning* como un aprendizaje de tipo electrónico: "Proceso de aprendizaje que se apoya en medios electrónicos para su realización, sin importar la modalidad a distancia o presencial en que se contextualiza. Generalmente, es el aprendizaje basado o apoyado en tecnologías de redes como complemento del aprendizaje presencial o

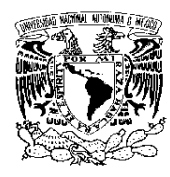

FACULTAD DE ODONTOLOGÍA

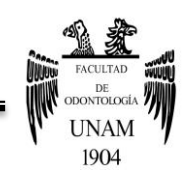

con diversos medios en el aula formal o en grupos no formales de aprendizaje donde es posible incluir ejercicios de simulación, participar de discusiones grupales, enlaces de sitios de Internet, trabajos colaborativos, etc.".

- "Se define como las aplicaciones y servicios que, tomando como base las Tecnologías de la información, comunicación y colaboración (TICC), se orientan a facilitar el proceso de enseñanza-aprendizaje".
- Para Josep Boneu "El *e-learning* es una forma de utilizar la tecnología para distribuir materiales educativos y otros servicios, permitiendo establecer un canal de retorno entre profesores y alumnos. Es decir, que *e-learning* es la formación que se realiza completamente a distancia con soporte de las TICC".
- Julio Cabero (2006), se refiere a una modalidad formativa a distancia que se apoya en la red, y que facilita la comunicación entre el profesor y los alumnos según determinadas herramientas sincrónicas y asincrónicas de la comunicación".<sup>40</sup>

Si bien las definiciones sobre *e-learning* varían según la perspectiva desde la cual se las analiza, de acuerdo a García Peñalvo todas hacen mención, explícita o implícita, a lo que se viene llamando el triángulo del *e-learning*, formado por la tecnología (software, plataformas, campus virtuales, entre otros), los contenidos (calidad y estructuración de los mismos se toman como elementos capitales para el éxito de una iniciativa de formación) y los servicios

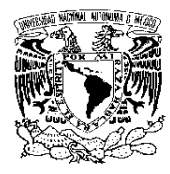

FACULTAD DE ODONTOLOGÍA

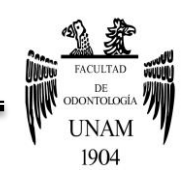

(engloba la acción de los profesores, elementos de gestión, de comunicación, de evaluación, etc.).

Se han realizado diversos análisis sobre la evolución del *e-learning* con base en diversos enfoques y considerado las distintas maneras como se ha comprendido, desarrollado y aplicado esta modalidad educativa.

Boneu propone el análisis de los antecedentes del *e-learning* mediante la clasificación de los medios tecnológicos usados: <sup>40</sup>

- **El CBT (Computer based training).** Este enfoque hace referencia al aprendizaje mediado por una computadora o como lo denomina el autor "instrucción asistida por computador": Fue implantado en múltiples instituciones educativas y organizaciones. Está basado en la lectura e incorporando mecanismos de retroalimentación pregunta-respuesta, convirtiendo al alumno en un ente más activo dentro de su propio proceso formativo.
- **El IBT (Internet based training).** Se refiere al aprendizaje mediado por las TICC. El uso de Internet, las aplicaciones y los dispositivos de acceso a la red juegan un papel fundamental. En esta etapa, se genera un medio para la comunicación y colaboración entre los alumnos y el profesor/tutor, usando, herramientas como el correo electrónico.
- **El WBT (Web based training).** Consiste en el aprendizaje haciendo uso de la web, a través de la cual, se generan e intercambian contenidos; se gestionan actividades; se establecen vínculos entre alumnos, profesores y la institución. Es lo que comúnmente se define como campus virtual.

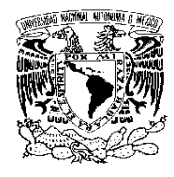

FACULTAD DE ODONTOLOGÍA

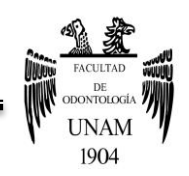

# **CAPÍTULO IV. METABOLISMO**

# **4.1 Definición**

El metabolismo es una actividad celular coordinada, en la que los sistemas multienzimáticos (rutas metabólicas) cooperan para: <sup>41</sup>

- 1. Obtener energía química a partir de energía solar o degradando nutrientes ricos en energía obtenidos del ambiente.
- 2. Convertir moléculas nutrientes en las moléculas características de la propia célula, incluidos los precursores de macromoléculas.
- 3. Polimerizar los precursores monoméricos en macromoléculas: proteínas, ácidos nucleicos, y polisacáridos.
- 4. Sintetizar y degradar biomoléculas para funciones celulares especializadas, tales como los lípidos de membrana, mensajeros intracelulares y pigmentos.

El metabolismo, tiene lugar en una serie de reacciones catalizadas enzimáticamente que constituyen las rutas metabólicas; cada paso de una ruta metabólica ocasiona un pequeño cambio químico específico, normalmente la eliminación, transferencia o adición de un átomo o grupo funcional. El precursor se convierte en producto a través de una serie de intermediarios metabólicos denominados metabolitos.

### **4.1.1 Catabolismo y anabolismo**

El metabolismo se divide en catabolismo y anabolismo. El catabolismo es la fase degradativa del metabolismo en el que moléculas nutrientes orgánicas

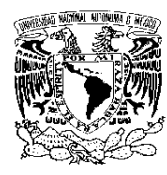

FACULTAD DE ODONTOLOGÍA

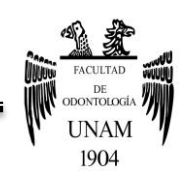

(carbohidratos, lípidos y proteínas) provenientes del medio externo o de los depósitos de la misma célula, pueden degradarse generalmente por reacciones oxidativas en productos más pequeños y sencillos, como ácido láctico, ácido acético, CO2. Las rutas catabólicas liberan energía, parte de la cual se conserva en la formación de ATP y transportadores electrónicos reducidos (NADH, NADPH y FADH2); el resto se pierde en forma de calor. En el anabolismo, o biosíntesis, precursores pequeños y sencillos se integran en moléculas mucho mayores y complejas como lípidos, polisacáridos, proteínas y ácidos nucleicos. Las reacciones anabólicas requieren un aporte de energía, generalmente en forma del potencial de transferencia del grupo fosforilo del ATP y el poder reductor del NADH, NADPH y FADH2.<sup>41</sup>

Algunas rutas metabólicas son lineales y otras son ramificadas, dando varios productos finales a partir de un solo precursor o convirtiendo varios materiales de partida en un solo producto. En general, las rutas catabólicas son convergentes y las anabólicas son divergentes.

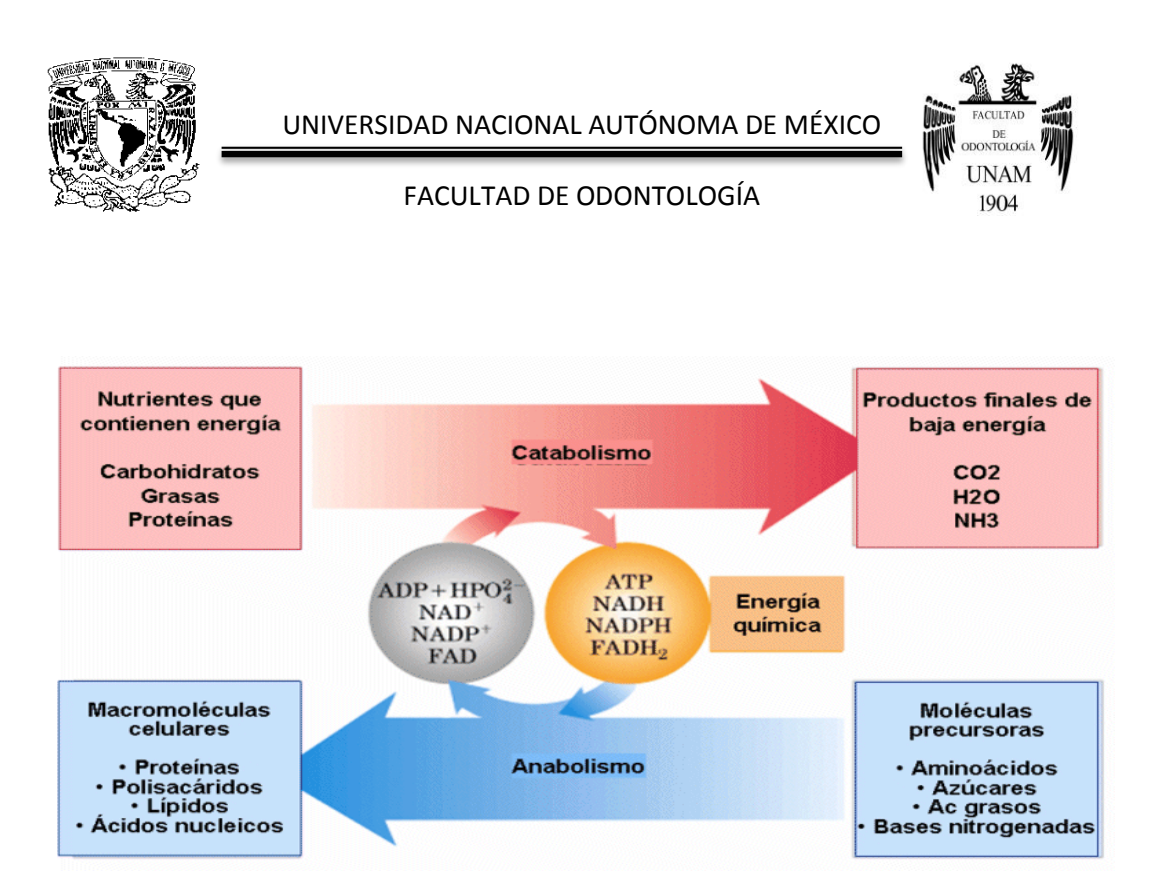

**Figura 8. Relaciones energéticas entre rutas catabólicas y anabólicas.** Las rutas catabólicas suministran energía química en forma de ATP, NADH, NADPH, y FADH2. Estos transportadores de energía se utilizan en las rutas anabólicas para convertir moléculas precursoras pequeñas en macromoléculas celulares.41

### **4.2. Glucólisis**

En la glucólisis (del griego *glykys,* "dulce" y *lysis,* "romper") se degrada una molécula de glucosa en una serie de reacciones catalizadas enzimáticamente, dando dos moléculas de piruvato. Durante la secuencia de reacciones de la glucólisis, parte de la energía libre cedida por la glucosa se conserva en forma de ATP y NADH. LA glucólisis fue la primera ruta metabólica explicada y es, probablemente, la que mejor se conoce.

La glucólisis es una ruta central, casi universal, del catabolismo de la glucosa, la ruta con el mayor flujo de carbono en la mayoría de las células. En ciertos tejidos de mamífero y algunos tipos de células (eritrocitos, médula renal, cerebro, por ejemplo), la glucosa es la única fuente de energía metabólica a

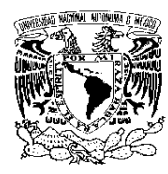

FACULTAD DE ODONTOLOGÍA

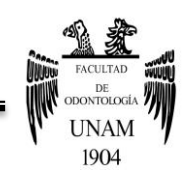

través de la glucólisis. Algunos tejidos vegetales modificados con el fin de almacenar almidón, y algunas plantas acuáticas obtienen la mayor parte de su energía a partir de la glucólisis; muchos microorganismos anaeróbicos dependen totalmente de esta ruta metabólica.<sup>42</sup>

La glucólisis, que consta de 10 reacciones, sucede en dos fases:

- 1. La glucosa se fosforila dos veces y se fracciona para formar dos moléculas de gliceraldehído-3-fofato (G-3-P). Las dos moléculas de ATP que se consumen durante esta fase son como una inversión, porque esta etapa crea los sustratos reales de la oxidación.
- 2. El gliceraldehído-3-fosfato se convierte en piruvato. Se producen cuatro moléculas de ATP y dos de NADH. Debido a que se han consumido dos ATP en la primera fase, la producción neta de moléculas de ATP por molécula de glucosa es dos.

La vía glucolítica puede resumirse en la siguiente ecuación:

 $p$ -Glucosa + 2 ADP + 2 P<sub>i</sub> + 2 NAD<sup>+</sup>  $\rightarrow$  2 piruvato + 2 ATP  $+ 2$  NADH + 2H<sup>+</sup> + 2H<sub>2</sub>O

#### **Reacciones de la vía glucolítica**

Las 10 reacciones de la vía glucolítica son las siguientes:

**1. Síntesis de glucosa-6-fosfato.** Justo después de entrar en una célula, la glucosa y otras moléculas de azúcar se fosforilan. Este proceso impide el transporte de la glucosa hacia afuera de la célula y aumenta

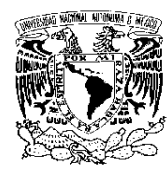

FACULTAD DE ODONTOLOGÍA

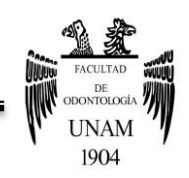

la reactividad del oxígeno en el éster fosfato resultante. Numerosas enzimas, denominadas hexocinasas, catalizan la foforilación de las hexosas en todas las células el organismo. El ATP, un cosustrato de la reacción, forma complejos con el Mg<sup>2+.</sup> (Los complejos ATP- Mg<sup>2+</sup> son comunes en las reacciones catalizadas por cinasas.) En condiciones intracelulares la reacción es irreversible; es decir, la enzima no tiene capacidad para retener o acomodar el producto de la reacción en su sitio activo, sin importar la concentración de G-6-P.

![](_page_67_Figure_5.jpeg)

**2. Conversión de la glucosa-6-fosfato en fructosa-6-fosfato.** Durante la reacción 2 de la glucólisis, la aldosa glucosa-6-fosfato se convierte en la cetosa fructosa-6-fosfato por medio de la fosfoglucosa isomerasa (PGI) en una reacción fácilmente reversible:

![](_page_67_Figure_7.jpeg)

![](_page_68_Picture_0.jpeg)

FACULTAD DE ODONTOLOGÍA

![](_page_68_Picture_3.jpeg)

**3. Fosforilación de la fructosa-6-fosfato.** La fosfofructocinasa-1 (PFK-1) cataliza de forma irreversible la fosforilación de la fructosa-6-fosfato para formar fructosa-1,6-difosfato

![](_page_68_Figure_5.jpeg)

 La reacción catalizada por PFK-1 es irreversible en las condiciones celulares. Por lo tanto, es el primer paso específico en la glucólisis.

A diferencia de la glucosa-6-fosfato y la fructosa-6-fosfato, sustrato y producto respectivos de la reacción previa, la fructosa-1,6-difosfato no puede ser revertida a fructosa-6-fosfato utilizando la misma enzima o desviarse a otras vías. La inversión de una segunda molécula de ATP tiene varios propósitos. En primer lugar, debido a que el ATP se utiliza como agente fosforilante, la reacción procede con un gran descenso de energía libre. Tras sintetizarse la fructosa-1,6-difosfato, la célula queda comprometida para la glucólisis. Como al final la fructosa-1,6.difosfato se divide en dos triosas, otra finalidad de la fosforilación es prevenir que cualquier producto ulterior difunda fuera de la célula, porque las moléculas con carga eléctrica no cruzan las membranas con facilidad.

![](_page_69_Picture_0.jpeg)

FACULTAD DE ODONTOLOGÍA

![](_page_69_Picture_3.jpeg)

**4. Desdoblamiento de la fructosa-1,6-difosfato.** La fase 1 de la glucólisis finaliza con el desdoblamiento de la fructosa-1,6-difosfato en dos moléculas de tres carbonos: gliceraldehído-3-fosfato (G-3-P) y fosfato de dihidroxiacetona (DHAP). Esta reacción es una escisión aldólica, de ahí el nombre de la enzima: aldolasa. Las escisiones aldólicas son inversas a las condensaciones aldólicas. En las escisiones aldólicas los productos son un aldehído y una cetona.

![](_page_69_Figure_5.jpeg)

Aunque el desdoblamiento de la fructosa-1,6-difosfato es en la mayor parte de los casos desfavorable, la reacción ocurre debido a que los productos se consumen con rapidez en la siguiente reacción de la vía.

**5. Interconversión del gliceraldehído-3-fosfato y la dihidroxiacetona fosfato.** De los dos productos de la reacción de la aldolasa, sólo el G-3-P se utiliza como sustrato para la reacción siguiente de la glucólisis. Para que la otra unidad de tres carbonos entre a la vía de la glucólisis, la triosa fosfato isomerasa cataliza la conversión reversible del DHAP en G-3-P:

![](_page_70_Figure_0.jpeg)

Tras esta reacción, la molécula original de glucosa se ha convertido en dos moléculas de G-3-P.

**6. Oxidación del gliceraldehído-3-fosfato.** Durante la reacción 6 de la glucólisis, el G-3-P se oxida y se fosforila. El producto, el glicerato-1,3 difosfato contiene un enlace de alta energía fosfoanhídrido, que puede utilizarse en la siguiente reacción para generar ATP:

![](_page_70_Figure_3.jpeg)

Este proceso complejo está catalizado por la gliceraldehído-3-fosfato deshidrogenasa, un tetrámero formado por cuatro subunidades idénticas. Cada subunidad contiene un sitio de unión para el G-3-P y otro para el NAD<sup>+</sup> un agente oxidante. Al formar la enzima un enlace covalente tioéster con el sustrato, se transfiere al NAD<sup>+</sup> , un ion hidruro (H:<sup>−</sup> ) en el sitio activo.

![](_page_71_Picture_0.jpeg)

FACULTAD DE ODONTOLOGÍA

![](_page_71_Picture_3.jpeg)

El NADH, la forma reducida del NAD<sup>+</sup> , abandona el sitio activo y es reemplazado por un NAD<sup>+</sup> que ingresa. El aducto acilo-enzima es atacado por el fosfato inorgánico y el producto abandona el sitio activo.

**7. Transferencia del grupo fosfato.** En esta reacción se sintetiza ATP al catalizar la fosfoglicerato cinasa la transferencia de un grupo fosfato de energía elevada del glicerato-1,3-difosfato al ADP:

![](_page_71_Figure_6.jpeg)

La reacción 7 es un ejemplo de fosforilación en nivel del sustrato. Debido a que la síntesis de ATP es endergónica, requiere una fuente de energía. En las fosforilaciones en el nivel del sustrato se produce el ATP debido a la transferencia de un grupo fosfato desde un sustrato con un potencial elevado de transferencia de grupo fosfato (1,3 difosfoglicerato) para producir un compuesto con menor potencial de transferencia (ATP).

**8. Interconversión del 3-fosfoglicerato y del 2-fosfoglicerato.** El glicerato-3-fosfato tiene un potencial bajo de transferencia de grupo fosfato. Como tal, es un mal candidato para la síntesis posterior de ATP. Las células convierten el glicerato-3-fosfato, éster fosfato de baja
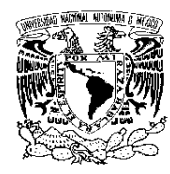

#### FACULTAD DE ODONTOLOGÍA

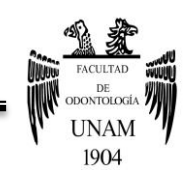

energía, en fosfoenolpiruvato (PEP), que posee un potencial de transferencia de grupo fosfato excepcionalmente elevado. En el primer paso de esta conversión (reacción 8), la fosfoglicerato mutasa cataliza la conversión de un compuesto fosforilado en C-3 en uno fosforilado en C-2 a través de un ciclo de adición/eliminación de dos pasos.

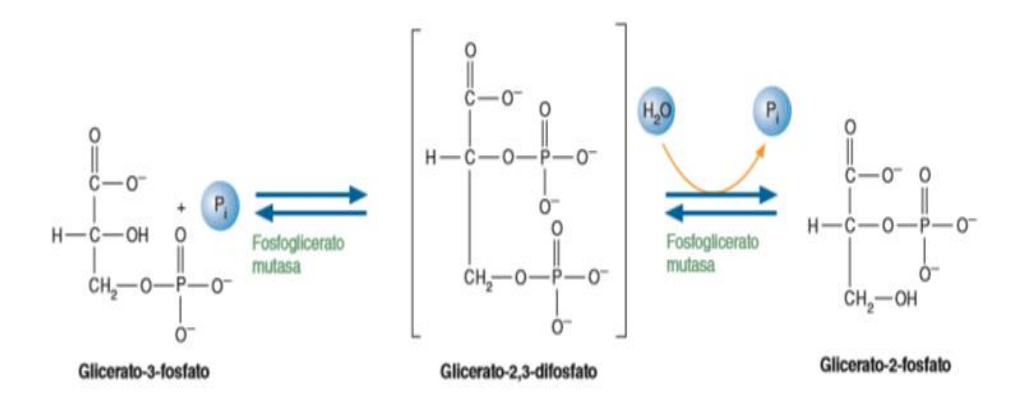

**9. Deshidratación del 2-fosfoglicerato.** La enolasa cataliza la deshidratación del glicerato-2-fosfato para formar PEP:

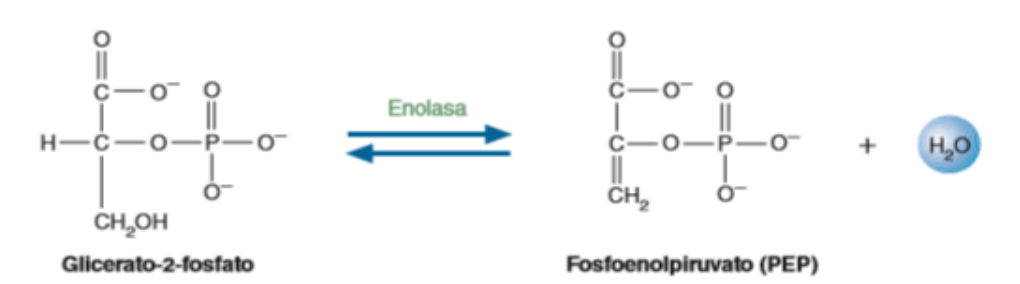

El PEP posee un potencial de transferencia de grupo fosfato mayor que el glicerato-2-fosfato debido a que contiene un grupo enol-fosfato en lugar de un éster fosfato simple. La razón de esta diferencia queda clara en la siguiente reacción. Los aldehídos y las cetonas tienen dos formas

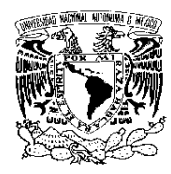

FACULTAD DE ODONTOLOGÍA

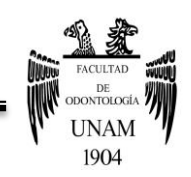

isoméricas. La forma *enol* contiene un doble enlace carbono-carbono y un grupo hidroxilo. Los enoles se encuentran en equilibrio con la forma *ceto*, más estable, que contiene el carbonilo. La interconversión de las formas ceto y enol, que también se llaman tautómeros, se denomina tautomerización:

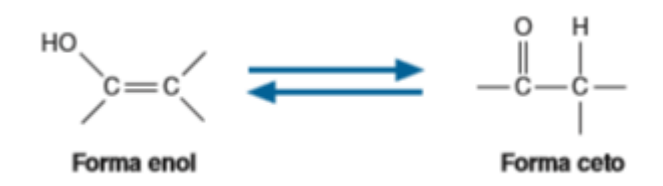

Esta tautomerización está restringida por la presencia del grupo fosfato, igual que la estabilización de resonancia del ion fosfato libre. Como consecuencia, en la reacción 10 está muy favorecida la transferencia del fosfato al ADP.

**10.Síntesis de piruvato.** En la reacción final de la glucólisis, la piruvato cinasa cataliza la transferencia de un grupo fosfato desde el PEP al ADP. Se forman dos moléculas de ATP por cada molécula de glucosa.

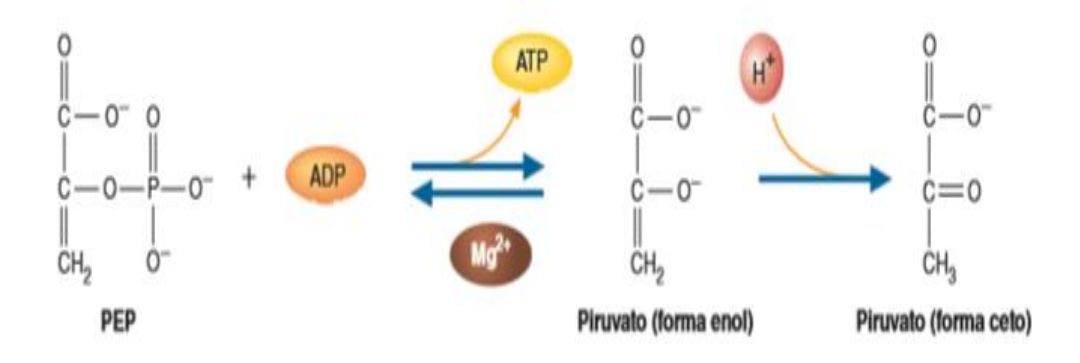

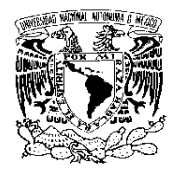

FACULTAD DE ODONTOLOGÍA

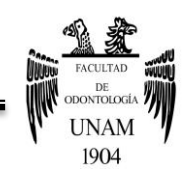

Esta reacción es irreversible por el alto potencial de transferencia del grupo fosforilo de PEP. La conversión espontánea (tautomerización) de la forma fenólica de piruvato a la forma ceto más estable produce una pérdida enorme de energía libre. 42

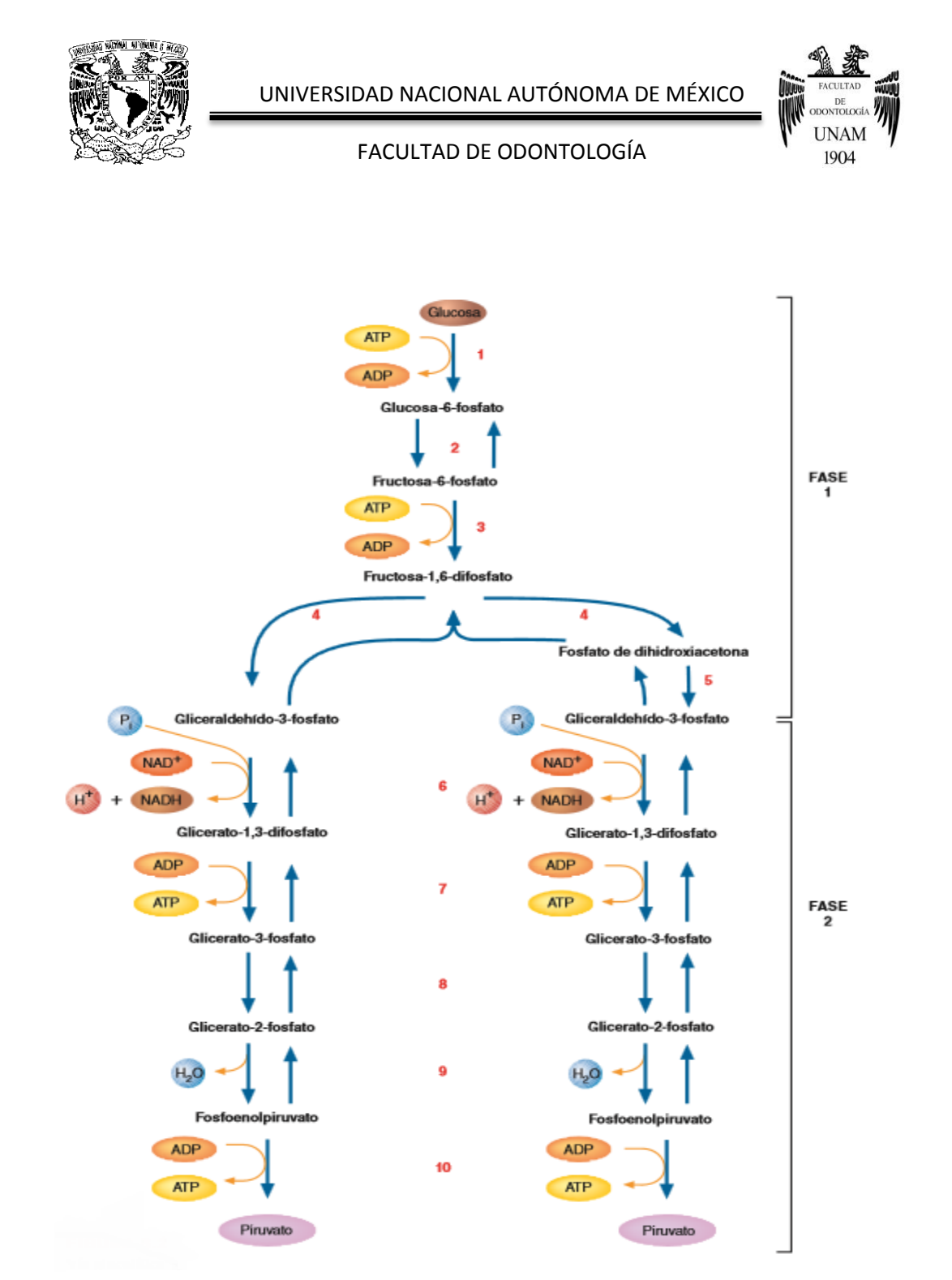

**Figura 9. Vía glucolítica.** En la glucólisis, una vía con 10 reacciones, cada molécula de glucosa se convierte en dos moléculas de piruvato. Además, se producen dos moléculas de ATP y dos de NADH. Las reacciones con flechas dobles son reacciones reversibles y las que tienen una sola flecha son reacciones irreversibles que sirven como puntos de control de la vía.<sup>42</sup>

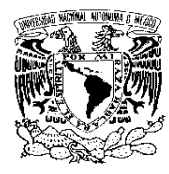

FACULTAD DE ODONTOLOGÍA

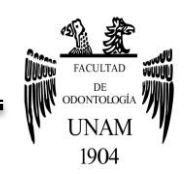

# **4.3 Destinos del piruvato**

En términos de energía, el resultado de la glucólisis es la producción de dos moléculas de ATP y dos de NADH por cada molécula de glucosa. El piruvato, el otro producto de la glucólisis, es aún una molécula con abundante energía que produce una cantidad sustancial de ATP. Sin embargo, el que pueda producirse más energía o no depende del tipo celular y de la disponibilidad de oxígeno.

En condiciones aerobias, la mayoría de las células del cuerpo convierte el piruvato en acetil-CoA, que es el sustrato entrante para el ciclo del ácido cítrico, una vía anfibólica que oxida por completo dos carbonos del grupo acetilo para formar CO2, y las moléculas reducidas NADH y FADH2. (Una vía anfibólica funciona en los procesos anabólicos y en los catabólicos).

El sistema de transporte electrónico, una serie de reacciones de oxidación reducción, transfiere electrones desde el NADH y desde el FADH<sub>2</sub> hasta el O<sub>2</sub> para formar agua. La energía liberada durante el transporte de electrones está acoplada a un mecanismo que sintetiza ATP. En condiciones anaerobias se impide la oxidación posterior del piruvato. Un gran número de células y de organismos lo compensan convirtiendo esta molécula en un compuesto orgánico más reducido y regenerando el NAD<sup>+</sup> que se requiere para que continúe la glucólisis.

Este proceso de regeneración del NAD<sup>+</sup> se denomina fermentación. Las células musculares y determinadas especies bacterianas (p. ej., Lactobacillus) producen NAD<sup>+</sup> al transformar el piruvato en lactato: <sup>42</sup>

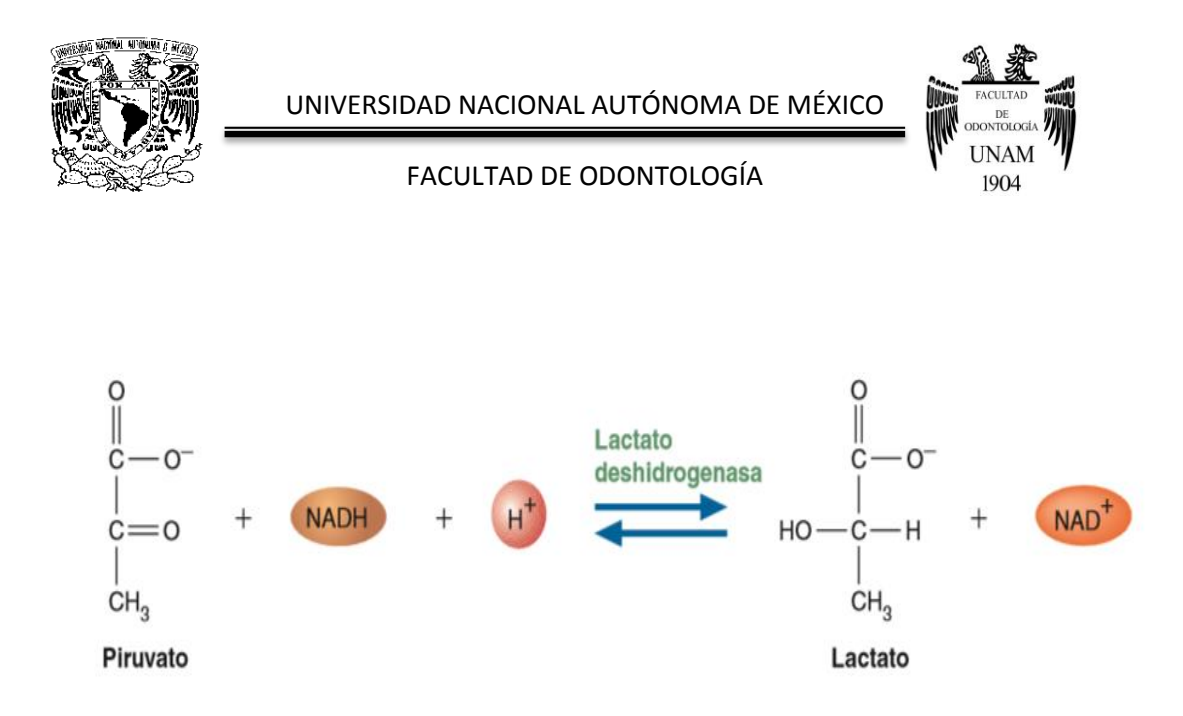

En las células musculares que se contraen rápidamente la demanda de energía es elevada. Tras reducirse el suministro de O2, la fermentación del ácido láctico proporciona NAD<sup>+</sup> suficiente para permitir que continúe la glucólisis (con su bajo nivel de producción de ATP) durante un periodo corto.

En las levaduras y en ciertas especies bacterianas, el piruvato se descarboxila para formar acetaldehído, que posteriormente se reduce por el NADH para formar etanol. (En una reacción de descarboxilación, un ácido orgánico pierde un grupo carboxilo en forma de  $CO<sub>2</sub>$ .

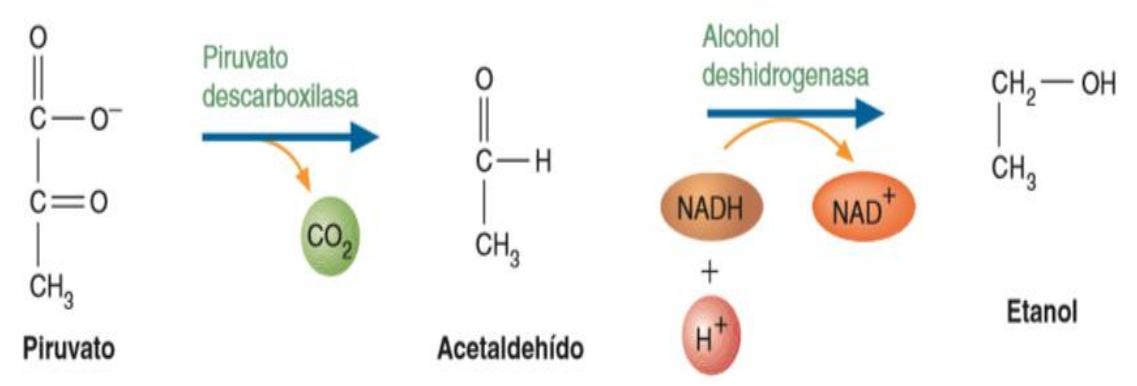

Este proceso, llamado fermentación alcohólica, se utiliza comercialmente para producir vino, cerveza y pan. Determinadas especies bacterianas producen

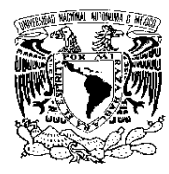

#### FACULTAD DE ODONTOLOGÍA

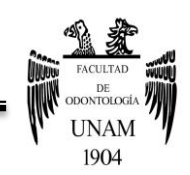

alcoholes diferentes al etanol. Por ejemplo, *Clostridium acetobutylicum*, un microorganismo relacionado con el agente causal del botulismo y con el del tétanos, produce butanol. Hasta hace poco, este microorganismo se utilizaba comercialmente para sintetizar butanol, un alcohol que se emplea para producir detergentes y fibras sintéticas.

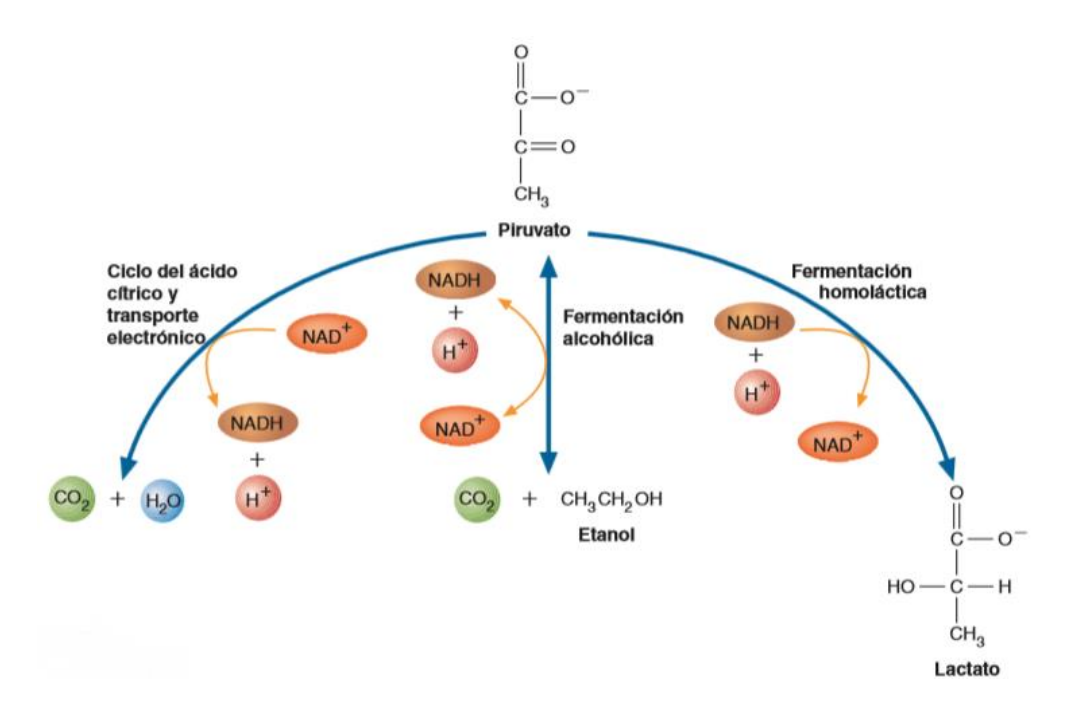

**Figura 10. Destinos del piruvato**. Cuando se dispone de oxígeno (izquierda), los organismos aerobios oxidan por completo el piruvato hasta CO<sub>2</sub> y H<sub>2</sub>O. En ausencia de oxígeno, el piruvato puede convertirse en varias clases de moléculas reducidas. En algunas células (p. ej., en las levaduras), se producen etanol y CO2 (centro). En otras (p. ej., en las células musculares), tiene lugar la fermentación homoláctica en la cual el lactato es el único producto orgánico (derecha). Algunos microorganismos utilizan reacciones de fermentación heteroláctica (que no se muestran) que producen además de lactato otros ácidos o alcoholes. En todos los procesos de fermentación el fin principal es regenerar el NAD<sup>+</sup> para que la glucólisis pueda continuar.<sup>42</sup>

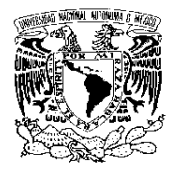

FACULTAD DE ODONTOLOGÍA

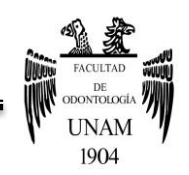

# **4.4 β-oxidación**

La mayoría de los ácidos grasos se degrada por la separación secuencial de fragmentos de dos carbonos desde el extremo carboxilo. Durante este proceso, que se denomina β-oxidación, se oxida el carbono (segundo carbono a partir del grupo carboxilo) y se libera acetil-CoA al romperse el enlace entre los átomos de carbono α y β. Este proceso se repite hasta que se ha procesado toda la cadena del ácido graso.

La β-oxidación ocurre en primera instancia dentro de las mitocondrias. Antes de comenzar, cada ácido graso se activa en una reacción con el ATP y con la CoASH. La enzima que cataliza esta reacción, la acil-CoA sintetasa, se encuentra en la membrana mitocondrial externa. Debido a que la membrana mitocondrial interna es impermeable a la mayoría de las moléculas de acil-CoA, para transportar los grupos acilo dentro de la mitocondria se utiliza un transportador especial denominado carnitina. La transferencia de los grupos acilo mediada por la carnitina al interior de la matriz mitocondrial se realiza por el siguiente mecanismo:

**1.** Cada molécula de acil-CoA se convierte en un derivado de acilcarnitina:

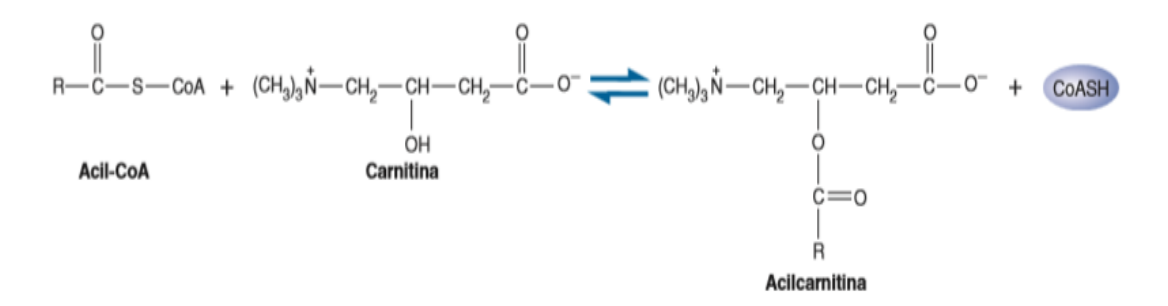

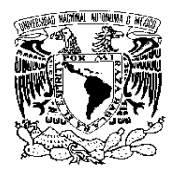

FACULTAD DE ODONTOLOGÍA

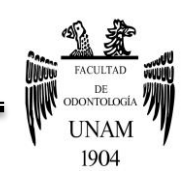

Esta reacción la cataliza la carnitina aciltransferasa I (CAT-I).

- **2.** Una proteína transportadora ubicada dentro de la membrana mitocondrial interna transfiere la acilcarnitina a la matriz mitocondrial.
- **3.** La acil-CoA se regenera por la carnitina aciltransferasa II (CAT-II)
- **4.** La carnitina se devuelve al espacio intermembrana por la proteína transportadora. A continuación reacciona con otra acil-CoA.

La vía comienza con una reacción de oxidación-reducción, catalizada por la deshidrogenasa de acil-CoA (una flavoproteína de la membrana mitocondrial interna), en la que se separa un átomo de hidrógeno de cada uno de los carbonos α y β y se transfieren a un FAD unido a la enzima:

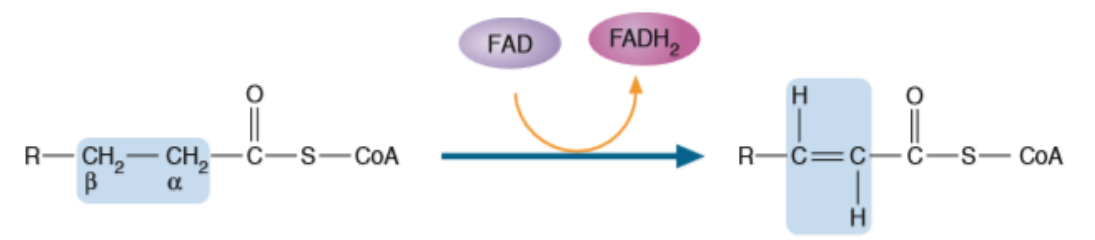

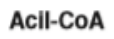

trans- $\alpha$ ,  $\beta$ -Enoil-CoA

El FADH<sup>2</sup> producido en esta reacción cede a continuación dos electrones a la cadena de transporte electrónico (ETC) mitocondrial. Existen varias isoenzimas de la deshidrogenasa de acil-CoA, cada una de ellas específica para una diferente longitud de cadena del ácido graso. El producto de esta reacción es la *trans-α, β*-enoil-CoA. La segunda reacción, que cataliza la hidratasa de enoil-CoA, implica una hidratación del doble enlace localizado entre los carbonos α y β:

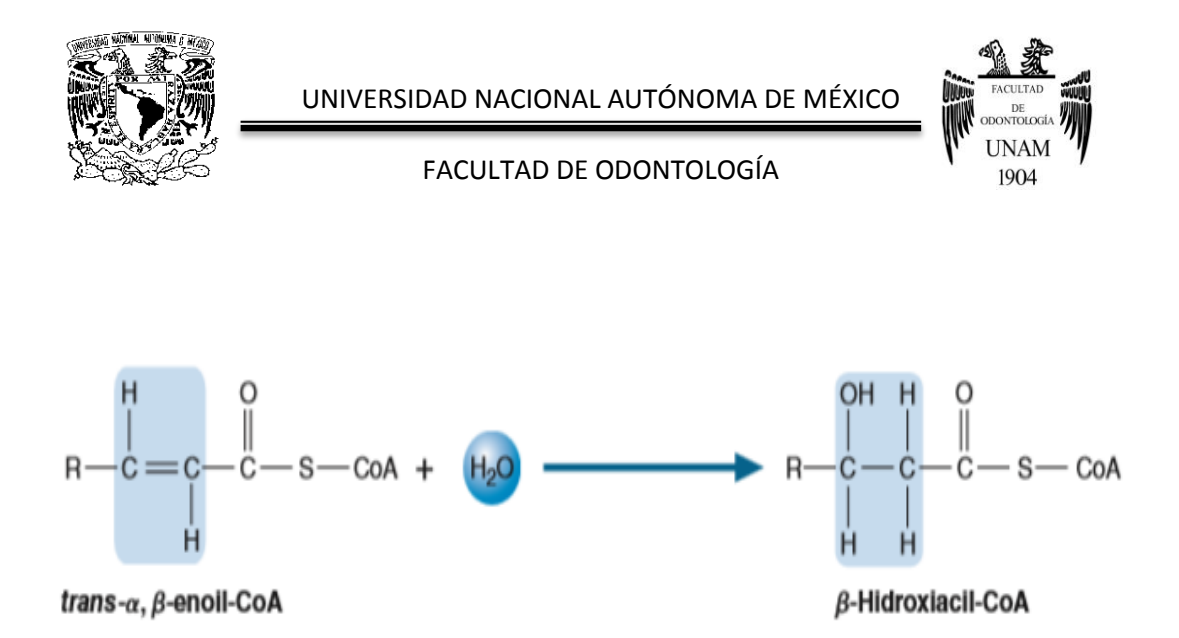

El carbono se encuentra ahora hidroxilado. En la reacción siguiente se oxida este grupo hidroxilo. La producción de una β-cetoacil-CoA es catalizada por la β-hidroxiacil-CoA deshidrogenasa:

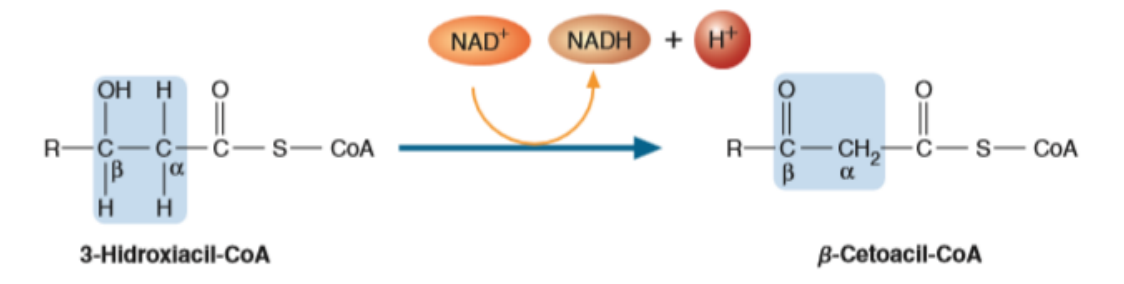

Los electrones transferidos al NAD<sup>+</sup>, después son donados al complejo I de la ETC. Por último, la tiolasa (que también se denomina β-cetoacil-CoA tiolasa) cataliza una rotura Cα-Cβ:

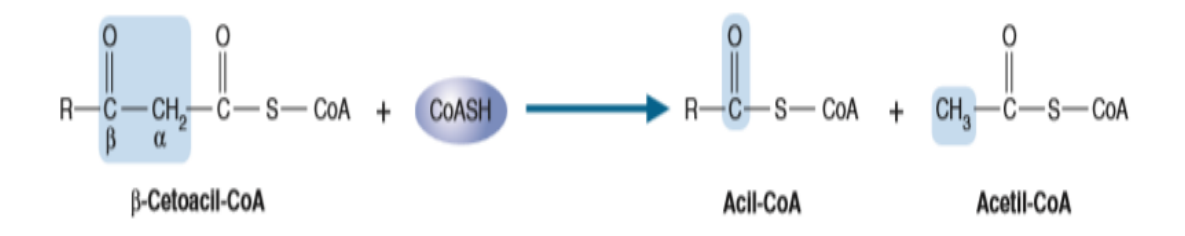

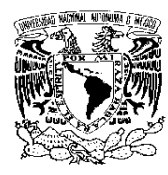

#### FACULTAD DE ODONTOLOGÍA

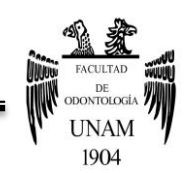

En esta reacción, que suele denominarse **fragmentación tiolítica**, se libera una molécula de acetil-CoA. El otro producto, una acil-CoA, contiene ahora dos átomos de C menos. Los cuatro pasos que se acaban de exponer constituyen un ciclo de β-oxidación. Durante cada ciclo posterior se separa un fragmento de dos carbonos. En un proceso llamado *β-oxidación en espiral,* el ciclo de la β-oxidación se repite hasta que en el último ciclo se divide un acil-CoA de cuatro carbonos para formar dos moléculas de acetil-CoA. La ecuación siguiente resume la oxidación de la palmitoil-CoA:

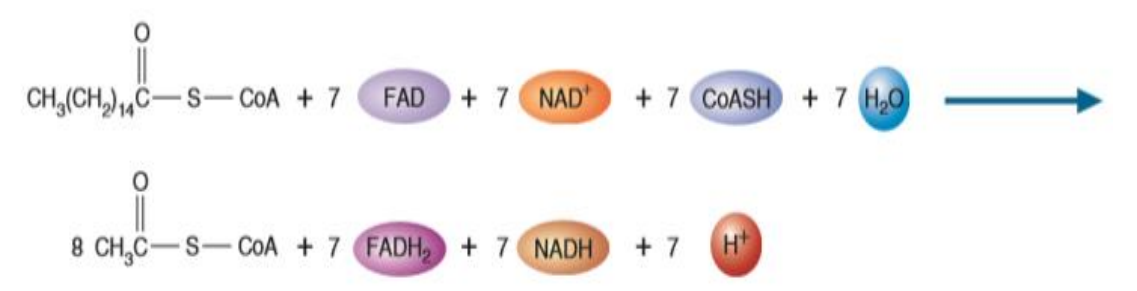

En el músculo, la velocidad de la β-oxidación depende de la disponibilidad de su sustrato (p. ej., la concentración de ácidos grasos en la sangre) y de los requerimientos de energía del tejido en ese momento. Cuando la relación NADH/NAD<sup>+</sup> es alta, la deshidrogenasa de β-hidroxiacil-CoA se inhibe.

Las concentraciones elevadas de acetil-CoA deprimen la actividad de la tiolasa. En el hígado, donde los ácidos grasos también se usan para la síntesis de triacilgliceroles y de fosfolípidos, la velocidad de la β-oxidación depende de la rapidez con la que estas moléculas se transporten al interior de las mitocondrias. Cuando la glucemia es alta y el exceso de moléculas de glucosa están siendo convertidas en ácidos grasos, la malonil-CoA, el producto del

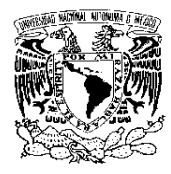

FACULTAD DE ODONTOLOGÍA

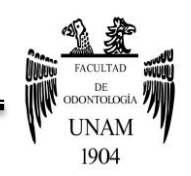

primer paso limitante de la síntesis de ácido graso, impide un ciclo fútil al inhibir la CAT-I.

Las moléculas de acetil-CoA producidas por la oxidación de los ácidos grasos se convierten mediante el ciclo del ácido cítrico en CO<sub>2</sub> y H<sub>2</sub>O al formarse adicionalmente NADH y FADH2. Una parte de la energía que se libera al oxidarse el NADH y el FADH<sup>2</sup> por medio de la ETC se captura después en la síntesis de ATP mediante la fosforilación oxidativa.<sup>42</sup>

# **4.5 Importancia de estas vías en odontología**

La Bioquímica aporta conocimientos valiosos respecto a la compleja relación molecular que permite sustentar la vida; de la misma manera permite comprender los procesos que acompañan el envejecimiento y la muerte celular, saber acerca de la transformación de energía en los seres vivos y de los mecanismos de señalización, así como proveer de saberes necesarios para entender las investigaciones científicas y tecnológicas.

Conocer y comprender cada uno de los eventos que permiten un adecuado funcionamiento, sienta las bases para entender que la alteración de estos procesos resulta en los distintos trastornos que aquejan a los seres vivos. De ahí que la Bioquímica no esté aislada y sea parte de un distinguido grupo de disciplinas que interactúan para la total comprensión del maravilloso cuerpo humano.<sup>43</sup>

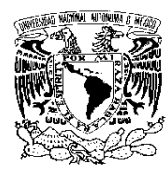

FACULTAD DE ODONTOLOGÍA

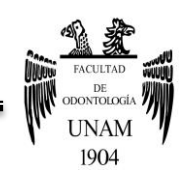

El objetivo principal de la Bioquímica, es la comprensión completa a nivel molecular de todos los procesos químicos relacionados con las células vivas; los mismos se llevan a cabo en distintos tipos de células, tejidos y órganos, debido a esto existe una estrecha interrelación entre las materias que conforman las áreas básicas y clínicas.

Desde el punto de vista Odontológico, la Bioquímica presenta gran importancia en cuanto al conocimiento de la composición química de la saliva, las alteraciones en el metabolismo, su repercusión a nivel bucal, la caries y la enfermedad periodontal observadas y analizadas desde el punto de vista químico, así como la utilización de materiales odontológicos cuyos principios o sustancias activas son meramente productos químicos benéficos para los pacientes.

Las enfermedades crónico-degenerativas, tales como la diabetes, que afectan al metabolismo de los hidratos de carbono y sus manifestaciones bucales, exigen un excelso conocimiento así como la comprensión de la utilidad y aplicación de las áreas básicas en la educación odontológica, ya que día con día el impacto de éstas en los alumnos que cursan la carrera de Cirujano Dentista pondrán de manifiesto que los cambios sociales, demográficos, científicos y tecnológicos requieren de la aplicación de estos conocimientos en la atención dental.

Por lo tanto, esto exige al futuro profesional de la salud, la responsabilidad de tener una sólida preparación tanto en áreas básicas, como en clínicas. La Bioquímica tiene un papel trascendental, ya que, no sólo se encontrarán

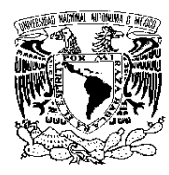

FACULTAD DE ODONTOLOGÍA

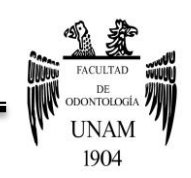

fundamentos para interpretar e interrelacionar los fenómenos fisiológicos y patológicos, también el estímulo para mantenerse en una permanente búsqueda de nuevos conocimientos.

Considerando que la cavidad oral al ser parte del sistema estomatognático, y éste al ser parte del ser humano se considera, una unidad integral e integrada en cuyo funcionamiento todos y cada uno de los órganos, que por razones didácticas han sido agrupados en los llamados "sistemas", repercuten en el funcionamiento de los otros y no sólo en los aspectos morfofuncionales sino también en los aspectos psiconeurales y psicosomáticos, mentales y espirituales.

El reconocimiento de estas importantes relaciones y de los trastornos recíprocos que se evidencian en la enfermedad general de los pacientes, es decir, el enfoque integral e integrador esencial que se debe aplicar tanto en las profesiones de la salud oral como en las otras profesiones de la salud, fundamenta la diferencia entre la odontología y la estomatología, cuando ésta se define como "la ciencia de la salud que se ocupa de la prevención, diagnóstico, tratamiento y rehabilitación del sistema estomatognático del paciente como un todo".44

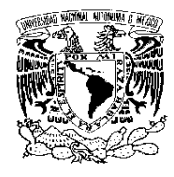

FACULTAD DE ODONTOLOGÍA

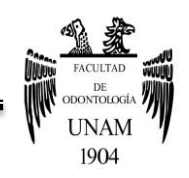

# **CAPÍTULO V. PROYECTO PAPIME**

## **5.1 Antecedentes**

En el marco de las acciones institucionales tendientes a fortalecer e impulsar el desarrollo de la práctica docente en la Universidad Nacional Autónoma de México, resulta indispensable conjugar la responsabilidad institucional de conducción del quehacer educativo con la participación del personal académico en el análisis de los problemas de la enseñanza y en el diseño e implantación de alternativas metodológicas que incidan en una mejor formación de los estudiantes.

Con la finalidad de contribuir a dicho desarrollo, la UNAM lanzó a partir del 16 de diciembre de 1993 un Programa de Apoyo a Proyectos Institucionales para el mejoramiento de la Enseñanza (PAPIME).<sup>45</sup>

## **5.2 Enfoque**

La Dirección General de Asuntos del Personal Académico (DGAPA), opera el PAPIME (Programa de Apoyo a Proyectos para la Innovación y Mejoramiento de la Enseñanza), el cual impulsa la superación y el desarrollo del personal académico con el apoyo a proyectos innovadores que mejoran el proceso de enseñanza- aprendizaje tanto en alumnos de nivel bachillerato, como de licenciatura. Dichos proyectos se enfocan en ciertos aspectos o temáticas, y una vez implementados, se mide su impacto en el mejoramiento de la

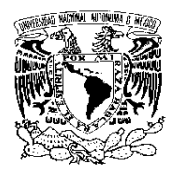

FACULTAD DE ODONTOLOGÍA

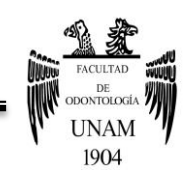

enseñanza. Se señala el área académica a la que corresponden e inscriben y el Comité de Evaluación conformado por académicos dará su dictamen.

El programa PAPIME está dirigido a profesores e investigadores de carrera de tiempo completo, asociados o titulares, y a sus técnicos académicos titulares de tiempo completo. Los proyectos pueden tener una duración de uno, dos o tres periodos. <sup>46</sup>

### **5.3 Objetivos**

- Promover la elaboración de proyectos institucionales para el mejoramiento de la enseñanza, inscritos en los planes de desarrollo de las entidades académicas que coadyuven a la revisión y actualización de los planes y programas de estudio a fin de elevar la calidad en los niveles de educación media superior y superior de la UNAM.
- Impulsar el desarrollo de proyectos que transformen, complementen, mejoren y enriquezcan las metodologías educativas ya existentes; que fomenten el diseño y elaboración de materiales educativos que propicien la incorporación de nuevas tecnologías educativas.
- Estimular la reflexión y creatividad del personal académico con el fin de innovar la práctica docente, mejorar el rendimiento escolar y resolver los problemas que enfrenta en los diferentes niveles, disciplinas y modalidades educativas que imparte la Institución.

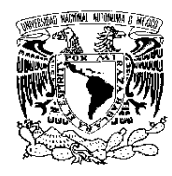

FACULTAD DE ODONTOLOGÍA

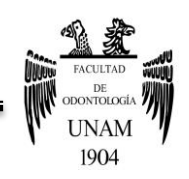

 Fortalecer la interrelación docencia-investigación y estrechar la vinculación entre las formaciones teórica y práctica, mediante el desarrollo de proyectos conjuntos entre entidades académicas de la UNAM, así como otros organismos de la sociedad, tanto para optimizar el proceso enseñanza-aprendizaje como para contribuir.45

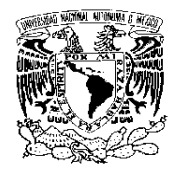

FACULTAD DE ODONTOLOGÍA

Capítulo VI.

# **OBJETIVOS**

# **6.1 Objetivo general**

Implementar el procedimiento adecuado para realizar videotutoriales que favorezcan el proceso de aprendizaje de los alumnos de primer ingreso del módulo de Fundamentos de Biología Oral.

# **6.2 Objetivo específico**

- Identificar los diversos tipos de software que se requieren para la elaboración de videotutoriales.
- Determinar si los alumnos poseen los conocimientos acerca de la exportación e importación de videotutoriales.
- Identificar las funciones de la cámara Canon Xa10 y aprender su uso adecuado.
- Determinar si los alumnos poseen los conocimientos necesarios para la elaboración de videotutoriales.
- Identificar cómo actúan los alumnos ante éstos métodos de enseñanzaaprendizaje.

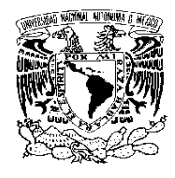

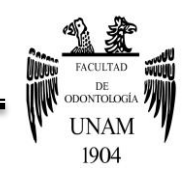

FACULTAD DE ODONTOLOGÍA

**METODOLOGÍA**  Capítulo VII.

# **7.1 Material y métodos**

# **CURSO DE CAPACITACIÓN**

La capacitación de los alumnos y profesores se llevó a cabo por tres profesores partícipes del proyecto PAPIME, ésta consistió en la enseñanza del uso y manejo correcto de la cámara Canon Xa10, utilizando el equipo y programas indicados para la realización de los videos.

## **ACTIVIDADES A REALIZAR**

Las actividades académicas asesoradas por el profesor, que realizaron los alumnos, se basaron en los ejes temáticos 2, 3 y 4 del Módulo de Biología Oral del nuevo plan de estudios (Anexo 1)

- 1. Los alumnos realizaron una revisión de los temas de estos ejes, mediante la bibliografía sugerida.
- 2. El profesor impartió dichos temas con apoyo de recursos audiovisuales.
- 3. El profesor diseñó y realizó la aplicación de una encuesta para determinar los conocimientos sobre videotutoriales.
- 4. Los alumnos realizaron las actividades utilizando la cámara Canon Xa10 y los programas indicados.
- 5. El profesor creó un sitio en YouTube, para poder exportar los videotutoriales realizados por los alumnos.
- 6. Los trabajos terminados fueron enviados a la plataforma educativa Moodle del curso de Fundamentos de Biología Oral de la Facultad,

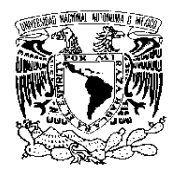

FACULTAD DE ODONTOLOGÍA

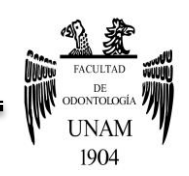

mediante la inclusión del link de YouTube, para su evaluación por el profesor.

7. Al término de las actividades propuestas se realizará una evaluación.

# **ENCUESTA SOBRE TIC´s**

Se realizó una encuesta sobre Tecnologías de la Información y Comunicación, la cual fue aplicada a los alumnos inscritos en el módulo de Fundamentos de Biología Oral de la Facultad de Odontología UNAM, ésta se conformaba por 62 preguntas, las cuales correspondían a las categorías de: Acceso a internet y recursos digitales, sitios para búsqueda de información, plataformas virtuales educativas, conocimiento del manejo de programas y aplicaciones, así como el conocimiento del manejo del proceso enseñanza-aprendizaje y tecnología.

Es indispensable señalar que el número de categorías de respuesta variaba acorde al tipo de pregunta, pero siempre respetando el mismo orden o jerarquía en las opciones.

Las respuestas tuvieron varias direcciones, las cuales nos llevaron a identificar las herramientas, conocimientos y deseos de aprendizaje de los alumnos.

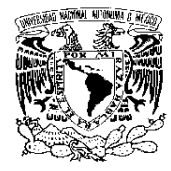

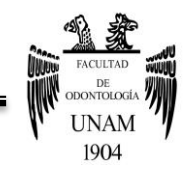

#### FACULTAD DE ODONTOLOGÍA

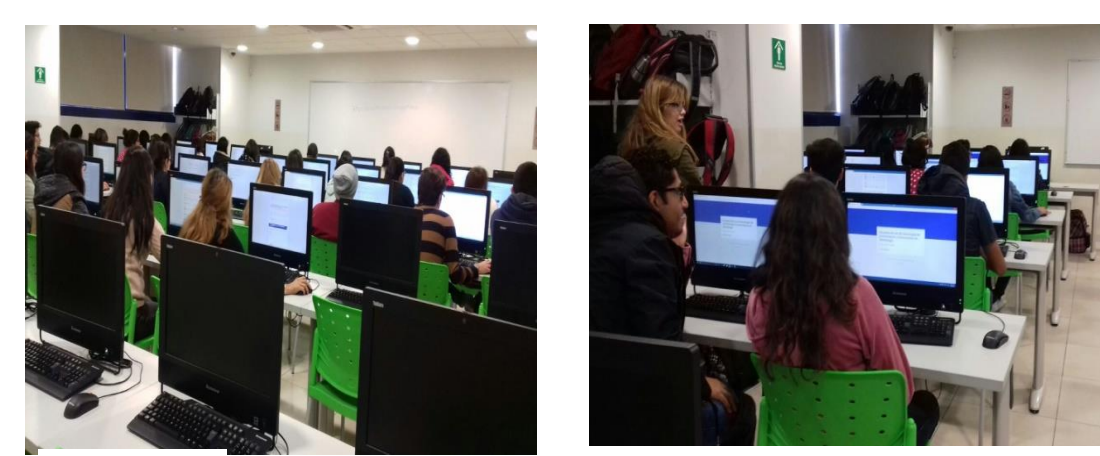

Figura 12.

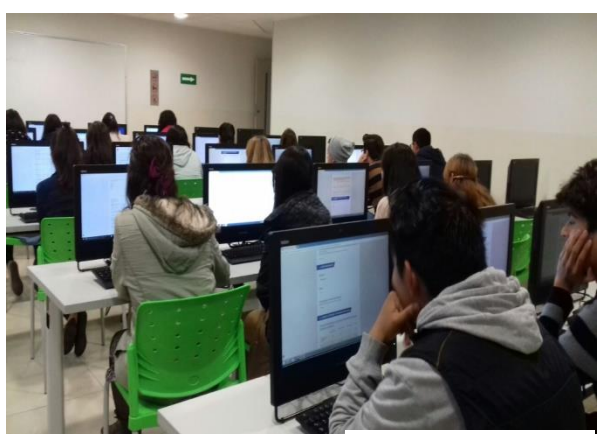

Figura 13.

Fuente Directa.

Realización de encuestas sobre TIC´s a alumnos de primer semestre.

La encuesta fue llenada en el Aula Digital D de la Facultad de Odontología UNAM, por alumnos del módulo de Fundamentos de Biología Oral, pertenecientes a los grupos: 1001, 1007, 1012 y 1015 (Figura 11- 13).

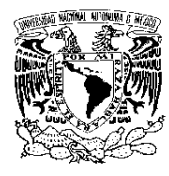

FACULTAD DE ODONTOLOGÍA

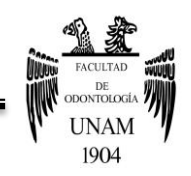

# **ANÁLISIS ESTADÍSTICO**

Los resultados de la encuesta diagnóstica, se registraron en una base de datos en EXCEL, y posteriormente se analizaron en el programa estadístico SPSS, con el propósito de evaluar estadísticos- descriptivos (media, mediana, moda) estableciendo los porcentajes.

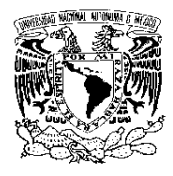

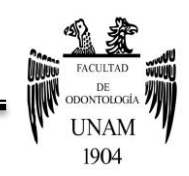

FACULTAD DE ODONTOLOGÍA

# **7.2 Tipo de estudio**

**Transversal** 

# **7.3 Población de estudio**

Alumnos del primer semestre, que se encuentran inscritos en el módulo de Fundamentos de Biología Oral del nuevo Plan de Estudios, F.O. UNAM 2016.

## **7.4 Muestra**

Estuvo constituida por 118 alumnos inscritos en el módulo de Fundamentos de Biología Oral Facultad de Odontología UNAM, pertenecientes a los grupos 1001 y 1007 del turno matutino así como el 1012 y 1015 del turno vespertino, los cuales cumplieron con los criterios de inclusión.

## **7.5 Criterios de inclusión**

- Alumnos de primer semestre que se encuentran inscritos en el módulo de Fundamentos de Biología Oral, Facultad de Odontología 2016, pertenecientes a los grupos: 1001, 1007, 1012 y 1015.
- Genero indistinto.
- Ambos turnos.

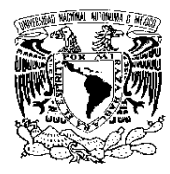

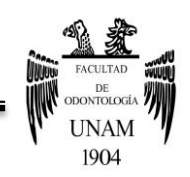

FACULTAD DE ODONTOLOGÍA

# **7.6 Criterios de exclusión**

- Alumnos que se encuentran inscritos en otros grupos.
- Alumnos que no asistían a clases.
- Alumnos que no cumplan los criterios de inclusión.

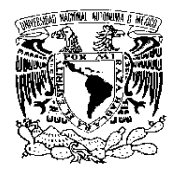

FACULTAD DE ODONTOLOGÍA

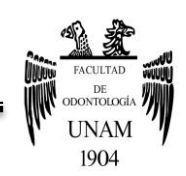

Capítulo VIII.

# **RESULTADOS**

La encuesta fue aplicada a 118 alumnos inscritos en el módulo de Fundamentos de Biología Oral, pertenecientes a los grupos: 1001, 1007, 1012 y 1015 de la Facultad de Odontología de la Universidad Nacional Autónoma de México. La edad de los encuestados se ubicó en un 54.2% en alumnos de 18 años, 19 años correspondieron al 22.9%, 7.6% correspondió a 17 años, 7.6% a 20 años, y el resto en un rango de 21 hasta 37 años. El promedio de edad de dichos alumnos fue de 18.8 años. El género que predominó fue el femenino con un 72% y para el masculino fue de 28%.

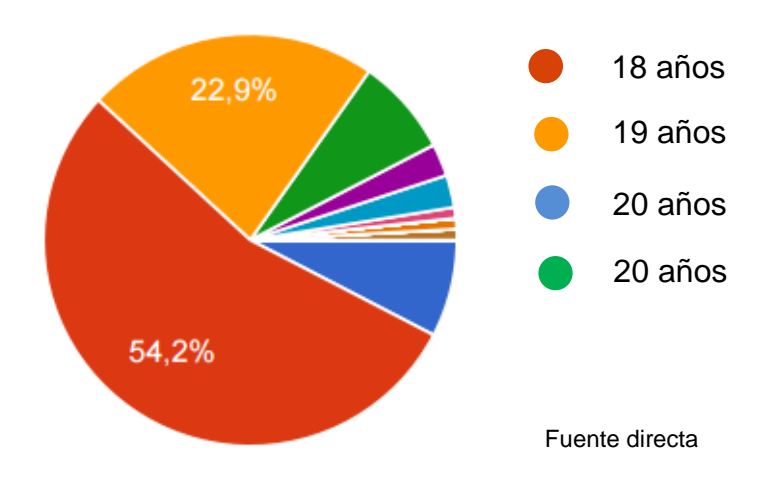

#### **Gráfica 1. Promedio de edad de los alumnos encuestados.**

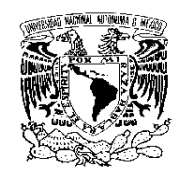

FACULTAD DE ODONTOLOGÍA

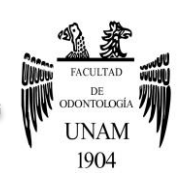

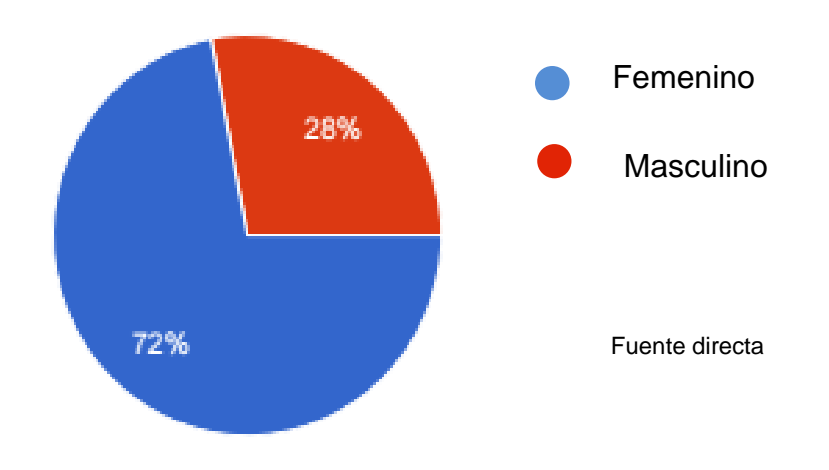

**Gráfica 2. Género de los alumnos encuestados.**

Respecto al porcentaje de alumnos obtenido acorde al grupo en el que se encontraban inscritos, se determinó lo siguiente:

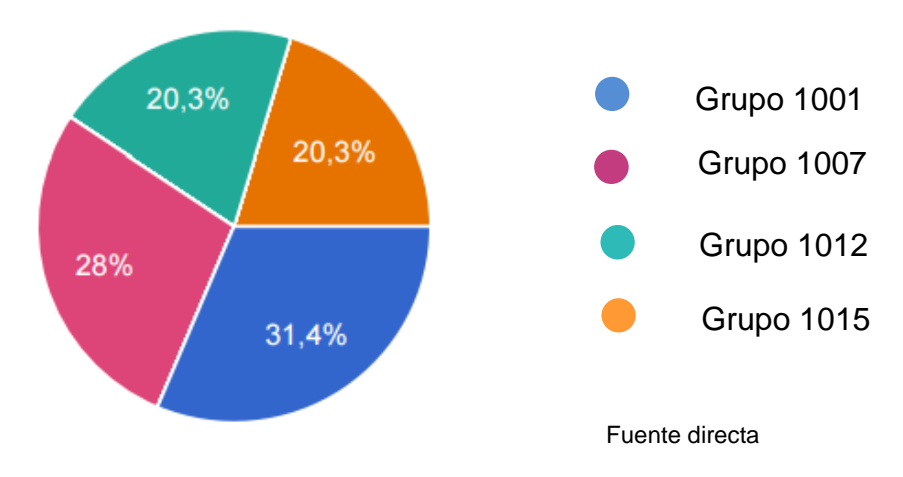

### **Gráfica 3. Grupo de inscripción.**

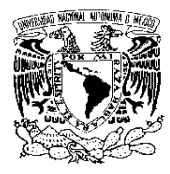

#### FACULTAD DE ODONTOLOGÍA

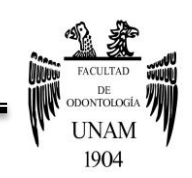

En los resultados arrojados, se encontró que 41.4 % de los alumnos utiliza una computadora de escritorio, el 49.1 % utilizan la laptop y el 72.9 % accesan a internet desde su teléfono; de igual manera los alumnos mencionan que ocasionalmente (27,4%) y nunca (32,5%) accesan a internet desde una Tablet o IPad.

# **Gráfica 4. ¿Con qué frecuencia utilizas estos dispositivos para accesar a internet?**

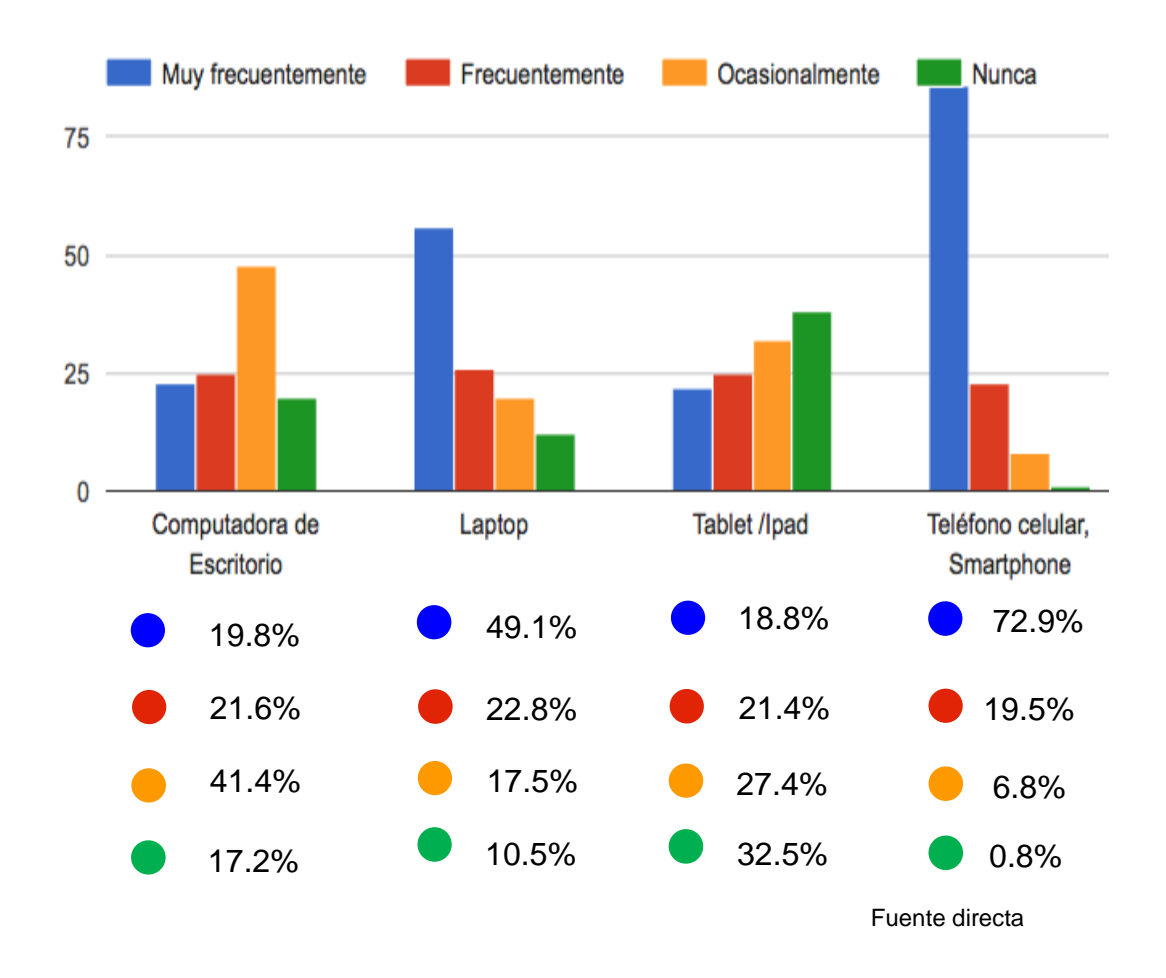

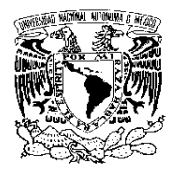

FACULTAD DE ODONTOLOGÍA

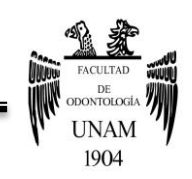

Entre las redes sociales más utilizadas, encontramos que Facebook es la de mayor demanda por parte de los encuestados con un 79.7% perteneciente a 94 alumnos, mientras que Twitter, Instagram y otras redes presentan menor acceso.

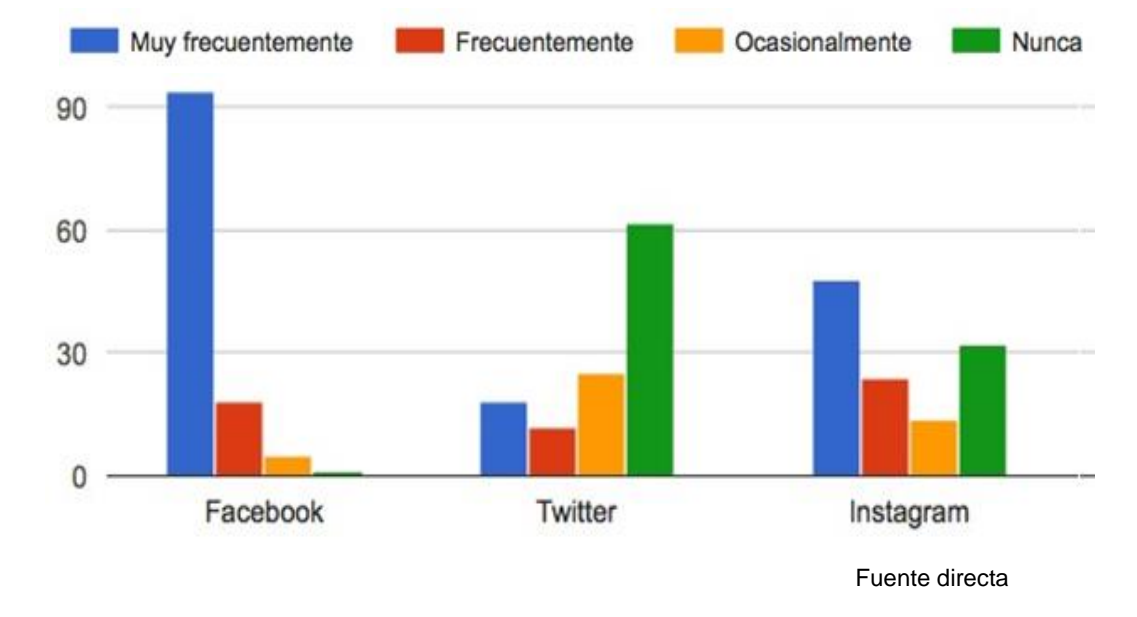

**Gráfica 5. ¿Con qué frecuencia utilizas las siguientes redes sociales?**

En contraste con el uso indiscriminado de Redes Sociales, se encontró que los alumnos encuestados recurren a pocos sitios para búsqueda de información, destacando Google y la Facultad de Odontología para los fines antes mencionados.

Referente al conocimiento del manejo de programas y aplicaciones en lo que respecta al acceso y conocimiento de videotutoriales, se encontró que los alumnos poseían un amplio dominio para el uso de tecnología digital (47.5%), en cuanto al uso de Power Point, el 48.3% consideró tener bastantes

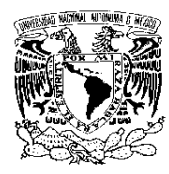

FACULTAD DE ODONTOLOGÍA

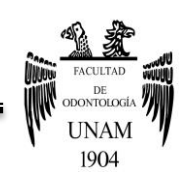

conocimientos, el hecho de usar o contar con un correo electrónico los ubicó en un 60.2% de conocimientos completos, en contraste con los alumnos capaces de descargar vídeos en YouTube, ya que sólo el 33.1% sabe hacerlo, en lo que a sitios para ver videoconferencias respecta, sólo un 11% conoce dichos lugares; el manejo de vídeos para su presentación en clase, sólo es de fácil acceso para el 19.5% de la población, mientras que el uso de blogs educativos sólo le es familiar al 21.2% de nuestra población.

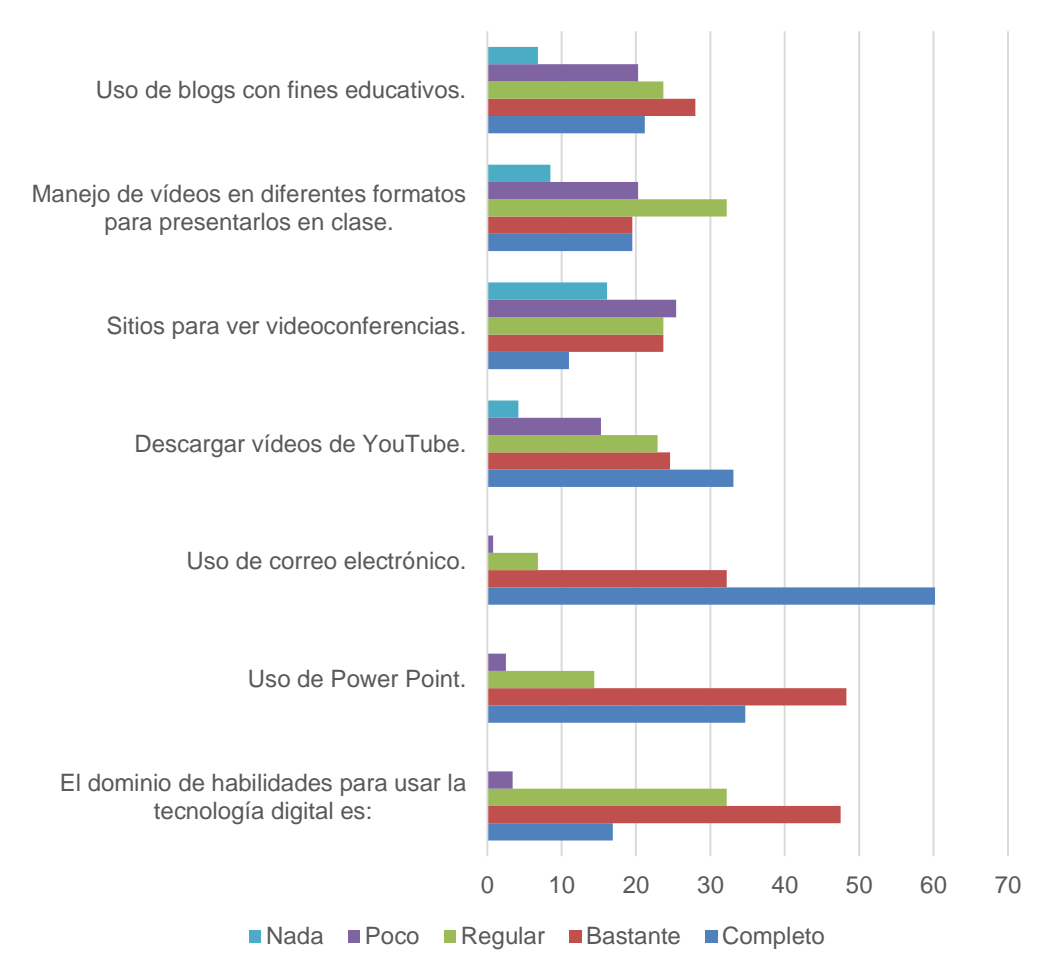

**Gráfica 6. Conocimiento del manejo de programas y aplicaciones.**

Fuente directa

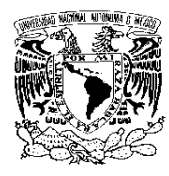

FACULTAD DE ODONTOLOGÍA

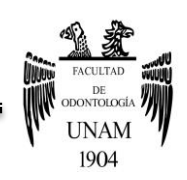

En cuanto al conocimiento del manejo del proceso enseñanza-aprendizaje y la tecnología, los alumnos mostraron gran interés respecto a la sugerencia de métodos tecnológicos para su aprendizaje, considerando el uso de videotutoriales como un parteaguas para la obtención de herramientas que les permitan una mayor retención de conocimientos, estando de acuerdo en que la elaboración de videotutoriales, así como la sugerencia de algunos de estos, son de vital importancia para el aprendizaje de la Bioquímica, ya que al ser conjugada con elementos tecnológicos, la educación se ve altamente favorecida.

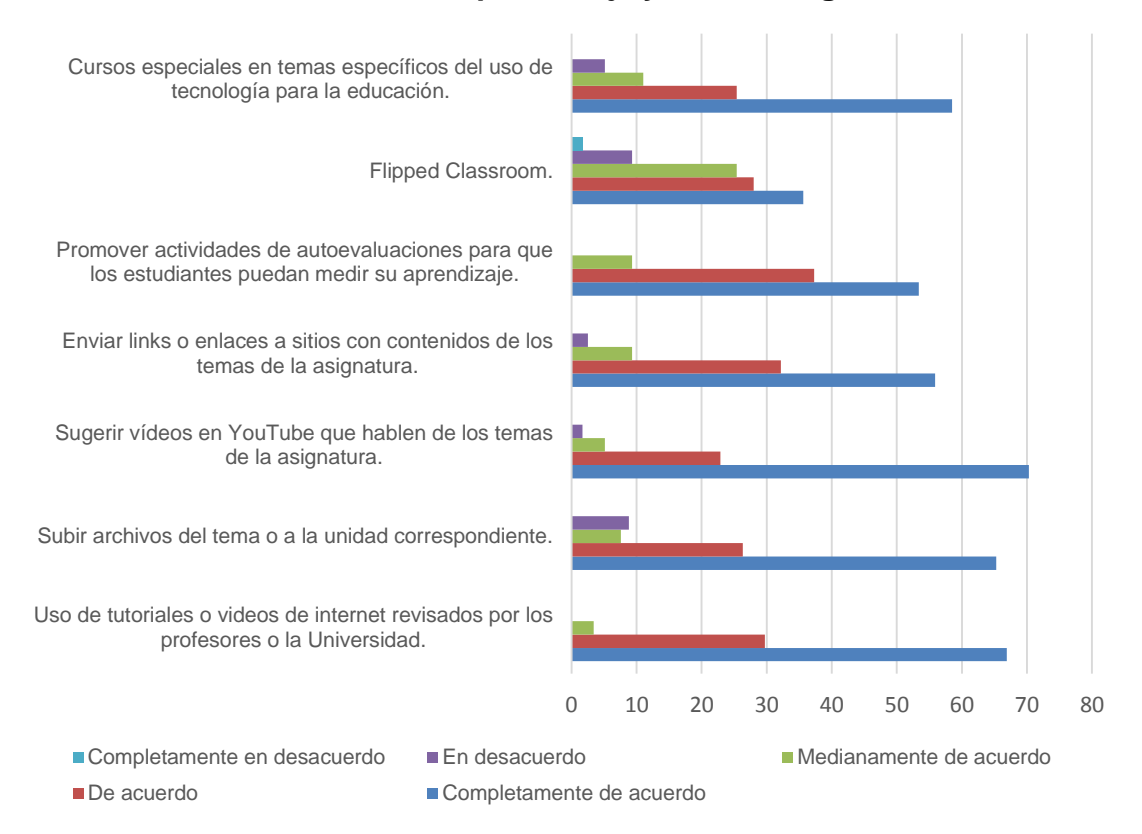

#### **Gráfica 7. Conocimiento del manejo del proceso enseñanza-aprendizaje y la tecnología**

Fuente directa

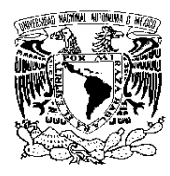

FACULTAD DE ODONTOLOGÍA

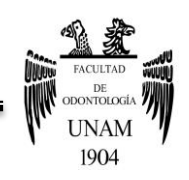

Las Tecnologías de la Información y Comunicación son una fuente de recursos innovadores capaces de influir en el interés de los alumnos hacia nuevas herramientas de aprendizaje, los alumnos se ven altamente interesados y atraídos por los videotutoriales, ya que, de algún modo, son mecanismos de fácil acceso a través de cualquier dispositivo electrónico.

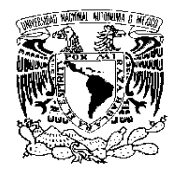

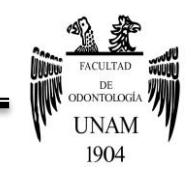

FACULTAD DE ODONTOLOGÍA

# **DISCUSIÓN**  Capítulo IX.

En los resultados obtenidos en esta propuesta de "Proyecto Innovador Educativo", se observó que el uso de las Tecnologías de la Información y Comunicación (TIC´s), han tenido gran impacto y un avance significativo en la vida diaria del estudiante en distintos niveles; sin embargo encontramos que el uso de estas tecnologías en el ámbito educativo no ha cobrado gran auge e importancia por parte de los alumnos hasta el momento.

Si bien, el uso de redes sociales (Facebook, Twitter, YouTube), podrían ser utilizadas como herramientas complementarias con fines educativos en los procesos de enseñanza- aprendizaje.

El utilizar tecnología multimedia para la realización de videos con diversos recursos propios de la Facultad (Cámara Canon Xa10, programas para videotutoriales y de audio), permite la creación de videotutoriales validados académicamente respecto al contenido, por el profesor, los cuales pueden ser significativos en el proceso de aprendizaje del alumnado, debido que al ser herramientas tecnológicas complementarias, permiten un mayor interés e interacción de los alumnos hacia las áreas básicas, asimismo la Odontología al ser una carrera de innovación, requiere la constante actualización de profesores y alumnos en estas tecnologías.

Contemplando los recursos utilizados en este proyecto, podemos darnos cuenta que la implementación de videotutoriales en la enseñanza de la Bioquímica resulta sumamente satisfactorio para el aprendizaje de los

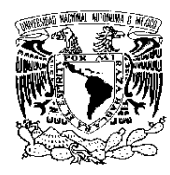

FACULTAD DE ODONTOLOGÍA

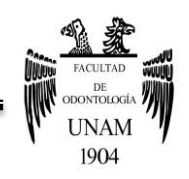

alumnos, ya que al considerarse una materia con un alto grado de dificultad y por ende un alto índice de reprobación, al recurrir a este tipo de recursos tecnológicos, los alumnos se ven mayormente inmiscuidos e interesados en uno a uno de los ejes temáticos del módulo de Fundamentos de Biología Oral, si bien, hay que resaltar que no todos los alumnos presentan un interés satisfactorio hacia estos elementos, pero un porcentaje considerable si acepta tal propuesta y proyecto como auxiliares de aprendizaje.

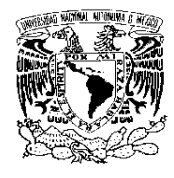

FACULTAD DE ODONTOLOGÍA

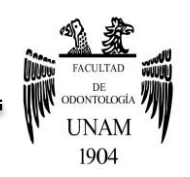

# **CONCLUSIONES**

El entorno multimedia ofrece diversas ventajas al estudiante para la mejora del aprendizaje, con ello mayor facilidad para la retención de los contenidos, así como la motivación y el gusto por aprender.

Los beneficios que ofrecen los videotutoriales como herramientas de aprendizaje, incluyen la capacidad de reforzar la comprensión de contenidos impartidos en los métodos de enseñanza convencionales; es por ello que el uso de videotutoriales ha tenido gran impacto en la docencia y población universitaria, despertando el interés y captación tanto de profesores y alumnos.

Los alumnos han adoptado una actitud positiva ante las nuevas herramientas de aprendizaje, basadas en las Tecnologías de la Información y la Comunicación, interesándose en los programas requeridos para la realización de vídeos, así como en los elementos de importación y exportación de éstos; aunado al aprendizaje y sincronía que lograron con la Cámara Canon Xa10:un recurso proporcionado por la Facultad; percibiendo así el uso de videotutoriales como mecanismos para comprender, entender y asimilar de una mejor manera las materias, en este caso enfocándonos en la Bioquímica, al ser una materia que exige un alto grado de interés y atención, por medio de estas herramientas, el alumnado es capaz de aprender autónomamente.

La eficacia que genera el uso de videotutoriales en la población estudiantil, propicia a seguir avanzando en esta línea, ya que el hecho de trabajar en este

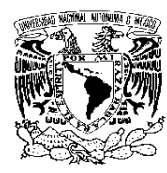

FACULTAD DE ODONTOLOGÍA

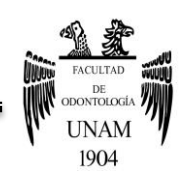

tipo de proyectos considerados por los alumnos como un método didáctico, es capaz de adaptarse a diferentes estilos de aprendizaje, lo que radica en una mejora del rendimiento académico; aunque, cabe mencionar que diversos alumnos se muestran renuentes ante éstos métodos de aprendizaje, considerando que dichas herramientas crean inconvenientes para su método personal de asimilación de contenidos, lo cual propicia a que se siga trabajando en este tipo de proyectos para crear un efecto de complementariedad con los alumnos, esto con el fin de que todos los alumnos adopten los videotutoriales como herramientas capaces de ampliar sus conocimientos.

Si bien, los efectos positivos de los videotutoriales van en aumento, y como se mencionó anteriormente, eso da la pauta para seguir investigando en el ámbito de la tecnología educativa, ya que los avances que se están produciendo en conjunto con las Tecnologías de la Información y Comunicación, propician entornos de aprendizaje multimodales, entre los que resaltan ambientes virtuales en los cuales se puede interactuar para conseguir un óptimo aprendizaje; con la facilidad de revisar o repasar los contenidos cuantas veces se consideren necesarias por el alumno, ya que la ventaja de estas herramientas es que están al alcance de la población estudiantil por su fácil acceso.

Es por ello que a través de este trabajo se determinó que los recursos multimedia son un instrumento fundamental y esencial en el proceso de enseñanza-aprendizaje, los cuales facilitan un desarrollo cognitivo importante

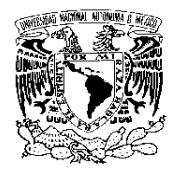

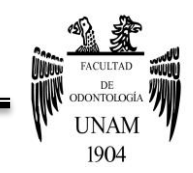

FACULTAD DE ODONTOLOGÍA

que aprovecha las imágenes, sonidos y palabras, para una adquisición ambigua de conocimientos.
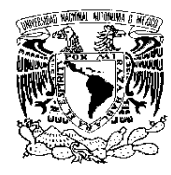

UNIVERSIDAD NACIONAL AUTÓNOMA DE MÉXICO

FACULTAD DE ODONTOLOGÍA

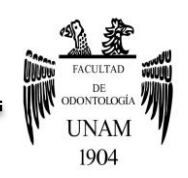

# **REFERENCIAS BIBLIOGRÁFICAS**

- 1. Luján MS. Programación de aplicaciones web: historia, principios básicos y clientes web. Alicante: Club Universitario; 2012.
- 2. Guazmayán RC. Internet y la investigación científica. El uso de los medios y las nuevas tecnologías en la educación. Bogotá: Cooperativa Editorial, Magisterio; 2004. Pp 26-30.
- 3. Serrano SA., Martínez ME. La brecha digital: Mitos y realidades. Universidad Autónoma de Baja California. Pp. 59.
- 4. Rodríguez GA. *Tecnologías de la información y brecha digital en México 2001-2005*. México: UNAM, Centro Universitario de Investigaciones bibliotecológicas; 2005. Pp.69.
- 5. Islas O. *Cifras sobre jóvenes y redes sociales en México*. Entre textos. Año 7; (19): 2-16.
- Hallado en:<http://entretextos.leon.uia.mx/num/19/PDF/ENT19-1.pdf>
- 6. Hallado en: [http://www.wip.mx](http://www.wip.mx/) Fecha de consulta: 31-08.2016.
- 7. Hallado en: [www.iabmexico.com/estudios/consumo-medios.2016/](http://www.iabmexico.com/estudios/consumo-medios.2016/) Fecha de consulta: 01-09-2016.
- 8. Tello LE. *Las tecnologías de la información y comunicaciones (TIC) y la brecha digital: su impacto en la sociedad de México*. RUSC. 2007; 4(2): 1-8.

Hallado en http://www.uoc.edu/rusc/4/2/dt/esp/tello.pdf

9. Espinosa DY, Lloréns BL. *Exploración de la capacidad de liderazgo para la incorporación de TIC en la educación: validación de un instrumento*. RELATEC. 2015; 14 (3): 35-47. Hallado en: <http://relatec.unex.es/article/view/2068/1392>

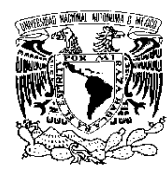

UNIVERSIDAD NACIONAL AUTÓNOMA DE MÉXICO

FACULTAD DE ODONTOLOGÍA

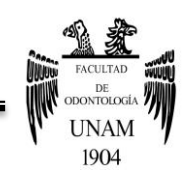

- 10.Herrera Batista MA. *Disponibilidad, uso y apropiación de las tecnologías por estudiantes universitarios en México: Perspectivas para una incorporación innovadora.* Revista Iberoamericana de Educación. 2009; 48 (6):2-9.
- 11.Hallado en: [www.rae.es](http://www.rae.es/)
- 12.Hallado en: www.masadelante.com/faqs/software-hardware#sis Fecha de consulta: 09-10-2016

13.Marco de Evaluación EFQM. Basado en la Norma Internacional ISO 12207.Fundación Europea para la gestión de la calidad, 2005-2006. Hallado en: [http://www.redescepalcala.org/inspector/DOCUMENTOS%20Y%20LIB](http://www.redescepalcala.org/inspector/DOCUMENTOS%20Y%20LIBROS/EVALUACION/EFQM/MARCO%20DE%20EVALUACION%20EFQM.pdf) [ROS/EVALUACION/EFQM/MARCO%20DE%20EVALUACION%20EF](http://www.redescepalcala.org/inspector/DOCUMENTOS%20Y%20LIBROS/EVALUACION/EFQM/MARCO%20DE%20EVALUACION%20EFQM.pdf) [QM.pdf](http://www.redescepalcala.org/inspector/DOCUMENTOS%20Y%20LIBROS/EVALUACION/EFQM/MARCO%20DE%20EVALUACION%20EFQM.pdf)

- 14.Hallado en: [https://prezi.com/l795uobnynaw/segun-pere-marques-](https://prezi.com/l795uobnynaw/segun-pere-marques-1996-un-software-educativo-es-un-progra/)[1996-un-software-educativo-es-un-progra/](https://prezi.com/l795uobnynaw/segun-pere-marques-1996-un-software-educativo-es-un-progra/)
- 15.Cataldi Zulma. *Una metodología para el diseño, desarrollo y evaluación de software educativo [Tesis de maestría]*. Universidad Nacional de la Plata. Facultad de Informática; 2000.
- 16.Arriola Bocanegra JJ. *Videotutorial como guía de apoyo para la creación de vídeos didácticos para docentes de secundaria utilizando Windows Movie Maker y Corel Videostudio 12 [Trabajo escrito].*Universidad Nacional Autónoma de México. Facultad de Estudios Superiores Aragón-Pedagogía. 2010.
- 17.Gomes LF. *Vídeos didácticos: uma proposta de criterios para análise.* RBEP.89 (223):477-492. Hallado en: <http://rbep.inep.gov.br/index.php/rbep/article/viewFile/688/666>

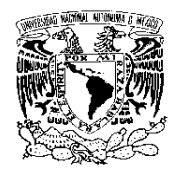

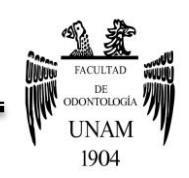

- 18.Bengochea L, Domínguez MJ, Diez T. *La percepción de los docentes acerca del uso didáctico de los videotutoriales accesibles .*CAFVIR. 2014; 27-34. Hallado en: http://www.esvial.org/wpcontent/files/CAFVIR2014pp27-34.pdf
- 19.*Videotutoriales en ambientes virtuales para la enseñanza del curso: Diseño de Materiales Educativos*. KEPES. 2014; (10):9-31. Hallado en: http://vip.ucaldas.edu.co/kepes/downloads/Revista10\_2.pdf
- 20.Bengochea L, Medina JA. *El papel de los videotutoriales accesibles en el aprendizaje del futuro.* ATICA. 2013; 80-87. Hallado en: [http://www.esvial.org/wpcontent/files/Videotutoriales\\_BengocheaMedin](http://www.esvial.org/wpcontent/files/Videotutoriales_BengocheaMedina.pdf) [a.pdf](http://www.esvial.org/wpcontent/files/Videotutoriales_BengocheaMedina.pdf)
- 21.Antolín Prieto R. *YouTube como paradigma del vídeo y la televisión en la web 2.0 [Tesis doctoral].* Universidad Complutense de Madrid. Facultad de Ciencias de la Información; 2012. Hallado en: http://eprints.ucm.es/16111/
- 22.Hallado en:<https://www.youtube.com/watch?v=OaGwyCSw0bo>
- 23.Linarez PG. *Los vídeo-tutoriales en la educación universitaria del siglo XXI.* Revista Iberoamericana de Producción Académica y Gestión Educativa. 2015; (02): 1-11.

Hallado en: http://www.pag.org.mx/index.php/PAG/article/view/463/502

24.Vila Rosas J. El vídeo digital al servicio de la educación. Comunicación y Pedagogía. (225): 51-56.

Hallado en:<https://dialnet.unirioja.es/servlet/articulo?codigo=2557438>

- 25.Hallado en:<http://www.teachertube.com/>
- 26.Hallado en:<http://www.schooltube.com/>

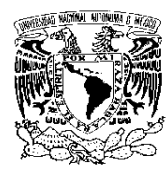

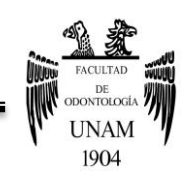

- 27.Rodenas PM. *La utilización de los videotutoriales en educación. Ventajas e inconvenientes. Software gratuito en el mercado*. Revista Digital Sociedad de la Información. Enero 2012; (33):1-9.
- 28. Hallado en: www. Apple.com/mx/final-cut-pro/what-is/
- 29.Hallado en: [https://create.pro/blog/wp-content/uploads/2014/12/Final-](https://create.pro/blog/wp-content/uploads/2014/12/Final-Cut-Pro-X-Update-Bug-Fixes-Encoding.jpg)[Cut-Pro-X-Update-Bug-Fixes-Encoding.jpg](https://create.pro/blog/wp-content/uploads/2014/12/Final-Cut-Pro-X-Update-Bug-Fixes-Encoding.jpg)
- 30.Hallado en: [www.apple.com/ios/imovie/](http://www.apple.com/ios/imovie/)
- 31.Hallado en:<https://itunes.apple.com/us/app/imovie/id>
- 32.Hallado en: http://movimacker.blogspot.mx/
- 33.Hallado en: http://jinezandres1j.blogspot.mx/2013/04/smoothdrawpodrascrear-dibujos.html
- 34.Hallado en:<http://alternativeto.net/software/smoothdraw/>
- 35.Jiménez CD. *Asimilación de contenidos y aprendizaje mediante el uso de videotutoriales.* Enseñanza & Teaching: Revista interuniversitaria de didáctica. 2012; 30 (2): 63-79.

Hallado en: https://dialnet.unirioja.es/servlet/articulo?codigo=4091434

- 36.Rodríguez Palmero ML. La teoría del aprendizaje significativo: una revisión aplicable a la escuela actual.IN. 2011; 3(1); 29-50. Hallado en: https://dialnet.unirioja.es/servlet/articulo?codigo=3634413
- 37.Teoría del aprendizaje significativo por David Ausubel. Hallado en: http://www.educainformatica.com.ar/docentes/tuarticulo/educacion/ ausubel/index.html
- 38.Flores CCanto F. Aplicación de videotutoriales en el aprendizaje de funciones  $R<sup>n</sup>$  en  $R<sup>n</sup>$  en la asignatura de análisis II en la Facultad de Ciencias de la Universidad Nacional de Educación. La Cantuta; 2010: 5-75.

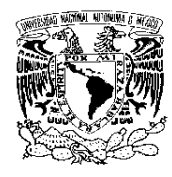

UNIVERSIDAD NACIONAL AUTÓNOMA DE MÉXICO

### FACULTAD DE ODONTOLOGÍA

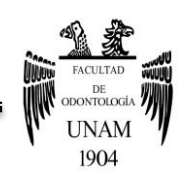

### Hallado en:

[http://www.une.edu.pe/investigacion/CIE%20CIENCIAS%202010/CIE-](http://www.une.edu.pe/investigacion/CIE%20CIENCIAS%202010/CIE-2010-074%20FLORES%20CCANTO%20FLORENCIO.pdf)[2010-074%20FLORES%20CCANTO%20FLORENCIO.pdf](http://www.une.edu.pe/investigacion/CIE%20CIENCIAS%202010/CIE-2010-074%20FLORES%20CCANTO%20FLORENCIO.pdf)

- 39.Pompeya López VE. *"Blended Learning". La importancia de la utilización de diferentes medios en el proceso educativo [Tesis magisterial].*Universidad Nacional de la Plata. Facultad de Informática; 2008: 2-160. Hallado en:<http://sedici.unlp.edu.ar/handle/10915/4151>
- 40.Baelo AR. *El e-learning, una respuesta educativa a las demandas de las sociedades del siglo XXI*. Revista de Medios y Educación. 2009; (35):87-96.
- 41.Lehninger AL. *Principios de Bioquímica*. 5ª ed. Barcelona: Omega; 2009. Pp. 485-488.
- 42.McKee T. *Bioquímica. Las bases moleculares de la vida*. 5ª ed. Mc Graw Hill; 2013. Pp. 240-250, 387-390.
- 43.Maldonado Frías S. *Bioquímica. La importancia de las áreas básicas en la odontología.* Revista Odontológica Mexicana. Abril-Junio 2013; 17(2):74-75. Hallado en: http://www.medigraphic.com/pdfs/odon/uo-2013/uo132a.pdf
- 44.Hallado en www. redalyc.org/pdf/283/28330405.pdf
- 45. Garrido HA. *Sistema de registro electrónico de datos del Programa de Apoyo a Proyectos Institucionales para el Mejoramiento de la Enseñanza "PAPIME" [Tesis].*Universidad Nacional Autónoma de México. Facultad de Ingeniería; 2002.
- 46.Hallado en: dgapa.unam.mx/html/papime.html

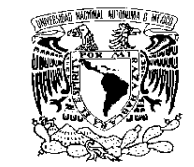

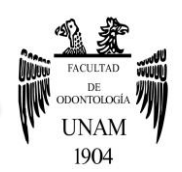

# **ANEXO 1**

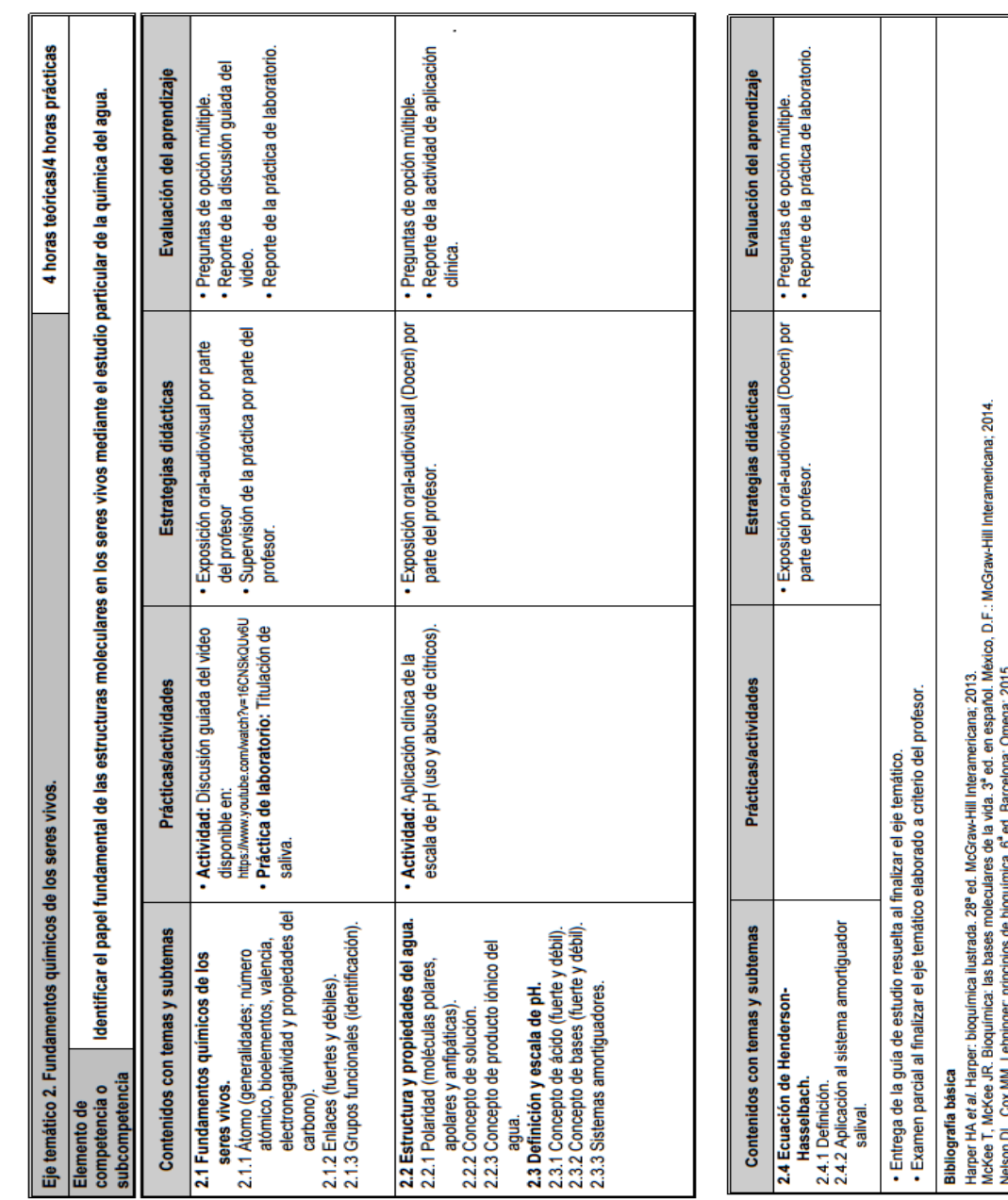

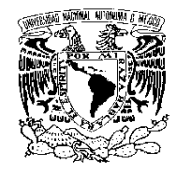

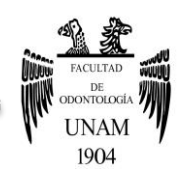

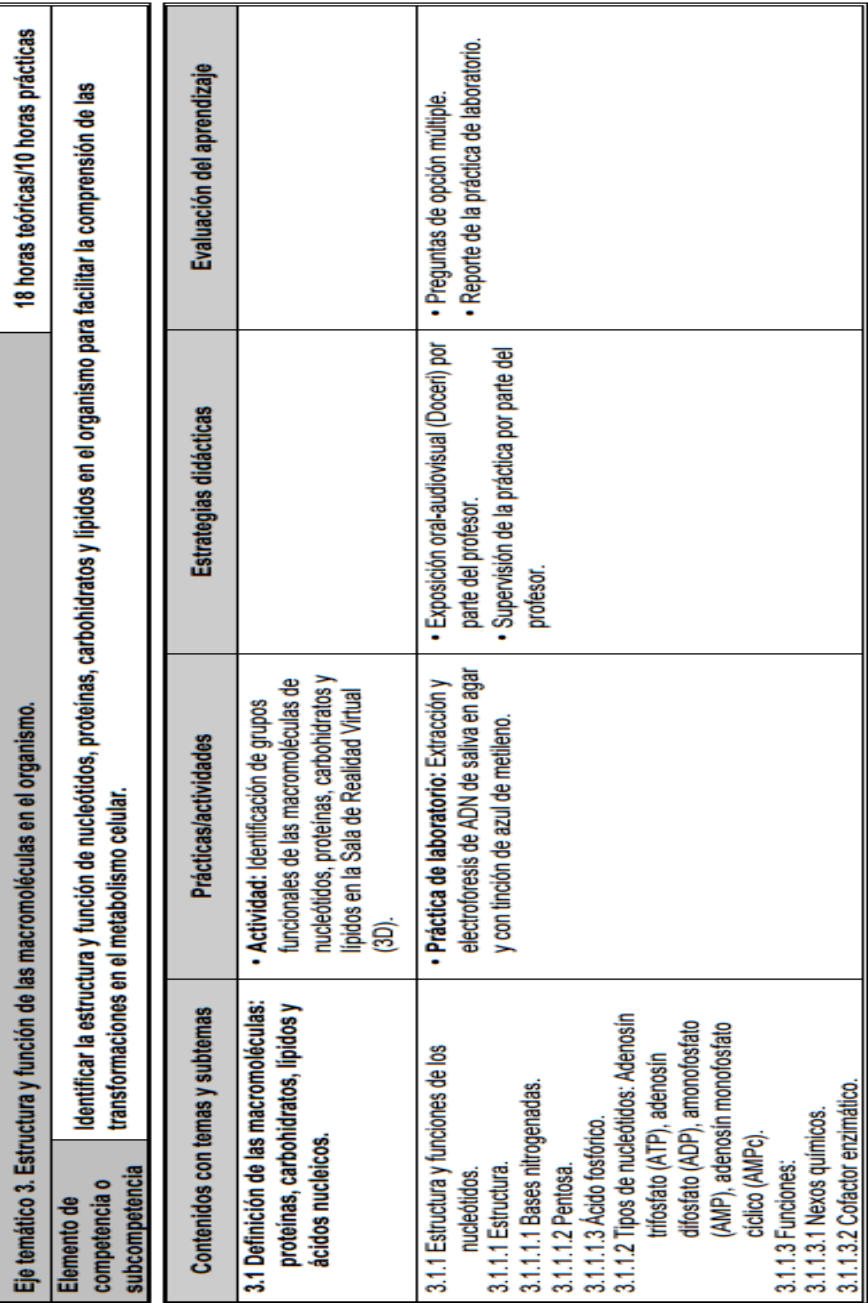

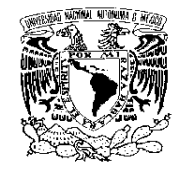

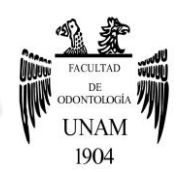

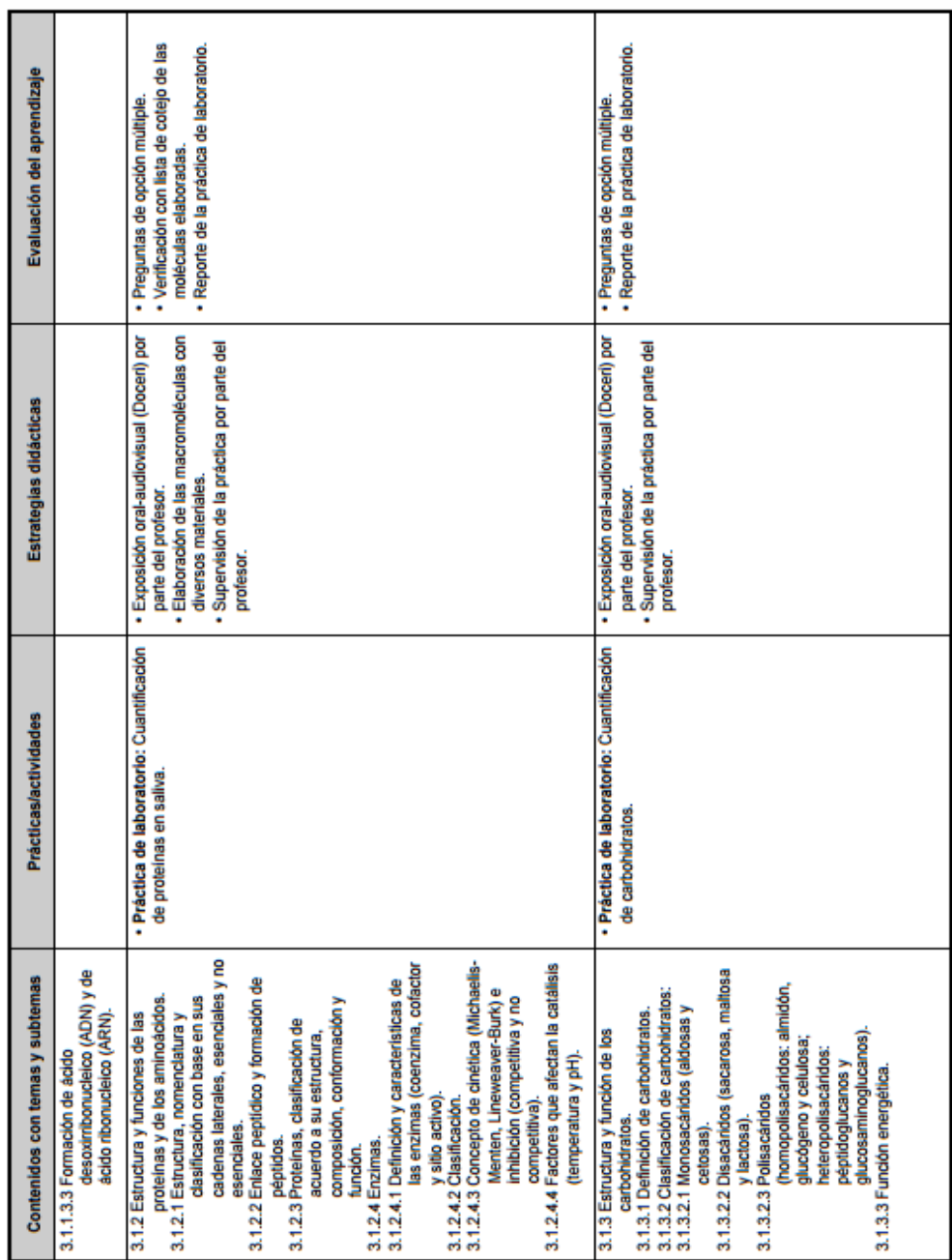

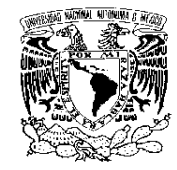

• Preguntas de opción múltiple.<br>• Reporte de la práctica de laboratorio. Evaluación del aprendizaje

Estrateglas didácticas

• Práctica de laboratorio: Evaluación de<br>colesterol y triglicéridos en sangre con<br>tras reactivas.

Prácticas/actividades

Contenidos con temas y subtemas

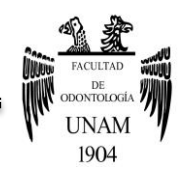

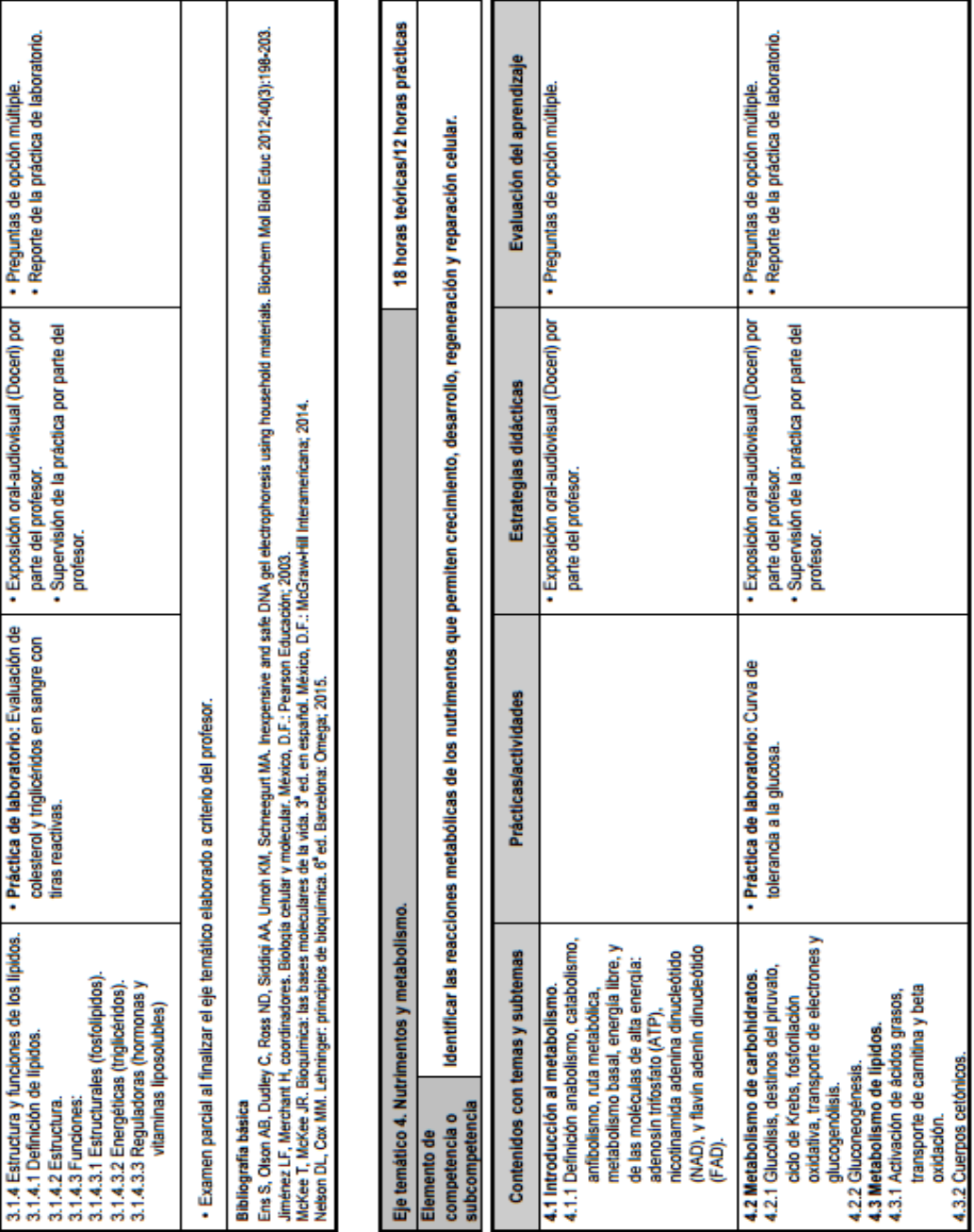

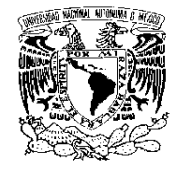

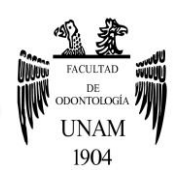

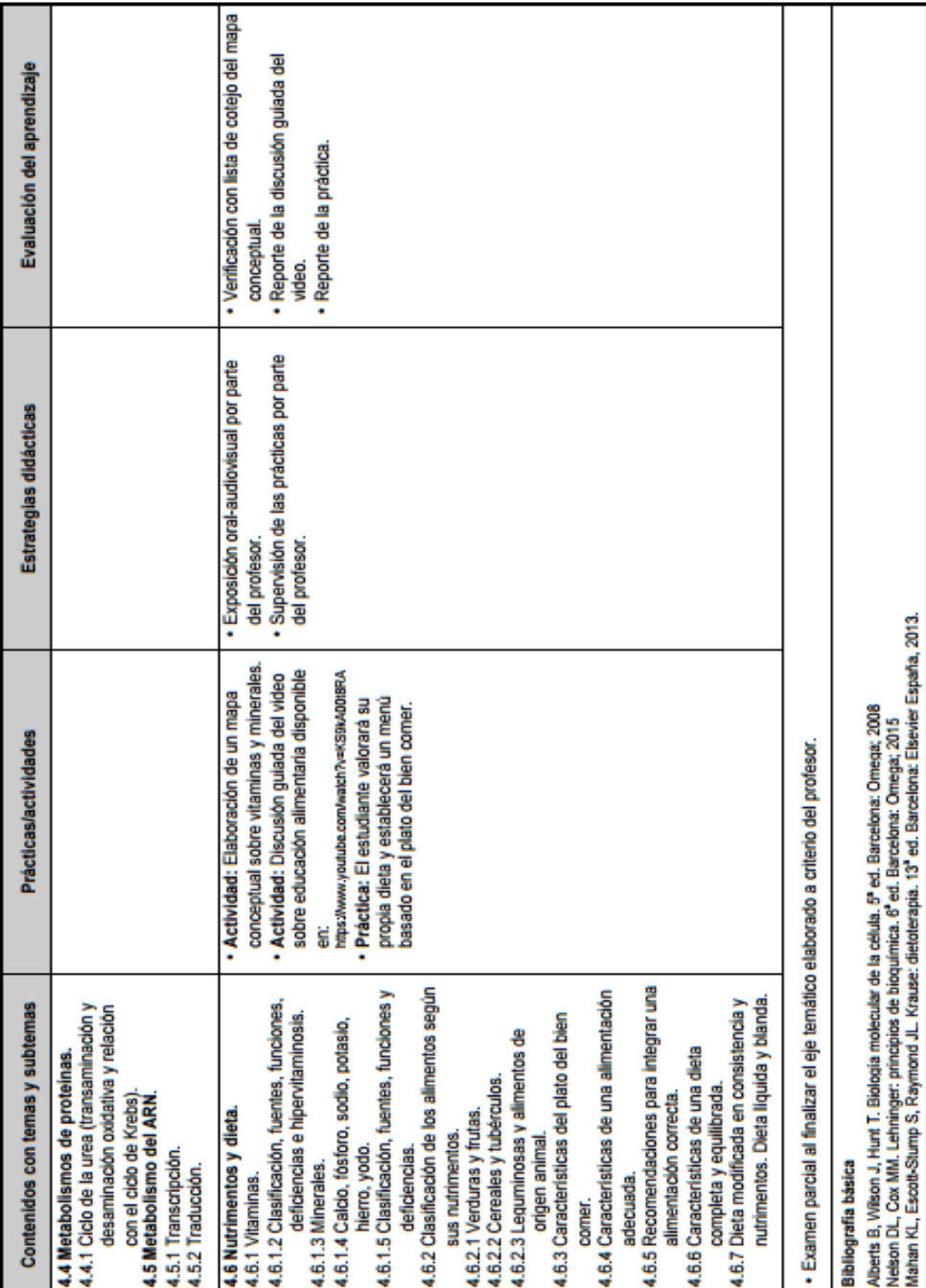